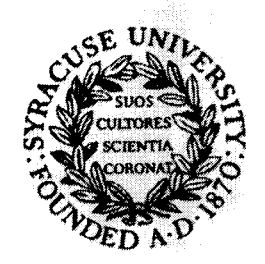

abh.

## SYRACUSE UNIVERSITY

### DEPARTMENT OF MECHANICAL AND **AEROSPACE ENGINEERING**

#### SYRACUSE, NEW YORK 13244-1240

(bab) (b) (b-162537) (CMIEEEE651VE ANALYSES OF HELICOPIERS WITH EEPEINGLESS FOLDES SCALUS Begont (Syracuse Griv.) 110 R CGCL C9B

**Unclas** 0128668  $GJ/61$ 

 $WBE = 1EJCG$ 

LANGLEY GRANT

128068

 $110P$ 

 $117 - 61 - 61$ 

 $2A \vee 22 \vee 3R \wedge 47$ <br> $\wedge \wedge -6$  /  $\wedge -2 \wedge$ <br>COMPREHENSIVE ANALYSIS OF<br>HELICOPTERS WITH BEARINGLESS ROTORS<br>BY **I**<br> **Izy**<br> **Izy**<br> **Izy**<br> **Izy**<br> **Izy**<br> **Izy**<br> **Izy**<br> **Izy**<br> **Izy**<br> **Izy**<br> **Izy**<br> **Izy**<br> **Izy**<br> **Izy**<br> **Izy**<br> **Izy**<br> **Izy**<br> **Izy**<br> **Izy**<br> **Izy**<br> **I**<br> **I**<br> **I**<br> **I**<br> **I**<br> **I**<br> **I**<br> <sup>I</sup>**zyxwvutsrqponmlkjihgfedcbaZYXWVUTSRQPONMLKJIHGFEDCBA COMPREHENSIVE ANALYSIS OF HELICOPTERS WITH BEARINGLESS ROTORS** 

**4** 

**'I** 

**'I** 

**I** 

**I** 

**I** 

**I** 

**I** 

**I** 

**I** 

**I** 

**1** 

**I** 

**I** 

**I** 

**I** 

**I** 

**I** 

**BY** 

**V. R. MURTHY PRINCIPAL INVESTIGATOR** 

**STATUS REPORT** 

**submitted to** 

**NASA, Langley Research Center** 

**under** 

**NASA Research Grant NAG-1-759** 

**MARCH 1988** 

#### **ABSTRACT**

**A** modified Galerkin's method is developed to analyze the dynamic problems of multiple-load-path bearingless rotor blades. The develop ment and selection of functions are quite parallel to CAMRAD procedures. A modified Galerkin's method is developed to analyze the dynamic<br>problems of multiple-load-path bearingless rotor blades. The develop-<br>ment and selection of functions are quite parallel to CAMRAD procedures.<br>This greatly f program. **A** software is developed implementing the modified Galerkin's method to determine free vibration characteristics of multiple-loadpath rotor blades undergoing coupled flapwise bending, chordwise bending, twisting, and extensional motions. Results are in the process of being obtained by debugging the software.

#### TABLE OF CONTENTS

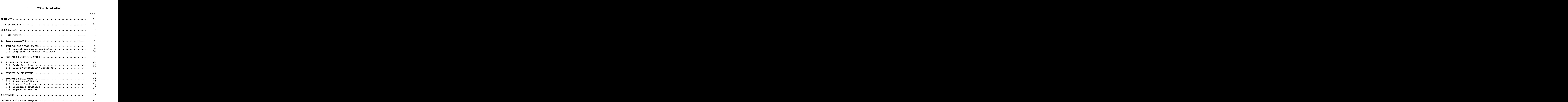

<sup>1</sup>**zyxwvutsrqponmlkjihgfedcbaZYXWVUTSRQPONMLKJIHGFEDCBA**

#### **LIST OF FIGURES**

 $\overline{\phantom{a}}$ 

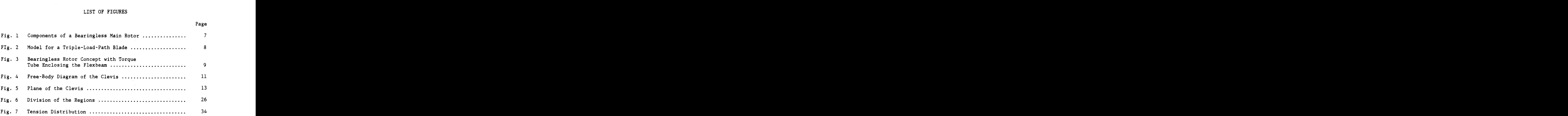

 $\overline{1}$ 

**Page** 

 $\overline{a}$ 

#### NOMENCLATURE

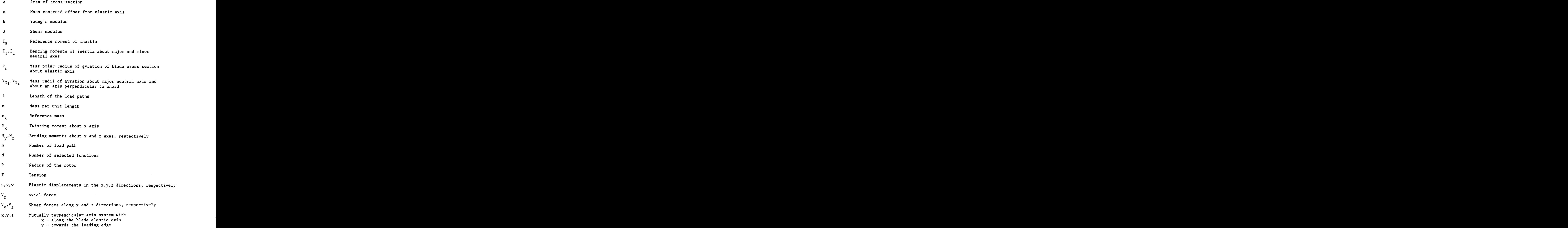

Pretwist angle  $\beta$ 

Elastic twist about the elastic axis  $\phi$ 

 $\overline{\phantom{a}}$ Frequencies of vibration  $\pmb{\omega}$ 

Blade rotational speed  $\Omega$ 

#### 1. INTRODUCTION

The bearingless rotorcraft offers reduced weight, less complexity, and superior flying qualities. Bearingless rotor technology was successfully applied by Sikorsky in the tail rotors of the Blackhawk The bearingless rotorcraft offers reduced weight, less complexity,<br>and superior flying qualities. Bearingless rotor technology was<br>successfully applied by Sikorsky in the tail rotors of the Blackhawk<br>and S-76 helicopters ( bearingless main rotor (BMR) and flew it in 1978 (Refs. 2 and 3). During<br>a recent study for concept definition of an Integrated Technology<br>a recent study for concept definition of an Integrated Technology a recent study for concept definition of an Integrated Technology Rotor/Flight Research Rotor (ITR/FRR), thirty-three hub concepts were proposed and twenty-one of these were bearingless designs (Refs. 2 and 3). During<br>a recent study for concept definition of an Integrated Technology<br>Rotor/Flight Research Rotor (ITR/FRR), thirty-three hub concepts were<br>prop This suggests that the next generation of rotorcraft will most likely be equipped with bearingless rotors. Boeing Vertol is currently designing and advanced bearingless rotor hub for MBB-105 blade (ABRS Project). bearingless main rotor (BMR) and flew it in 1978 (Refs. 2 and 3). During

All practical designs of bearingless rotors include multiple load paths and one that was flight tested by Boeing Vertol has three load paths. The existence of multiple load paths change the dynamic behavior of the helicopter significantly, and also provides a variety of options to the designer. Therefore, it is important to develop a capability CAMRAD (Ref. 5) is a comprehensive rotorcraft analysis program developed to analyze the helicopters with multiple-load-path bearingless  $\mathbb R$ the helicopters with *multiple*-load-path bearingless hubs.<br>The helicopters with *multiple*-load-path bearingless hubs.<br>5) is a comprehensive rotorcraft analysis program developed<br>5. This program utilizes recently develope hehavior<br>options<br>ility<br>hubs.<br>developed at NASA-Ames. This program utilizes recently developed technology to analyze the following problems:

1. Trim solution

**2.** Performance, loads and noise

**3.** Stability derivatives and handling qualities

- *4.*  Aeroelastic stability
- *2*<br>4. **Aeroelastic stability**<br>5. Vibration and gust response and gust response *zyxwvutsrqponmlkjihgfedcbaZYXWVUTSRQPONMLKJIHGFEDCBA*

CAMRAD does not model multiple load paths and many users need this capaability in CAMRAD.

The modification of CAMRAD program to include the multiple load path is undertaken under the present program. This modification is a major effort requiring several years of concentrated study. The modification is undertaken basically in two major phases:

- Phase 1: Extension and validation of CAMRAD procedures Ion is undertaken basically in two major phases:<br>
Phase 1: Extension and validation of CAMRAD procedures<br>
to include multiple load paths.<br>
Phase 2: Incorporation of procedures developed under<br>
phase 1 into the CAMRAD code to include multiple load paths.
- Phase 2: Incorporation of procedures developed under phase 1 into the CAMRAD code under consultation with Dr. Wayne Johnson.

The first two years will be spent for Phase 1 studies. of this phase, a systematic study is undertaken to extend the CAMRAD technologies. CAMRAD uses Galerkin's method (Ref. 5) following With Dr. Wayne Johnson.<br>
two years will be spent for Phase 1 studies. As a part<br>
a systematic study is undertaken to extend the CAMRAD<br>
CAMRAD uses Galerkin's method (Ref. 5) following<br>
he limitations of this method as exi reference 6. The limitations of this method as exists in CAMRAD are:

- 1. Single-load-path modelling can only be done
- **2.** Axial degree-of-freedom is not included in the analysis, and this degree-of-freedom is important for multiple-load-path modelling
- **3.** There is no coupling between bending and torsion in the blade modes

Therefore, a modified Galerkin's method as employed in CAMRAD following reference 6 is extended for bearingless multiple-load-path blade. **<sup>A</sup>** computer program is developed to validate the formulation. The

<sup>3</sup><br>**details of the formulation and the listing of the computer program are<br>included in this status report. The results are in the process of being included in this status report. The results are in the process of being obtained.** 

#### 2. BASIC EQUATIONS

 $\sim$ 

The linear, homogeneous, undamped equations of motion for simple harmonic free vibrations with frequency  $\omega$  can be written as (Ref. 7)

$$
-(EAu')' - \Omega^2mu - \omega^2mu = 0
$$
 (1)

$$
-(Tv')' + \{ (EI_1\sin^2\beta + EI_2\cos^2\beta)v''
$$
  
+ 
$$
(EI_2-EI_1)\cos\beta\sin\beta w''\}'' - \Omega^2mv - \omega^2mv
$$
  
+ 
$$
\Omega^2 \text{mesin}\beta\phi + \omega^2 \text{mesin}\beta\phi + (\Omega^2 \text{mecsin}\beta\phi)'' = 0
$$
 (2)

$$
-(\text{Tw}^{\dagger})^{\dagger} + \{(\text{EI}_{1}\cos^{2}\beta + \text{EI}_{2}\sin^{2}\beta)\text{w}^{\dagger} \}
$$
  
+ 
$$
(\text{EI}_{2}-\text{EI}_{1})\cos\beta\sin\beta\text{v}^{\dagger}\}^{\dagger} - \omega^{2}\text{mw} - \omega^{2}\text{me}\cos\beta\phi
$$
  
- 
$$
(\Omega^{2}\text{me}\cos\beta\phi)^{\dagger} = 0
$$
 (3)

$$
-(GJ\phi')' - \omega^{2}mk_{m}^{2} + \Omega^{2}m(k_{m}^{2} - k_{m}^{2})cos_{2}\beta\phi
$$
  
- 
$$
\Omega^{2}mex(-sin\beta v' + cos\beta w')
$$
  
+ 
$$
\Omega^{2}mesin\beta v + \omega^{2}mesin\beta v - \omega^{2}mecos\beta w = 0
$$
 (4)

$$
T = \int_{x}^{R} \Omega^{2} mx dx
$$
 (5)

 $\overline{4}$ 

 $\cdots \cdots \cdots \cdots \cdots \cdots$ 

For algebraic simplicity, the coefficients  $B_1$ ,  $B_2$ ,  $e_A$ ,  $k_A^2$  are assumed For algebraic simplicity, the coefficients  $B_1$ ,  $B_2$ ,  $e_A$ ,  $k_A^2$  are assumed<br>to be zero in Eqs. (2) to (4). Also, Eq. (1) governing the stretching<br>motion is added to introduce the axial coupling associated with the **motion is added to introduce the axial coupling associated with the multiple-load-path blades.** 

#### 3. BEARINGLESS ROTOR BLADES

The bearingless main rotor that was flight tested by Boeing Vertol has three load paths, viz., two fiberglass flexbeams and a filament The bearingless main rotor that was flight tested by Boeing Vertol<br>has three load paths, viz., two fiberglass flexbeams and a filament<br>wound torque tube (Ref. 8). The components of this bearingless main<br>rotor are shown in rotor are shown in Fig. 1. The outboard-ends of the flexbeams and torque tube are connected to the blade through a rigid clevis. The inboardends of the flexbeams are rigidly connected to the hub. The inboardend of the torque tube is restrained in torsion by the control system stiffness and is pinned to the hub by a rod-end bearing (translational deflections and bending moments are equal to zero). The idealization end of the torque tube is restrained in torsion by the control system<br>stiffness and is pinned to the hub by a rod-end bearing (translational<br>deflections and bending moments are equal to zero). The idealization<br>of such a bl correspond to the root of the load paths, clevis and tip of the blade respectively. The bearingless main rotor that is currently being designed by Boeing-Vertol has two load paths similar to the one shown in Fig. 3. The formulation presented here is quite general and the computer program is developed for two load paths and can be modified easily for increased number of load paths. For the analysis of multipleload-path blades, it is important to establish the equilibrium and the compatibility relations across the clevis. wound torque tube  $(Ref. 8)$ . The components of this bearingless main

#### 3.1 Equilibrium Across the Clevis

Consider the free-body diagram for the clevis as shown in Fig. *4*  and let **h**<sub>y</sub> and **h**<sub>z</sub> be the y and z coordinates of the ith load path with Figure 1.1 Equilibrium Across the Clevis<br>
Consider the free-body diagram for the clevis as shown in Fig. 4<br>
and let  $h_y$  and  $h_z$  be the y and z coordinates of the ith load path with<br>
reference to a coordinate system locat 'i i

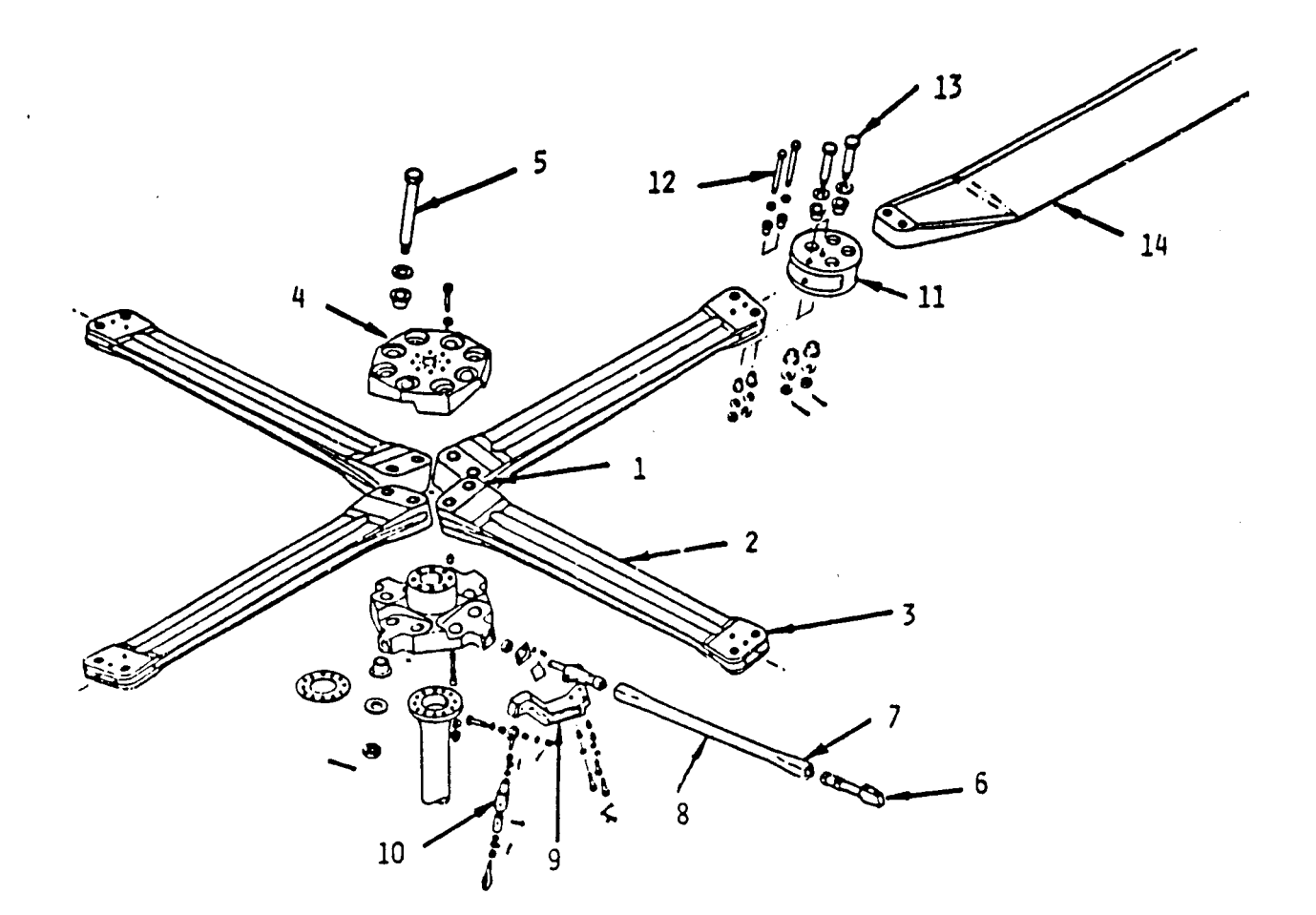

I

IJ

I

I

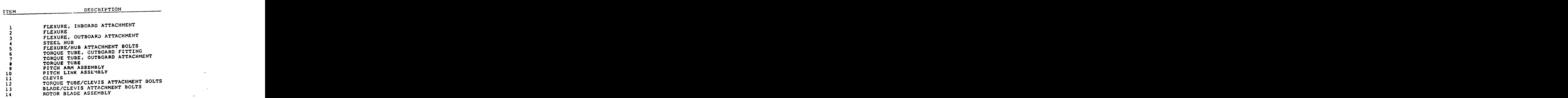

**Fig. 1. Components of a Bearingless Main Rotor** 

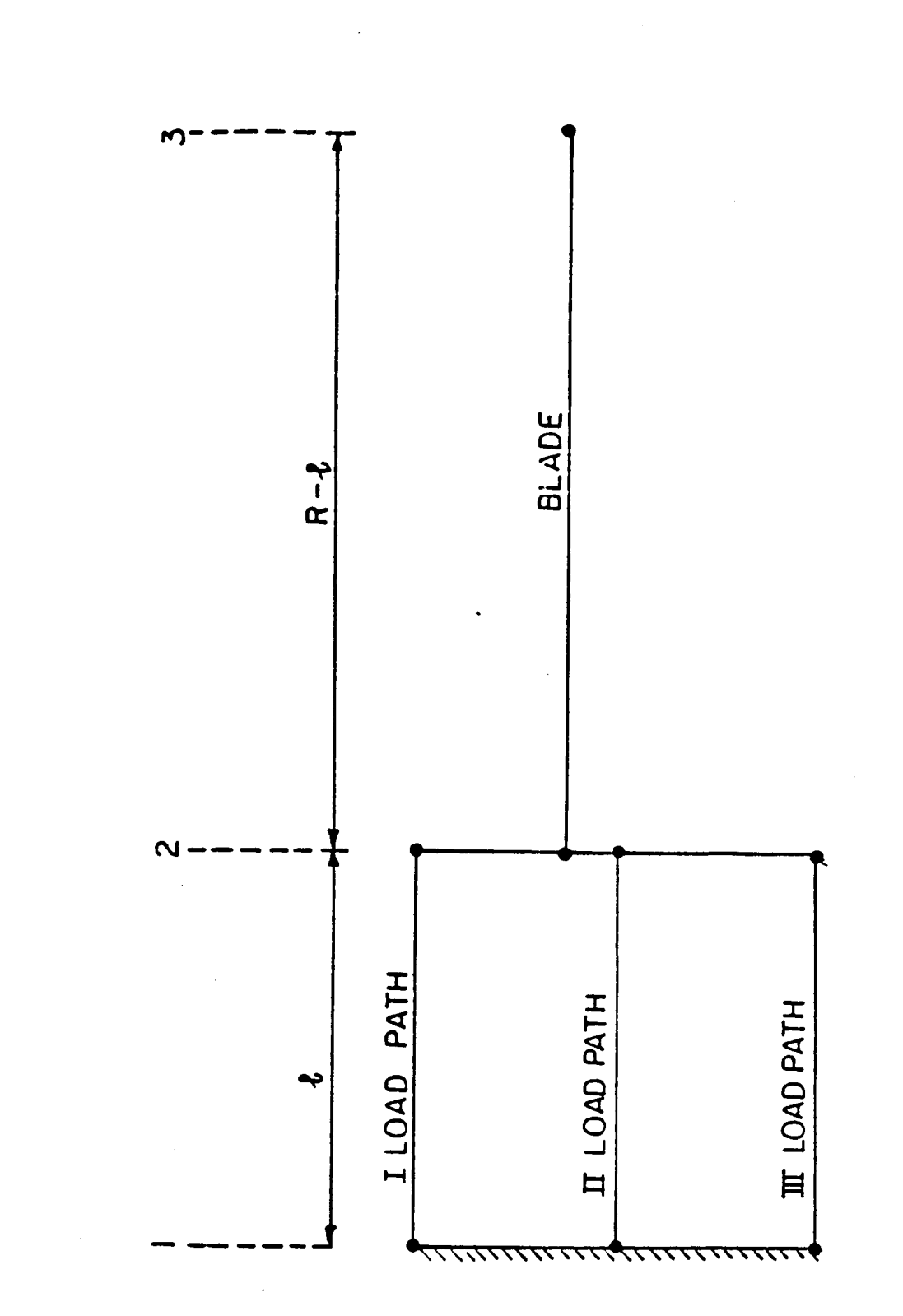

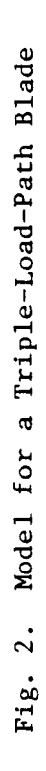

 $\overline{\mathbf{8}}$ 

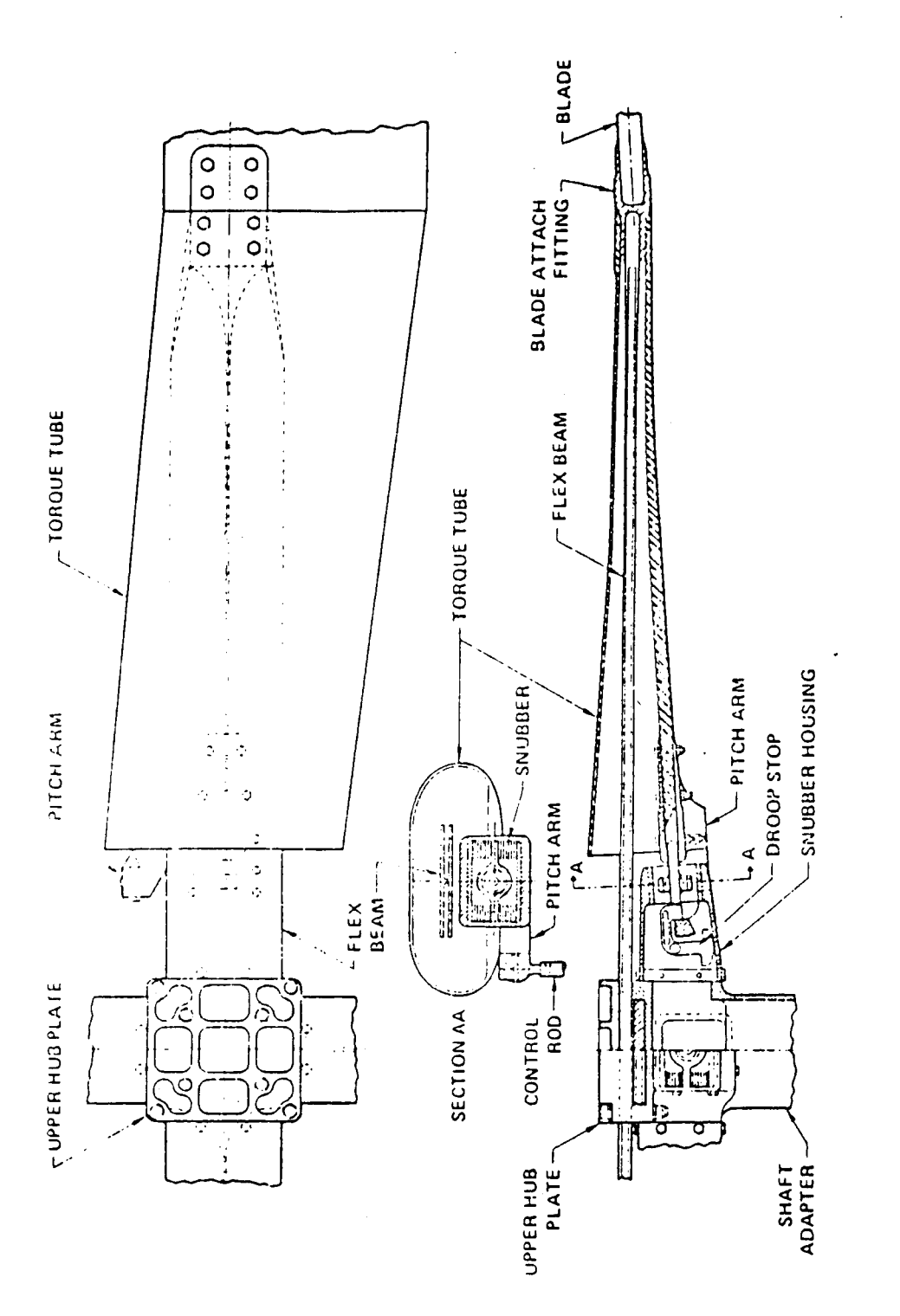

ORIGINAL PAGE IS<br>OF POOR QUALITY

Bearingless Rotor Concept with Torque Tube Enclosing the Flexibeam F1g. 3.

Force and moment equilibrium require the following relations to be satisfied

 $V_x = \int v_{x_i}$ i=l **X<sub>i</sub>**<br>x<sub>i</sub></sup>

$$
V_y = \sum_{i=1}^{n} V_{y_i}
$$
 (7)

$$
V_{z} = \int_{i=1}^{n} V_{z_{i}}
$$
 (8)

$$
M_x = \sum_{i=1}^{n} (M_{x_i} + h_{y_i} V_{z_i} - h_{z_i} V_{y_i})
$$
 (9)

$$
M_{y} = \int_{i=1}^{n} (M_{y} + h_{z} V_{x})
$$
 (10)

$$
M_{z} = \int_{i=1}^{n} M_{z} - h_{x} V_{x} \tag{11}
$$
  
where  $n =$  number of load paths.

number of load paths

 $\bar{\mathcal{A}}$ 

 $\bar{\beta}$ 

#### **3.2** Compatibility **Across** the Clevis

Consider the plane of the clevis **as** shown in Fig. 5. The axial displacement of the ith load path can be written as:

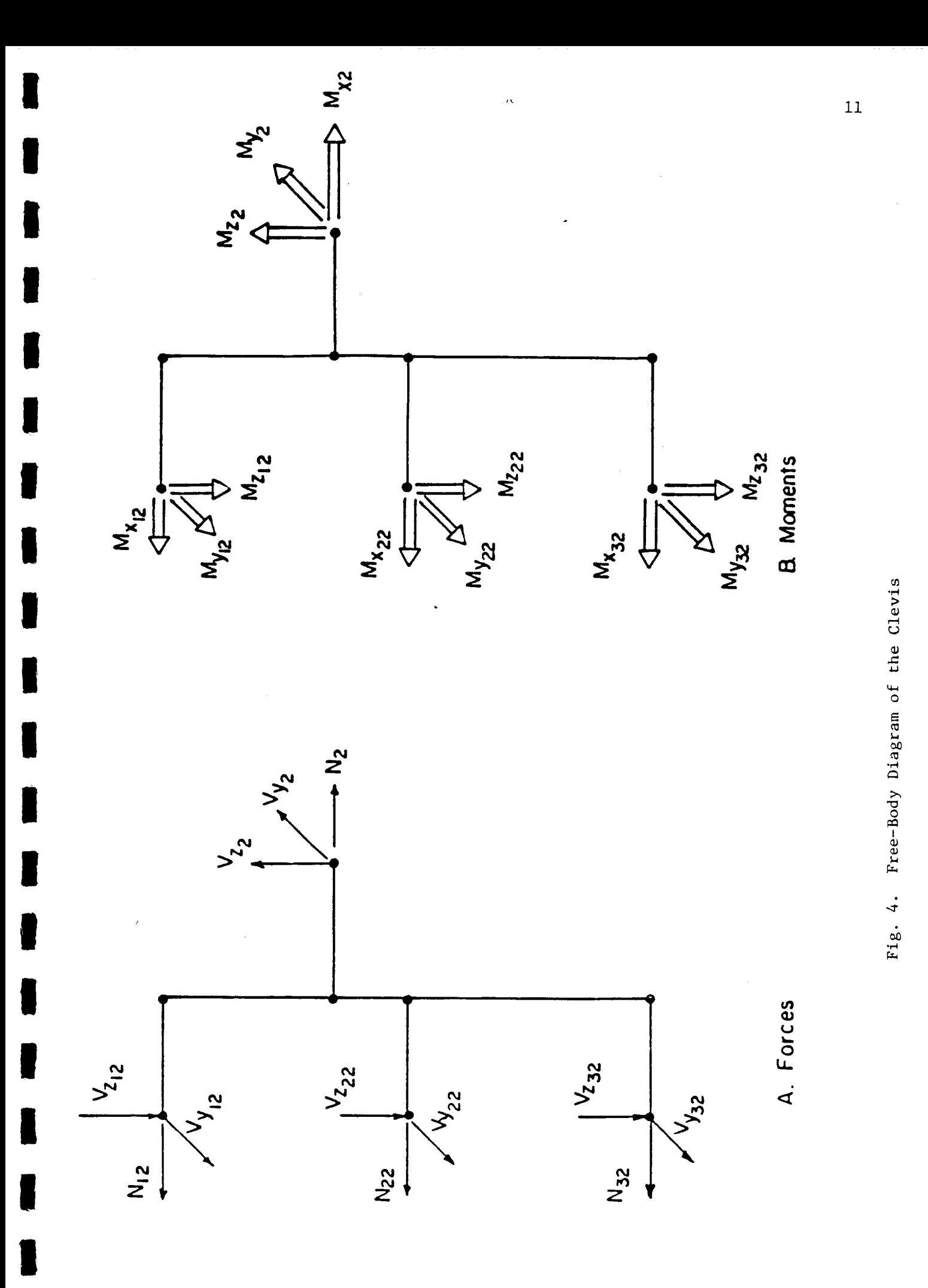

Ť

$$
u_i = u - h_{z_i} v' - h_{y_i} v'
$$

**I** 

**Rearrangement of the above equation yields:** 

$$
u = u_i + h_{z_i} w' + h_{y_i} v'
$$
 (12)

**The other compatibility conditions consistent with the rigid clevis are** 

$$
\mathbf{w} = \mathbf{w}_i - \mathbf{h}_{\mathbf{y}_i} \phi_i \tag{13}
$$

$$
\mathbf{v} = \mathbf{w}_i - \mathbf{n}_{\mathbf{y}_i} \mathbf{v}_i
$$
\n
$$
\mathbf{v} = \mathbf{v}_i + \mathbf{h}_{\mathbf{z}_i} \mathbf{v}_i
$$
\n(14)

$$
v = v_i + h_{z_i} \phi_i
$$
 (14)  

$$
w' = w_i'
$$
 (15)

$$
v' = v_i'
$$
 (16)

$$
\phi = \phi_{i} \tag{17}
$$

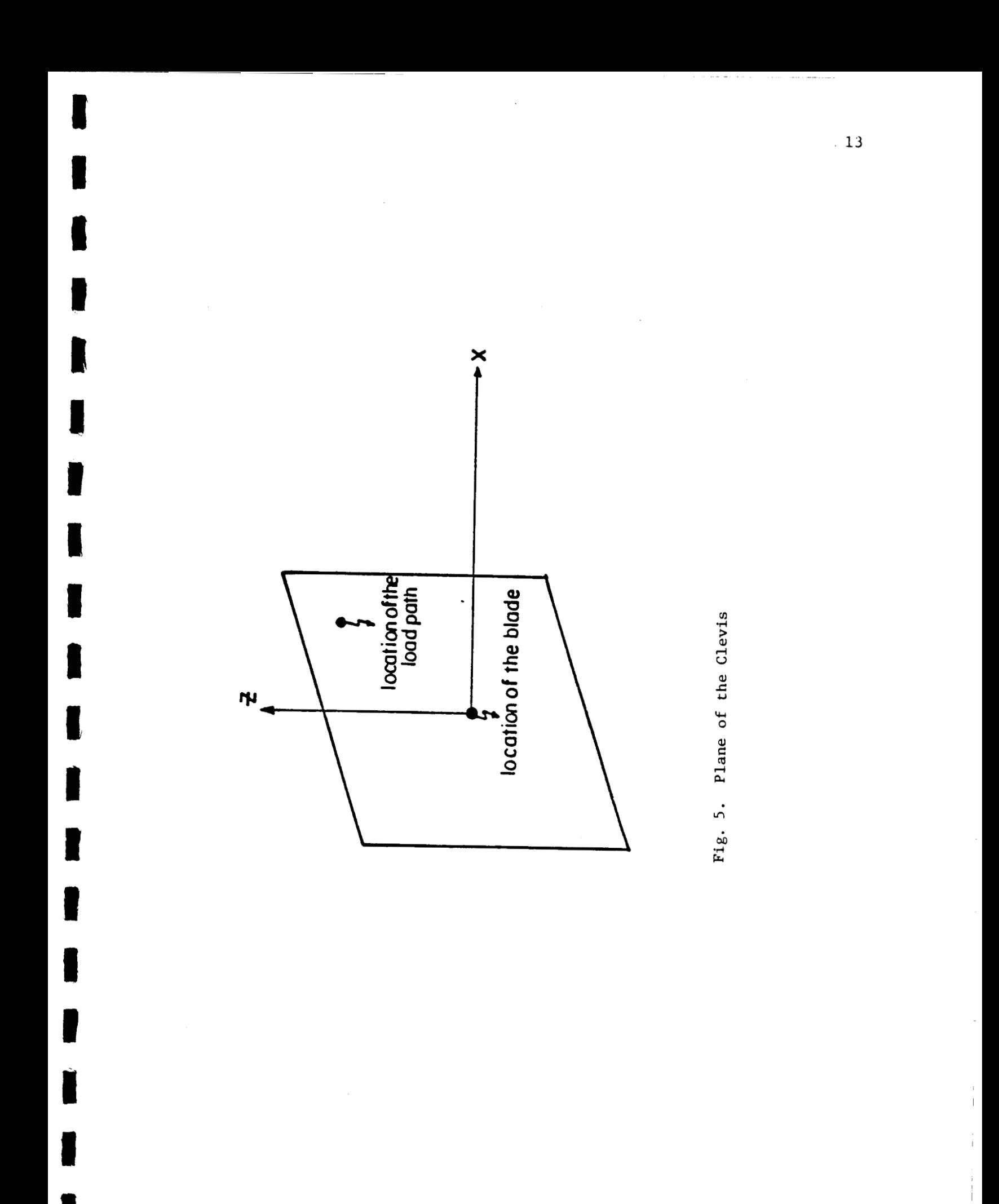

 $\begin{array}{c} \begin{array}{c} \begin{array}{c} \end{array} \\ \begin{array}{c} \end{array} \end{array} \end{array}$ 

The basic equations of motion given by Eqs.  $(1)$  to  $(4)$  can be written as:

 $\ddot{\phantom{a}}$ 

$$
\frac{du}{dx} = \frac{V_x}{EA}
$$
 (18)

$$
\frac{d\phi}{dx} = \frac{M_x}{GJ} \tag{19}
$$

$$
\frac{d^2 v}{dx^2} = \frac{-C_{12}}{EI_1 EI_2} M_y + \frac{C_{11}}{EI_1 EI_2} M_z
$$
 (20)

$$
\frac{d^2 w}{dx^2} = \frac{C_{22}}{EI_1 EI_2} M_y - \frac{C_{12}}{EI_1 EI_2} M_z
$$
 (21)

$$
-\frac{dV_x}{dx} \Omega^2 m u = \omega^2 m u \qquad (22)
$$

V

$$
-\frac{dM_x}{dx} + \Omega^2 m(k_{m_2}^2 - k_{m_1}^2) \cos 2\beta\phi
$$
  

$$
-\Omega^2 mex(-sin\beta v' + cos\beta w') + \Omega^2 mesin\beta v
$$

$$
= \omega^2 m k_m^2 \phi - \omega^2 m \sin \beta v + \omega^2 m \cos \beta w \qquad (23)
$$

$$
\frac{d^{2}M}{dx^{2}} - (\text{T} \frac{dw}{dx})' - (\Omega^{2} \text{mcxcos}\beta\phi)'
$$
  
=  $\omega^{2} \text{mw} + \Omega^{2} \text{mccos}\beta\phi$  (24)

$$
\frac{d^{2}M_{z}}{dx^{2}} - (T \frac{dv}{dx})' + (\Omega^{2} \text{mexsin} \beta \phi)'
$$
  
+  $\Omega^{2} \text{mesin} \beta \phi - \Omega^{2} \text{mv} = \omega^{2} \text{mv} - \omega^{2} \text{mesin} \beta \phi$  (25)  
where  

$$
C_{11} = EI_{1} \cos^{2} \beta + EI_{2} \sin^{2} \beta
$$

$$
C_{11} = EI_1 \cos^2 \beta + EI_2 \sin^2 \beta
$$
  

$$
C_{12} = (EI_2 - EI_1) \cos \beta \sin \beta
$$
  

$$
C_{22} = EI_1 \sin^2 \beta + EI_2 \cos^2 \beta
$$

**A** convenient set of functions for Galerkin's method are selected with the following properties

- 1. Satisfy the root boundary conditions of the load paths
- **2.** Satisfy the clevis compatibility conditions
- **3.** Satisfy the blade tip conditions

The deflections and forces are expanded **as** finite series in terms of the selected functions as shown below. The choice of functions and 3. Satisfy the blade tip conditions<br>The deflections and forces are expanded as finite series in terms of<br>the selected functions as shown below. The choice of functions and<br>their modifications are discussed in Chapter 5.

$$
u = \sum_{n=1}^{N} a_{1n}u_n
$$
  
\n
$$
u_i = \sum_{n=1}^{N} a_{1n}u_n
$$
  
\n
$$
v = \sum_{n=1}^{N} a_{an}v_n
$$
  
\n
$$
u_{n=1}
$$

 $\begin{bmatrix} N \\ 2n^v_{n_i} \end{bmatrix}$ <br>n=1 **w** =  $\int_{0}^{N} a_{3n} w_n$ **n=l N**   $w_i = \{a_{3n}w_n\}$ **n=l**   $\phi = \begin{bmatrix} N \\ N \end{bmatrix}$  $a_{4n}^{\dagger}$   $a_{n}^{\dagger}$ **n=l N** 

$$
\phi_i = \sum_{n=1}^{N} a_{4n} \phi_{n_i}
$$

Ì

$$
V_x = \sum_{n=1}^{N} b_{1n} V_{xn}
$$
  
\n
$$
V_{x_i} = \sum_{i=1}^{N} b_{1n} V_{xn_i}
$$

$$
V_{x_i} = \sum_{n=1}^{N} b_{1n} v_{xn_i}
$$
  

$$
M_{n} = \sum_{n=1}^{N} b_{2n} M_{nn}
$$

$$
M_{z} = \int_{n=1}^{N} b_{2n} M_{zn}
$$

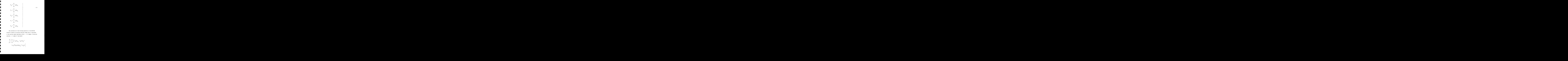

**I** 

**I** 

**f** 

**I** 

**i** 

The satisfaction of the following equations is the modified Galerkin's method for multiple-load-path blades which is equivalent to the quotient method described in Ref. 6. **(N** = Number of functions selected;  $n = number of load paths)$ 

$$
\sum_{j=1}^{N} \left\{ \sum_{i=1}^{n} \int_{0}^{2} [b_{3j}M''_{yj} - a_{3j}(T_{i}w'_{j})'] + a_{4j}( \Omega^{2} m_{i}e_{i}xcos\beta_{i}\phi_{j})' ] w_{k_{i}} dx \right\}
$$

**17**<br> **17** 

+ 
$$
\sum_{j=1}^{N} \left\{ \int_{\ell}^{R} [b_{3j}M_{y_{j}}'' - a_{3j}(Tw_{j}'))^{t} dx \right\}
$$
  
+  $a_{4j}(a^{2}mexcos\beta\phi_{j})' ] w_{k}dx$   
+  $\left[ \sum_{j=1}^{N} \left\{ \int_{i=1}^{n} (-b_{3j}M_{y_{j_{i}}}' + a_{3j}T_{i}w_{j_{i}}' + a_{4j}a^{2}m_{i}e_{i}xcos\beta_{i}\phi_{j}) \right. \right.$   
-  $(-b_{3j}M_{y_{j}}' + a_{3j}Tw_{j} + a_{4j}a^{2}mexcos\beta\phi_{j})' w_{k}$   
+  $\left[ \sum_{j=1}^{N} \left\{ \int_{i=1}^{n} (b_{3j}M_{y_{j_{i}}} - h_{z_{i}}b_{1j}V_{x_{j_{i}}}) - b_{3j}M_{y_{j}} \right\} w_{k} \right]_{x=\ell}$ 

$$
= \omega^{2} \left[ \sum_{j=1}^{N} \left\{ \sum_{i=1}^{n} \int_{0}^{2} m_{i} (a_{3j}w_{j} + a_{4j}e_{i} \cos \beta_{i} \phi_{j}) w_{k} dx \right\} \right]
$$
  
+ 
$$
\omega^{2} \left[ \sum_{i=1}^{N} \int_{2}^{R} m (a_{3j}w_{j} + a_{4j} \cos \beta \phi_{j}) w_{k} dx \right]
$$
 (28)

where

 $k = 1, 2, 3, ... N$ 

 $\mathsf{I}_{\mathbf{j}=1}$ 

18

$$
\sum_{j=1}^{N} \left\{ \int_{0}^{l} \left[ b_{2j} w_{2j_{1}}^{v} - a_{2j} (T_{i} v_{j_{1}}^{v})' + a_{4j} (n^{2} m_{i} e_{i} x \sin \beta_{i} \phi_{j_{1}}) \right] \right\} + a_{4j} n^{2} m_{i} e_{i} \sin \beta_{i} \phi_{j_{1}} - a_{2j} n^{2} m_{i} v_{j_{1}}^{v} v_{k_{1}} dx \right\} \right\}
$$
\n
$$
+ \sum_{j=1}^{N} \left\{ \int_{l}^{R} \left[ b_{2j} w_{2j}^{v} - a_{2j} (T v_{j}^{v})' + a_{4j} (n^{2} m_{i} x \sin \beta_{j})' \right] \right\} + a_{4j} n^{2} m_{i} \sin \beta_{j} \right\}
$$
\n
$$
+ a_{4j} n^{2} m_{i} \sin \beta_{j} - a_{2j} n^{2} m_{i} y \right\} v_{k} dx
$$
\n
$$
+ \left[ \int_{l}^{R} \left\{ \int_{i=1}^{n} (-b_{2j} w_{2j_{1}}' + a_{2j} T_{j} v_{j_{1}}' - a_{4j} n^{2} m_{i} e_{i} x \sin \beta_{i} \phi_{j_{1}}) \right\} - (-b_{2j} w_{2j}^{v} + a_{2j} T v_{j}^{v} - a_{4j} n^{2} m_{i} x \sin \beta_{j} \phi_{j}) \right\} v_{k} \right]_{x=x}
$$
\n
$$
+ \left[ \int_{l}^{R} \left\{ \int_{i=1}^{n} (b_{2j} w_{2j_{1}}' - h_{x_{1}} b_{1j} v_{xj_{1}}') - b_{2j} M_{2j} \right\} v_{k} \right]_{x=x}
$$
\n
$$
= \omega^{2} \left[ \int_{l}^{R} \left\{ \int_{i=1}^{n} \int_{i=1}^{n} \int_{i=1}^{n} \int_{i=1}^{n} a_{4j} e_{i} \sin \beta_{i} \phi_{j} v_{k} dx \right\} \right]
$$
\n
$$
+ \omega^{2} \left[ \int_{i=1}^{N} R_{i} m(a_{2j} v
$$

 $\sim$ 

where  $k = 1, 2, 3, ... N$ 

 $\mathsf{L}_{j=1}$ 

Ì

ł

 $\bar{z}$ 

 $\sim 10^7$ 

 $\sim$   $\mu$ 

$$
\begin{aligned}\n&\int_{j=1}^{N} \left[ \int_{i=1}^{n} \int_{0}^{t} \left\{ -b_{4j}M_{xj_{1}}^{'} + n^{2}m_{1}e_{1}x(-a_{2j}cos\beta_{1}v_{j_{1}}^{'} + a_{3j}sin\beta_{1}v_{j_{1}}^{'} ) \right. \\
&+ a_{2j}n^{2}m_{1}e_{1}sin\beta_{1}v_{j_{1}}^{'} + a_{4j}n^{2}m_{1}(k_{m_{2}}^{2} - k_{m_{1}}^{2})cos2\beta_{1}\phi_{j_{1}}^{'} \right] \phi_{k_{1}}dx \\
&+ \int_{j=1}^{N} \left[ \int_{t}^{R} \left\{ -b_{4j}M_{xj}^{'} + n^{2}max(-a_{2j}cos\beta v_{j}^{'} + a_{3j}sin\beta w_{j}^{'} ) \right. \\
&+ a_{2j}n^{2}mesin\beta v_{j} + a_{4j}n^{2}m(k_{m_{2}}^{2} - k_{m_{2}}^{2})cos2\beta\phi_{j} \right] \phi_{k}dx \right] \\
&+ \left. \left. \int_{j=1}^{N} \left\{ \int_{i=1}^{n} \left[ b_{4j}M_{xj_{1}}^{'} + b_{y_{1}}^{'} - b_{3j}M_{yj_{1}}^{'} + a_{3j}T_{1}w_{j_{1}}^{'} \right. \right. \\
&+ a_{4j}n^{2}m_{1}e_{1}xcos\beta_{1}\phi_{j_{1}}^{'} \right] - h_{2j}(-b_{2j}M_{zj_{1}}^{'} + a_{2j}T_{1}v_{j_{1}}^{'} \\
&- a_{4j}n^{2}m_{1}e_{1}xcsin\beta_{1}\phi_{j_{1}}^{'} \right] - b_{4j}M_{xj} \right\} \phi_{k} > x=2 \\
&= \omega^{2} \left[ \int_{j=1}^{N} \left\{ \int_{i=1}^{n} \int_{0}^{t} m_{1}(a_{4j}k_{n_{1}}^{2}\phi_{1} + a_{3j}e_{1}cos\beta_{1}w_{j_{1}}^{'} \right. \\
&- a_{2j}e_{1}sin\beta_{1}v_{j_{1}}^{'} \right\} \phi_{k}dx \right\} \right] \\
&+ \omega^{2} \left\{ \left[ \int_{j=1}^{N
$$

I

ا

I

 $\blacksquare$ 

I

1

IJ

 $\blacksquare$ 

 $\hat{\mathcal{A}}$ 

 $(30)$ 

where 
$$
k = 1, 2, 3, ... N
$$

$$
\sum_{j=1}^{N} \left\{ \sum_{i=1}^{n} \int_{0}^{2} (-b_{1j}v_{xj} - a_{1j} \Omega^{2} m_{i} u_{j} v_{i} u_{k} dx \right\}
$$

+ 
$$
\sum_{j=1}^{N} \left\{ \int_{\ell}^{R} (-b_{1j}v'_{xj} - a_{1j}\Omega^{2}mu_{j}) u_{k} dx \right\}
$$

+ 
$$
\left[\begin{array}{c} N \\ \sum_{j=1}^{n} \end{array} \left\{ \begin{array}{c} n \\ \sum_{i=1}^{n} (b_{1j}v_{xj_{i}}) - b_{1j}v_{xj} \end{array} \right\} u_{k} \right]_{x=\ell}
$$

$$
= \omega^2 \left[ \sum_{j=1}^{N} \left\{ \int_0^{\ell} m_i a_{1j} u_{j_i} u_{k_i} dx \right\} \right]
$$

$$
+ \omega^2 \left[ \int_{\ell}^{R} m a_{1j} u_j u_k dx \right]
$$
 (31)

where  $k = 1, 2, 3, ... N$ 

 $\mathcal{L}^{\mathcal{L}}$  and  $\mathcal{L}^{\mathcal{L}}$ 

 $\label{eq:2.1} \frac{1}{\sqrt{2}}\left(\frac{1}{\sqrt{2}}\right)^{2} \left(\frac{1}{\sqrt{2}}\right)^{2} \left(\frac{1}{\sqrt{2}}\right)^{2} \left(\frac{1}{\sqrt{2}}\right)^{2} \left(\frac{1}{\sqrt{2}}\right)^{2} \left(\frac{1}{\sqrt{2}}\right)^{2} \left(\frac{1}{\sqrt{2}}\right)^{2} \left(\frac{1}{\sqrt{2}}\right)^{2} \left(\frac{1}{\sqrt{2}}\right)^{2} \left(\frac{1}{\sqrt{2}}\right)^{2} \left(\frac{1}{\sqrt{2}}\right)^{2} \left(\$ 

 $\mathcal{L}(\mathcal{L})$  and  $\mathcal{L}(\mathcal{L})$ 

 $\mathcal{L}^{\text{max}}_{\text{max}}$  and  $\mathcal{L}^{\text{max}}_{\text{max}}$ 

 $\sim$   $\sim$ 

$$
\sum_{j=1}^{N} \left\{ \sum_{i=1}^{n} \int_{0}^{2} (a_{1j}u_{j} - \frac{b_{1j}v_{xj}}{AE_{i}}) v_{xk_{i}} dx \right\}
$$

$$
+\sum_{j=1}^{N} \left\{ \int_{\ell}^{R} (a_{1j}u_{j} - \frac{b_{1j}v_{xj}}{EA}) v_{xk} dx \right\} = 0
$$
 (32)

$$
\sum_{j=1}^{N} \left\{ \sum_{i=1}^{n} \int_{0}^{2} (a_{4j} \phi_{j} - \frac{b_{4j} M_{xj}}{GJ_{i}}) M_{xk_{i}} dx \right\}
$$

$$
+\sum_{j=1}^{N} \left\{ \int_{\ell}^{R} (a_{4j} \phi_{j} - \frac{b_{4j} M_{xj}}{GJ}) M_{xk} dx \right\} = 0
$$
 (33)

$$
\sum_{j=1}^{N} \left\{ \sum_{i=1}^{n} \int_{0}^{\ell} (a_{2j}v_{j}'' + \frac{c_{12}}{E I_{1} E I_{2}} b_{3j}M_{yj} \right\}
$$

$$
-\frac{c_{11}}{\text{EI}_{1}\text{EI}_{2}} \text{b}_{2j} \text{M}_{zj} \text{M}_{zk} dx + \left.\text{M}_{zk} dx\right.
$$

$$
\sum_{j=1}^{N} \left\{ \int_{\ell}^{R} (a_{2j}v_{j}'' + \frac{c_{12}}{\mathbb{E}I_{1}\mathbb{E}I_{2}} b_{3j}M_{yj}) \right\}
$$

$$
\frac{c_{11}}{\text{EI}_{1}\text{EI}_{2}} \ b_{2j}\text{M}_{2j} \text{M}_{2k} = 0
$$

 $(34)$ 

$$
\sum_{j=1}^{N} \left\{ \int_{i=1}^{n} \int_{0}^{2} (a_{3j}w_{j}^{''} - \frac{c_{22}}{\mathbb{E}I_{1}\mathbb{E}I_{2}} b_{3j}M_{yj}_{i} + \frac{c_{12}}{\mathbb{E}I_{1}\mathbb{E}I_{2}} b_{2j}M_{zj_{1}})M_{yk_{1}}dx \right\} + \frac{c_{12}}{\mathbb{E}I_{1}\mathbb{E}I_{2}} b_{2j}M_{zj_{1}}M_{yk_{1}}dx + \frac{c_{12}}{\mathbb{E}I_{1}\mathbb{E}I_{2}} b_{2j}M_{zj}M_{yj} = 0
$$

 $(35)$ 

 $\mathbf{r}$ 

 $\hspace{0.1mm}-\hspace{0.1mm}$ 

# **5. SELECTION OF FUNCTIONS**

#### 5.1 Basic Functions

**I** 

**I** 

**I** 

**I** 

**I** 

**I** 

**I** 

**I** 

**I** 

**I** 

**I** 

**I** 

**I** 

**I** 

**I** 

**I** 

**I** 

**I** 

The selection of functions for multiple-load-path blades with fixedconditions for load path members (inboard-ends) is presented' in this section. The other inboard-end conditions can be incorporated easily in a straightforward manner. The CAMRAD program uses nonrotating uniform modes for the Galerkin's method; therefore, the same modes are employed for the multiple-load-path blades for uniformity. The nonrotating modes for uniform cantilever beams are given by: alerkin's method; therefore, the same modes are<br>le-load-path blades for uniformity. The non-<br>orm cantilever beams are given by:<br>Flapwise and Chordwise)

- 1. Bending (Both
	- a) Mode shapes

$$
\alpha_{r}(x) = e_{r}(\sin \alpha_{r} \frac{x}{R} - \sinh \alpha_{r} \frac{x}{R}) +
$$
  

$$
g_{r}(\cos \alpha_{r} \frac{x}{R} - \cosh \alpha_{r} \frac{x}{R})
$$
 (36)

where

Section: The other important conditions can be incorporated easily in a straightforward manner. The CAWRAD program uses nonrotating uniform modes for the Galerkin's method; therefore, the same modes are employed for the multiple-load-path blades for uniformity. The nonrotating modes for uniform cantilever beams are given by:

\n\n- 1. Bending (Both Plapwise and Chordwise)
\n- a) Mode shapes
\n- $$
\alpha_{\rm r}(x) = e_{\rm r}(\sin \alpha_{\rm r} \frac{x}{R} - \sinh \alpha_{\rm r} \frac{x}{R}) +
$$
\n- $g_{\rm r}(\cos \alpha_{\rm r} \frac{x}{R} - \cosh \alpha_{\rm r} \frac{x}{R})$
\n
\nWhere

\n\n- $e_{\rm r} = -(\sin \alpha_{\rm r} - \sinh \alpha_{\rm r})/2 \sin \alpha_{\rm r} \sinh \alpha_{\rm r}$
\n- $g_{\rm r} = (\cos \alpha_{\rm r} + \cosh \alpha_{\rm r})/2 \sin \alpha_{\rm r} \sinh \alpha_{\rm r}$
\n- $g_{\rm r} = (\cos \alpha_{\rm r} + \cosh \alpha_{\rm r})/2 \sin \alpha_{\rm r} \sinh \alpha_{\rm r}$
\n- $r = \text{rth mode shape}$
\n- $\alpha_{\rm l} = 1.875$ ,  $\alpha_{\rm 2} = 4.694$ ,  $\alpha_{\rm 3} = 7.855$ ,  $\alpha_{\rm 4} = 10.996$
\n- $\alpha_{\rm 5} = 14.137$ ,  $\alpha_{\rm 6} = 17.279$ ,  $\alpha_{\rm 7} = 20.420$ ,  $\alpha_{\rm 8} = 23.562$
\n- $\alpha_{\rm 9} = 26.704$ ,  $\alpha_{\rm 10} = 29.845$
\n

b) Frequencies

**i** 

**I** 

**1** 

**I** 

**I** 

**1** 

**I** 

**I** 

**I** 

**I** 

**1** 

**I** 

**I** 

**I** 

**I** 

**I** 

**I** 

**I** 

b) Frequencies  

$$
\omega_r = \alpha_r^2 \sqrt{EI/mR^4}
$$
  
2) Stretching and Twisting

# **2)** Stretching and Twisting F F<br>Stretching and Twisting<br>a) Mode shapes

$$
\alpha_{r}(x) = \sin(\delta_{r} \frac{x}{R})
$$
\nwhere  $\delta_{r} = (2r-1) \frac{\pi}{2}$ 

#### b) Frequencies

$$
\omega_r = \delta_r \sqrt{\text{EA/mR}^2}, \text{Stretching}
$$
  

$$
\omega_r = \delta_r \sqrt{\text{GJ/mR}^2}, \text{Twisting}
$$

The idealization for a two-load-path blade is shown in Fig. **6.**  The blade is divided into three regions

Region I: dealization for a two-load-path blade is shown in Fig. 6.<br>
is divided into three regions<br>
Region I:  $0 \le x \le \ell_1$ , all load path members<br>
Region II:  $\ell \le x \le R$ , blade<br>
Region III:  $\ell_1 \le x \le \ell_2$ , load path members Region II:  $0 \le x \le 2$ , all load path members<br>Region II:  $\ell_1 \le x \le \ell$ , load path members 111:  $\ell_1 \le x \le \ell$ , load path members  $0 \leq x \leq \ell_1$ , all load path members

2) Stretching and Twisting<br>
a) Mode shapes<br>  $a_x(x) = \sinh(\lambda - \frac{\pi}{2})$  (37)<br>
where  $\lambda_y = (2x-1)^{\frac{3}{2}}$ <br>
3) Frequencies<br>  $u_y = \frac{\pi}{2\sqrt{2\lambda/\pi k^2}}$ , Stretching<br>  $u_y = \frac{\pi}{2\sqrt{2\lambda/\pi k^2}}$ , Ninterlay<br>
The idealization for a two-boat-pa For regions I and 11, the basic mode functions given by **Eqs. (36)**  and **(37)** are used. It is therefore necessary to develop the clevis admissible comparison functions. At this stage the following two options are available.

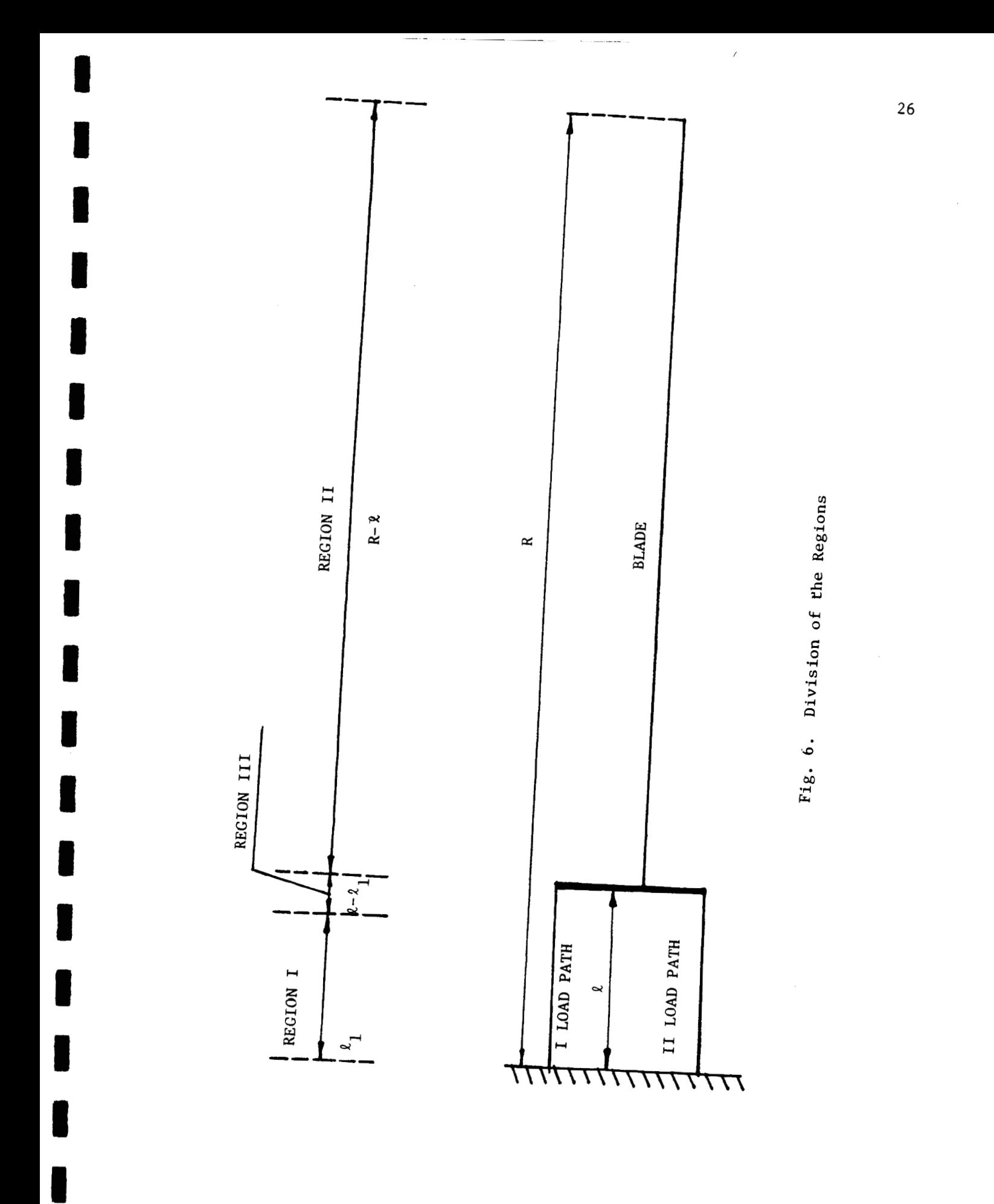

- 1. Satisfy gometric compatibility only and account for the force conditions in the Galerkins' procedure.
- $2.$ Satisfy both geometric and force conditions.

Option 1 is selected here because the clevis compatibility functions do not depend on the eigenvalues while the clevis admissible comparison functions depend on the eigenvalues.

#### 5.2 Clevis Compatibility Functions

1. Flapwise Bending

Assume the functions to be of the following form:

$$
w_{r_i} = a_{0r_i}^1 + a_{1r_i}^1 x + a_{2r_i}^1 x^2 + a_{3r_i}^1 x^3
$$
 (38)

The coefficients in the equation are determined by satisfying the displacement and slope continuity at  $x = \ell_1$  (see Fig. 6) and geometric compatibility at the clevis  $[Eqs. (13) and (14)].$ The resulting equations are given by:

$$
a_{0r_i}^1 + a_{1r_i}^1 \ell_1 + a_{2r_i}^1 \ell_1^2 + a_{3r_i}^1 \ell_1^3 = w_{r_i} (\ell_1)
$$
  

$$
a_{1r_i}^1 + 2a_{2r_i}^1 \ell_1 + 3a_{3r_i}^1 \ell_1^2 = w_{r_i}^1 (\ell_1)
$$
  

$$
a_{0r_i}^1 + a_{1r_i}^1 \ell + a_{2r_i}^1 \ell^2 + a_{3r_i}^1 \ell^3 = w_r (\ell) + h_{y_i} \phi_r (\ell)
$$
  

$$
a_{1r_i}^1 + 2a_{2r_i}^1 \ell + 3a_{3r_i}^1 \ell^2 = w_r^1 (\ell)
$$

Arranging the above equations into a matrix form yields:

Arranging the above equations into a matrix form yields:

$$
\begin{pmatrix}\n a_{0r}_{i} \\
 a_{1r}_{i} \\
 a_{2r}_{i} \\
 a_{3r}_{i}\n\end{pmatrix} = \begin{bmatrix}\n 1 & \ell_{1} & \ell_{1}^{2} & \ell_{1}^{3} \\
 0 & 1 & \ell_{2}^{2} & \ell_{1}^{3} \\
 1 & \ell & \ell_{2}^{2} & \ell_{2}^{3} \\
 0 & 1 & \ell_{2}^{2} & \ell_{2}^{3}\n\end{bmatrix}^{-1} \begin{pmatrix}\n w_{r_{i}}(\ell_{1}) \\
 w_{r_{i}}(\ell_{1}) \\
 w_{r_{i}}^{*}(\ell_{1}) \\
 w_{r_{i}}^{*}(\ell_{1})\n\end{pmatrix}
$$
\n
$$
\begin{pmatrix}\n a_{1}^{1} & \ell_{1}^{1} & \ell_{1}^{2} & \ell_{1}^{3} \\
 0 & 1 & \ell_{2}^{2} & \ell_{2}^{3} \\
 0 & 1 & \ell_{2}^{2} & \ell_{2}^{3}\n\end{pmatrix}
$$
\n
$$
\begin{pmatrix}\n w_{r_{i}}(\ell_{1}) & \ell_{r_{i}}(\ell_{2}) \\
 w_{r_{i}}(\ell_{1}) & \ell_{r_{i}}(\ell_{2}) \\
 0 & \ell_{r_{i}}(\ell_{1})\n\end{pmatrix}
$$
\n
$$
\begin{pmatrix}\n a_{1}^{1} & \ell_{1}^{1} & \ell_{1}^{2} \\
 a_{2}^{1} & \ell_{2}^{1} & \ell_{2}^{2} \\
 0 & \ell_{r_{i}}^{*}(\ell_{2})\n\end{pmatrix}
$$
\n
$$
\begin{pmatrix}\n a_{1}^{1} & \ell_{1}^{1} & \ell_{1}^{2} & \ell_{1}^{2} \\
 0 & \ell_{1}^{1} & \ell_{1}^{2} & \ell_{1}^{3}\n\end{pmatrix}
$$
\n
$$
\begin{pmatrix}\n a_{1}^{1} & \ell_{1}^{1} & \ell_{1}^{2} & \ell_{1}^{3} \\
 0 & \ell_{1}^{2} & \ell_{1}^{3} & \ell_{1}^{2
$$

where

subscript  $r = mode$  index subscript  $i =$  load path number index superscript  $1$  = flapwise bending

**I** 

*8* 

**I** 

*8* 

**I** 

**R** 

**I** 

2. Chordwise Bending<br>2. Chordwise Bending<br>Assume the functions to be of the following form. Assume the functions to be of the following form:

2. Chordwise Bending  
Assume the functions to be of the following form:  

$$
v_{r_i} = a_{0r_i}^2 + a_{1r_i}^2 x + a_{2r_i}^2 x^2 + a_{3r_i}^2 x^3
$$
(40)

2. Chordwise Bending<br> **II Assume the functions to be of the following form:**<br>  $v_{\vec{r}_i} = a_{0\vec{r}_i}^2 + a_{1\vec{r}_i}^2 x + a_{2\vec{r}_i}^2 x^2 + a_{3\vec{r}_i}^2 x^3$  (40)<br>
By employing a similar procedure used for the flapwise bending the By employing a similar procedure used for the flapwise bending the following equation can be obtained for the chordwise bending clevis compatibility function.

tribility function.

\n
$$
\begin{pmatrix}\n a_{0r}^{2} \\
 a_{1r}^{2} \\
 a_{2r}^{2} \\
 a_{3r}^{2}\n\end{pmatrix}\n= \n\begin{pmatrix}\n 1 & \kappa_{1} & \kappa_{1}^{2} & \kappa_{1}^{3} \\
 0 & 1 & 2\kappa_{1} & 3\kappa_{1}^{2} \\
 1 & \kappa & \kappa^{2} & \kappa^{3}\n\end{pmatrix}\n\begin{pmatrix}\n v_{r_{i}}(\kappa_{1}) \\
 v_{r_{i}}(\kappa_{1}) \\
 v_{r_{i}}(\kappa_{1}) \\
 v_{r_{i}}(\kappa_{1})\n\end{pmatrix}
$$
\n(41)

\n
$$
\begin{pmatrix}\n a_{2r}^{2} \\
 a_{3r}^{2} \\
 a_{3r}^{2}\n\end{pmatrix}\n\begin{pmatrix}\n 1 & \kappa_{1} & \kappa_{2}^{2} & \kappa_{3}^{3} \\
 v_{r_{i}}(\kappa_{2}) & v_{r_{i}}(\kappa_{2}) \\
 v_{r_{i}}(\kappa_{2}) & v_{r_{i}}(\kappa_{2})\n\end{pmatrix}
$$

where superscript 2 indicates the chordwise bending.

#### 3. Twisting

Assume the function to be of the following form:

$$
\phi_{\mathbf{r}_i} = \mathbf{b}_{0\mathbf{r}_i}^1 + \mathbf{b}_{1\mathbf{r}_i}^1 \mathbf{x} \tag{42}
$$

By satisfying the continuity at  $x = \ell_1$  and compatibility at the clevis the following relation can be obtained for the coefficients in Eq. (42).
$$
\begin{Bmatrix}\n\mathbf{b}_{0r_{i}}^{1} \\
\mathbf{b}_{1r_{i}}^{1}\n\end{Bmatrix} = \begin{bmatrix}\n1 & \mathbf{e}_{1} \\
\mathbf{e}_{2} \\
\mathbf{e}_{3} \\
\mathbf{e}_{4} \\
\mathbf{e}_{5} \\
\mathbf{e}_{6} \\
\mathbf{e}_{7}(\mathbf{e}_{1})\n\end{bmatrix}^{-1} \begin{Bmatrix}\n\mathbf{e}_{r_{i}}(\mathbf{e}_{1}) \\
\mathbf{e}_{r_{i}}(\mathbf{e}_{2})\n\end{Bmatrix}
$$
\n(43)

The superscript 1 indicates twisting.

4. Stretching

Assume the functions to be of the following form:

$$
u_{r_i} = b_{0r_i}^2 + b_{1r_i}^2 x
$$
 (44)

The coefficients in the above equations are computed by

$$
\begin{pmatrix}\n\mathbf{b}_{0r}^{2} \\
\mathbf{b}_{r}^{2} \\
\mathbf{b}_{r}^{2}\n\end{pmatrix} = \begin{bmatrix}\n1 & \mathbf{\ell}_{1} \\
\mathbf{1} & \mathbf{\ell}_{2} \\
\mathbf{1} & \mathbf{\ell}_{3}\n\end{bmatrix}^{-1} \begin{pmatrix}\n\mathbf{u}_{r_{i}}(\mathbf{\ell}_{1}) & \mathbf{u}_{r_{i}}(\mathbf{\ell}_{2}) & \mathbf{u}_{r_{i}}(\mathbf{\ell}_{3}) \\
\mathbf{u}(\mathbf{\ell}) - \mathbf{h}_{z_{i}}\mathbf{w}^{T}(\mathbf{\ell}) - \mathbf{h}_{y_{i}}\mathbf{v}^{T}(\mathbf{\ell})\n\end{pmatrix}
$$
\n(45)

The superscript 2 in the above equation indicates stretching.

The treatment for the selection of function is completed so far for the deflections, and it is necessary to establish the criteria for the forces. For simplicity the functions used for the forces are as follows.

$$
M_x = \phi'
$$
  
\n
$$
M_y = w''
$$
  
\n
$$
M_z = v''
$$
  
\n
$$
V_x = u'
$$

**E** 

**I** 

**I** 

**1** 

**I** 

**I** 

*8* 

**I** 

**<sup>1</sup>zyxwvutsrqponmlkjihgfedcbaZYXWVUTSRQPONMLKJIHGFEDCBA** For all regions (I, I1 and III), the basic functions defined in Eqs. **(36)** and **(37)** are employed while calculating the force functions given by Eq. (46). If the following equations are satisfied for the force function, then the modified Galerkin's procedure used in CAMRAD would reduce to the standard Galerkin form.

the force function, then the modified Galerkin's procedure used in  
\nCAMRAD would reduce to the standard Galerkin form.  
\n
$$
M_x = GJ\phi'
$$
  
\n $M_y = (EI_1\cos^2\beta + EI_2\sin^2\beta)w'' + (EI_2-EI_1)\cos\beta\sin\beta v''$   
\n $M_z = (EI_1\sin^2\beta + EI_2\cos^2\beta)v'' + (EI_2-EI_1)\cos\beta\sin\beta w''$   
\n $V_x = EAu'$   
\nIn this situation, it is desirable to use fifth degree polynomials for  
\nbending degrees-of-freedom and quadratic functions for the twisting  
\nand stretching degrees-of-freedom for generating the clevis  
\ncompatibility functions. However, the standard Galerkin form is not

In this situation, it is desirable to use fifth degree polynomials for bending degrees-of-freedom and quadratic functions for the twisting and stretching degrees-of-freedom for generating the clevis compatibility functions. However, the standard Galerkin form is not bending degrees-of-freedom and quadratic functions for the twisting<br>and stretching degrees-of-freedom for generating the clevis<br>compatibility functions. However, the standard Galerkin form is not<br>employed for parallel deve

**31**<br>31

# 6. TENSION CALCULATIONS

The rotating blade mode shapes calculations are based on the linear formulation, and therefore the tension coefficient T appearing in Eqs. **(2)** and **(3)** should be known in advance; otherwise these equations will be nonlinear. Equation (5) can be employed for calculation of tension in the blade. The tensions in the load paths are calculated by assuming that the load paths are coincident with the blade at the will be nonlinear. Equation (5) can be employed for calculation of<br>tension in the blade. The tensions in the load paths are calculated<br>by assuming that the load paths are coincident with the blade at the<br>clevis, i..e,  $h_y$ given by (Ref. 9): clevis, i..e,  $h_y = h_z = 0$ . The tensions corresponding to this case are

$$
T_i(x) = \int_x^{\ell} \Omega_{m_i}^2 x dx + T_i(\ell)
$$
 (48)

where

$$
T_{i}(\ell) \frac{\sum_{j=1}^{n} a_{j}}{\sum_{j=1}^{n} (\prod_{j=1}^{n,k} a_{j})}
$$
(49)

$$
k=1
$$
  
\n
$$
k=1
$$
  
\n
$$
n,i
$$
  
\n
$$
\Pi a_{j} = a_{1}a_{2} \cdots a_{n}/a_{i}
$$
 (50)

$$
a_{i} = \int_{0}^{k} \frac{dx}{EA_{i}}
$$
 (51)

It is to be noted that the tensions given by Eq.  $(48)$  correspond to<br>the soingident load path azes  $(h = h = 0)$  and for the perscalent It is to be noted that the tensions given by Eq. (48) correspond to<br>the coincident load path case (h<sub>y</sub> = h<sub>z</sub> = 0), and for the noncoincident<br>case (h<sub>y</sub> and/or h<sub>z</sub>  $\neq$  0) the modified Galerkin's method is applied the coincident load path case  $(h_y = h_z = 0)$ , and for the noncoincident case  $(h_{ij}$  and/or  $h_{ji} \neq 0)$  the modified Galerkin's method is applied  $\mathbf{y}_i$  i starting with the coincident load path case.

# Modified Galerkin's Method for Tensions

The free-body diagram for tensions<br>The free-body diagram for tensions<br>blade detached is shown in Fig. 7. The equilibrium conditions with blade detached is shown in Fig. **7.** The equilibrium conditions forces at the clevis are given by:

$$
\begin{aligned}\n\sum_{i=1}^{N} V_{x_i} &= T(\ell) = \int_{\ell}^{R} \Omega^2 m x dx \\
i=1 \\
\sum_{i=1}^{n} V_{y_i} &= 0 \\
i=1\n\end{aligned}
$$
\n  
\n
$$
\begin{aligned}\n\sum_{i=1}^{n} (M_{x_i} + h_{y_i} V_{z_i} - h_{z_i} V_{y_i}) &= 0 \\
i=1\n\end{aligned}
$$
\n  
\n
$$
\begin{aligned}\n\sum_{i=1}^{n} (M_{y_i} + h_{z_i} V_{x_i}) &= 0 \\
i=1\n\end{aligned}
$$

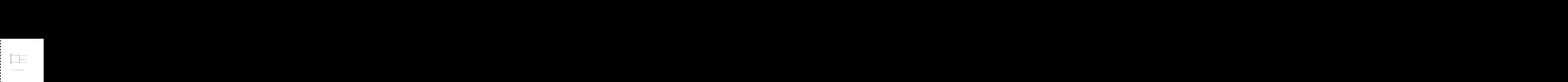

 $\bar{z}$ 

**e** 

**E** 

**I** 

Azyvuntions of functions are selected for the load path<br>
and the load path members with the following properties. 35<br>unctions are selected for the load path<br>properties.<br>boundary conditions of the load

1. Satisfy the root paths.

2. Satisfy the clevis compatibility conditions.

The deflections and forces in the load path members are expanded as finite series in terms of the selected functions as shown below ies in terms of the selected functions as shown below<br> $u_i = \int_{a}^{N} a_{ln} u_n$ <br> $u_n$ 

 $u_i = \int_{1}^{N} a_{1n} u_{n_i}$  $n=1$ **N**  r  $n=1$  $w_i = \bigcup a_{i} w_{i}$  $\begin{bmatrix} 2 & a_{3n}w_{n} \\ -1 & 1 \end{bmatrix}$ i  $n=1$  $\phi_i = \begin{bmatrix} N \\ N \end{bmatrix}$ n= **1 N P**   $\sum_{n=1}^{b} b_{1n} v_{xn}$  $M_{Z_i}$  =  $\begin{array}{cc} & b_{2n}M_{zn} \\ n=1 \end{array}$ 

 $(52)$ 

**35**<br>**35** 

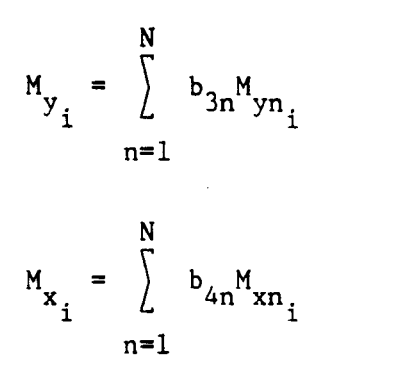

 $\bar{z}$ 

The adaptation of Galerkin's method yields the following equations:

$$
\begin{aligned}\n\sum_{j=1}^{N} \left\{ \int_{i=1}^{n} \int_{0}^{g} [b_{3j}M_{yj_{1}}^{''} - a_{3j}(T_{1}w_{j_{1}})]^{2} \right. \\
&+ a_{4j}(a^{2}m_{1}e_{1}xcos\beta_{1}\phi_{j_{1}})^{1}w_{k_{1}}dx \\
+ \left[ \int_{0}^{N} \left\{ \int_{j=1}^{n} (-b_{3j}M_{yj_{1}}^{'} + a_{3j}T_{1}w_{j_{1}}^{'} + a_{4j}a^{2}m_{1}e_{1}xcos\beta_{1}\phi_{j_{1}})w_{k} \right\} \right]_{x=\ell} \\
+ a_{4j}a^{2}m_{1}e_{1}xcos\beta_{1}\phi_{j_{1}})w_{k} \\
+ \left[ \int_{i=1}^{N} \left\{ \int_{i=1}^{n} (b_{3j}M_{yj_{1}} - h_{z_{1}}b_{1j}V_{xj_{1}})w_{k}^{'} \right\} \right]_{x=\ell} = 0\n\end{aligned} \tag{53}
$$

 $\bar{\mathbf{z}}$ 

$$
\sum_{n=1}^{N} \left\{ \int_{i=1}^{n} \int_{0}^{2} \left[ b_{2j} M_{2j_{i}}'' - a_{2j} (T_{i} v_{j}')' + a_{4j} (a^{2} m_{i} e_{i} x \sin \beta_{i} \phi_{j})' \right] \right\}
$$
  
+  $a_{4j} a^{2} m e_{i} e_{i} \sin \beta_{i} \phi_{j_{i}} - a_{2j} a^{2} m_{i} v_{j_{i}} v_{k_{i}} dx$   
+ 
$$
\left[ \int_{i=1}^{N} \left\{ \int_{i=1}^{n} (-b_{2j} M_{2j}' + a_{2j} T_{i} v_{j_{i}}' - a_{4j} a^{2} m_{i} e_{i} x \sin \beta_{i} \phi_{j_{i}}) v_{k} \right\} \right]_{x=\ell}
$$

+ 
$$
\left[\int_{j=1}^{N} \left\{\int_{i=1}^{n} (b_{2j}, M_{2j} - h_{y} b_{1j} V_{xj} ) v_{k}^{i} \right\}\right]_{x=\ell} = 0
$$
 (54)

 $\mathcal{L}_{\text{max}}$  and  $\mathcal{L}_{\text{max}}$  . The  $\mathcal{L}_{\text{max}}$ 

$$
\sum_{j=1}^{N} \left[ \sum_{i=1}^{n} \int_{0}^{2} \left\{-b_{4j}M'_{xj} + \Omega^{2}m_{i}e_{i}x(-a_{2j}cos\beta_{i}v_{j}^{'}\right\}\right]
$$

$$
+ a_{3j} sin \beta_{i} w_{j_{i}}^{'}) + a_{2j} \Omega^{2} m_{i} e_{i} sin \beta_{i} v_{j_{i}} + a_{4j} \Omega^{2} m_{i} (k_{m_{2}}^{2} - k_{m_{1}}^{2}) cos 2 \beta_{i} \phi_{j_{i}} \bigg\} \phi_{k_{i}} dx
$$

 $\sim$ 

+ 
$$
\sum_{j=1}^{N} \left\{ \sum_{i=1}^{n} [b_{4j}M_{xj} + h_{y_i}(-b_{3j}M'_{yj} + a_{3j}T_iW'_{j}] + a_{4j}\Omega^2m_1e_1xcos\beta_1\phi_{j_i}) - h_{z_i}(-b_{2j}M'_{zj} + a_{2j}T_iW'_{j_i} - a_{4j}\Omega^2m_1e_1xsin\beta_1\phi_{j_i})\phi_k \right\} > = 0
$$
 (55)

 $\sim 10$ 

$$
\sum_{j=1}^{N} \left\{ \sum_{i=1}^{n} \int_{0}^{\ell} (-b_{1j}v'_{xj_{1}} - a_{1j}\Omega^{2}m_{i}u_{j_{1}})u_{k_{i}}dx \right\}
$$
  
+ 
$$
\left[ \sum_{j=1}^{N} \left\{ \sum_{i=1}^{n} b_{1j}v_{xj_{i}}u_{k} \right\} \right]_{x=\ell} = T(\ell)u_{k}(\ell)
$$
 (56)

$$
\sum_{n=1}^{N} \left\{ \sum_{i=1}^{n} \int_{0}^{l} (a_{1j}u_{j} - \frac{b_{1j}v_{xj}}{EA_{i}})v_{xk_{i}}dx \right\} = 0
$$
 (57)

$$
\sum_{j=1}^{N} \left\{ \sum_{i=1}^{n} \int_{0}^{\ell} (a_{4j} \phi_{j} - \frac{b_{4j} M_{xj}}{GJ_{i}}) M_{xk} dx \right\} = 0
$$
 (58)

$$
\sum_{j=1}^{N} \left\{ \sum_{i=1}^{n} \int_{0}^{2} (a_{2j}v_{j}^{w} + \frac{c_{12}}{EI_{1}EI_{2}} b_{3j}M_{yj}_{i} - \frac{c_{11}}{EI_{1}EI_{2}} b_{2j}M_{zj_{1}})M_{zk_{i}}dx \right\} = 0
$$
\n(59)

$$
\sum_{j=1}^{N} \left\{ \sum_{i=1}^{n} \int_{0}^{k} (a_{3j}w_{j}^{''} - \frac{c_{22}}{EI_{1}EI_{2}} b_{3j}M_{yj} + \frac{c_{12}}{EI_{1}EI_{2}} b_{2j}M_{zj}M_{zj}^{'} + \frac{c_{12}}{EI_{1}EI_{2}} b_{2j}M_{zj}^{'}M_{yk}^{'} + \frac{c_{12}}{EI_{1}EI_{2}} b_{2j}M_{zj}^{'}M_{yk}^{'} + o
$$
\nwhere  $c_{11}$ ,  $c_{12}$ ,  $c_{22}$  are defined in Eq. (35). The solution of  
\nEqs. (53) to (60) yields T.(2) [which is V (2)], and from Eq. (48)

 $+\frac{C_{12}}{EI_{1}EI_{2}}$   $b_{2j}M_{zj}M_{xj}$   $dt$   $= 0$  (60)<br>where c<sub>11</sub>, c<sub>12</sub>, c<sub>22</sub> are defined in Eq. (35). The solution of<br>Eqs. (53) to (60) yields  $T_{i}(\ell)$  [which is  $V_{x_{i}}(\ell)$ ], and from Eq. (48)<br>the tension coefficients Eqs. (53) to (60) yields  $T_i(\ell)$  [which is  $V_{x_i}(\ell)$ ], and from Eq. (48) the tension coefficients in the load path members can be computed. **At**  the most, two or three iterations may be needed starting with the coincident load path tensions to solve the nonlinear problem. The functions developed in Chapter **5** are used to solve the present problem **also.** 

# 7. SOFTWARE DEVELOPMENT

 $\sim$ 

# 7.1 Equations of Motion

The basic equations of motion given by Eqs.  $(18)$  to  $(25)$  are nondimensionalized as shown below.

$$
\frac{d\tilde{u}}{dx} = \frac{\tilde{v}}{EA}
$$
 (61)

where  $\bar{u} = u/R$ ;  $\bar{x} = x/R$ ;  $\overline{EA} = EAR^2/EI_R$ 

$$
\bar{v}_{x} = v_{x}R^{2}/EI_{R}
$$
\n
$$
\frac{d\bar{\phi}}{d\bar{x}} = \frac{\bar{M}_{x}}{GJ}
$$
\n(62)

where

$$
\overline{GJ} = GJ/EI_R; \quad \overline{M}_x = M_xR/EI_R
$$
  

$$
\frac{d^2 \overline{v}}{d\overline{x}^2} = \frac{-\overline{C}_{12}}{EI_1EI_2} \quad \overline{M}_y + \frac{11}{EI_1EI_2} \quad \overline{M}_z
$$
(63)

where

$$
\overline{C}_{12} = (\overline{EI}_{2} - \overline{EI}_{1}) \cos \overline{\beta} \sin \overline{\beta}
$$
\n
$$
\overline{C}_{11} = \overline{EI}_{1} \cos^{2} \overline{\beta} + \overline{EI}_{2} \sin^{2} \overline{\beta}
$$
\n
$$
\overline{EI}_{1} = EI_{1}/EI_{R}; \overline{EI}_{2} = EI_{2}/EI_{R}; \overline{v} = v/R
$$
\n
$$
\overline{\beta} = \beta; \overline{M}_{y} = M_{y}R/EI_{R}; \overline{M}_{z} = M_{z}R/EI_{R}
$$

$$
\frac{d^2 \vec{w}}{d\vec{x}^2} = \frac{\vec{c}_{22}}{\vec{E} \vec{I}_1 \vec{E} \vec{I}_2} \vec{M}_y - \frac{\vec{c}_{12}}{\vec{E} \vec{I}_1 \vec{E} \vec{I}_2} \vec{M}_z
$$
(64)

where

 $c_{22} = \overline{\text{EI}}_1 \sin^2 \overline{\beta} + \overline{\text{EI}}_2 \cos^2 \overline{\beta}$ 

 $\overline{w} = w/R$ 

 $\frac{-d\bar{v}_x}{\sqrt{2}}$   $-\bar{\Omega}^2$   $\bar{v}_x = \omega^2$   $\omega^2$   $\bar{v}_y = \omega^2$  $(65)$ 

where

 $\bar{\Omega}^2 = \Omega^2 m_R R^4 / E I_R$ ;  $\bar{m} = m / m_R$  $\bar{\omega}^2 = \omega^2 m_R R^4 / E I_R$  $-\frac{dM_x}{d\overline{\psi}} + \overline{\Omega}^2 m(\overline{k}_{m_2}^2 - \overline{k}_{m_1}^2) \cos 2\overline{\beta} \overline{\phi}$  $-\bar{\Omega}^2$ mex(-sin $\bar{\beta}$ v' cos $\bar{\beta}$ w') +  $\bar{\Omega}^2$ mesin $\bar{\beta}$ v =  $\bar{\omega}^2 - \bar{k}^2$  =  $\bar{\omega}^2$  =  $\bar{\omega}^2$  =  $\bar{k}$  =  $\bar{k}$  =  $\bar{k}$  =  $\bar{k}$  =  $\bar{k}$  =  $\bar{k}$  =  $\bar{k}$  =  $\bar{k}$  =  $\bar{k}$  =  $\bar{k}$  =  $\bar{k}$  =  $\bar{k}$  =  $\bar{k}$  =  $\bar{k}$  =  $\bar{k}$  =  $\bar{k}$  =  $\bar{k}$  =  $\bar{k}$  =  $\bar{k}$  =  $\bar{k}$  $(66)$ 

 $where$ 

 $\bar{k}_{m_1}^2 = k_{m_1}^2/R^2$ ;  $\bar{k}_{m_2}^2 = k_{m_2}^2/R^2$ ;  $\bar{k}_m^2 = k_m^2/R^2$ ;  $\bar{e} = e/R$ ; ()' =  $\frac{d}{dx}$  $\frac{d^2 \tilde{M}_y}{d\tilde{x}^2} - (\tilde{T} \frac{d\tilde{w}}{d\tilde{x}})^{\dagger} - (\tilde{\Omega}^2 - \tilde{w} \cos \tilde{\beta} \tilde{\phi})^{\dagger}$  $=$   $\frac{2}{2}$   $\frac{2}{2}$   $\frac{2}{2$  $(67)$ 

where  $\overline{T} = \overline{\Omega}^2 \int_{\overline{T}}^{1} \overline{m} \overline{x} d\overline{x}$ 

$$
\frac{d^2 \vec{M}_z}{dx^2} - (\bar{T} \frac{d\bar{v}}{dx})^{\dagger} + (\bar{\Omega}^2 \bar{m} \bar{v} \sin \bar{\beta} \bar{\phi})^{\dagger}
$$
  
+  $\bar{\Omega}^2 \bar{m} \sin \bar{\beta} \bar{\phi} - \bar{\Omega}^2 \bar{m} \bar{v}$   
=  $\bar{\omega}^2 \bar{m} \bar{v} - \bar{\omega}^2 \bar{m} \sin \bar{\beta} \bar{\phi}$  (68)

Nonuniform properties are allowed in the computer program and maximum number of stations allowed for inputting the properties are 11 for each load path member and 51 for the blade. The linear variation of properties is assumed for the intermediate locations. computer program and maximum<br>the properties are ll for each<br>The linear variation of<br>te locations.

# **7.2** Assumed Functions

It its selected basic functions are given by Eqs. (36) and (37).<br>The selected basic functions are given by Eqs. (36) and (37).<br>functions are nondimensionalized and differentiated with respect These functions are nondimensionalized and differentiated with respect to x as shown below.<br>**z** are nondimensionalized and differentiated with respect<br>below.<br>ng (Both Flapwise and Chordwise)

**1.**  Bending (Both Flapwise and Chordwise)

a) Deflections and Derivatives:

Both Flapwise and Chordwise)  
\nctions and Derivatives:  
\n
$$
\alpha_{r}(\bar{x}) = \bar{e}_{r}(\sin \bar{\alpha}_{r} \bar{x} - \sinh \bar{\alpha}_{r} \bar{x}) + \bar{g}_{r}(\cos \bar{\alpha}_{r} \bar{x} - \cosh \bar{\alpha}_{r} \bar{x})
$$
\n(69)

$$
\alpha'(\bar{x}) = \bar{\alpha}_r \bar{e}_r (\cos \bar{\alpha}_r \bar{x} - \cosh \bar{\alpha}_r \bar{x}) +
$$
  

$$
\bar{\alpha}_r \bar{g}_r (\sin \bar{\alpha}_r \bar{x} - \sinh \bar{\alpha}_r \bar{x})
$$
 (70)

# b) Moments and Derivatives:

$$
\bar{M}_{r}(\bar{x}) = \bar{\alpha}_{r}^{2} \bar{e}_{r}(-\sin \bar{\alpha}_{r} \bar{x} - \sinh \bar{\alpha}_{r} \bar{x}) +
$$

$$
\bar{\alpha}_{r}^{2} \bar{g}_{r}(-\cos \bar{\alpha}_{r} \bar{x} - \cosh \bar{\alpha}_{r} \bar{x}) \qquad (71)
$$

$$
\bar{M}_{r}(\bar{x}) = \tilde{a}_{r}^{3} \tilde{e}_{r} (-\cos \tilde{a}_{r} \bar{x} - \cosh \tilde{a}_{r} \bar{x}) +
$$
  

$$
\tilde{a}_{r}^{3} \tilde{g}_{r} (\sin \tilde{a}_{r} \bar{x} - \sinh \tilde{a}_{r} \bar{x})
$$
 (72)

where

$$
\bar{\alpha}_r = \alpha_r, \quad \bar{g}_r = g_r, \quad \bar{e}_r = e_r
$$

and are defined in Eq.  $(36)$ ..

## $2.$ Twisting/Stretching

 $a)$ Deflections

$$
\bar{\alpha}_{r}(x) = \sin(\bar{\delta}_{r}\bar{x}) \tag{73}
$$

b) Moment/Force

$$
\bar{M}_{r}(\bar{x}) = \bar{\delta}_{r} \cos(\bar{\delta}_{r} \bar{x})
$$
\n(74)

where

$$
\delta_{\mathbf{r}} = (2\mathbf{r} - 1) \frac{\pi}{2}
$$

The clevis compatibility functions are completed assuming  $\ell_1$  = 0.9 and the coefficients for the bending deflection functions are stored in the triple subscripted variable  $A(I,J,K)$  with subroutine titled GFCTS. The notation for the arguments is as follows:

I = Number of selected functions<br> $I = 1 + a$ 

 $J = 1 + a_0$  $J = 2 + a_1$  $J = 3 \rightarrow a_2$  $J = 2 \rightarrow a_1$ <br> $J = 3 \rightarrow a_2$ <br> $J = 4 \rightarrow a_3$ 

where  $a_0$ ,  $a_1$ ,  $a_2$ ,  $a_3$  are coefficients of the cubic polynomial

 $K = 1 \rightarrow$  Flapwise bending, Load path 1  $K = 2 \rightarrow$  Chordwise bending, Load path 1  $K = 3 \rightarrow$  Flapwise bending, Load path 2  $K = 1 \rightarrow$  Flapwise bending, Load path 1<br> $K = 2 \rightarrow$  Chordwise bending, Load path 1<br> $K = 3 \rightarrow$  Flapwise bending, Load path 2<br> $K = 4 \rightarrow$  Chordwise bending, Load path 2

The coefficients for the twisting/stretching deflection functions are stored in the triple subscripted variable  $B(I,J,K)$  in the subroutine GFCTS. The notation for the arguments is as follows: In the triple subscripted variable  $B(I,J,K)$  in the<br>GFCTS. The notation for the arguments is as follows:<br>I = Number of selected function<br> $J = 1 \rightarrow b_0$ 

 $J = 1 \rightarrow b_0$  $J = 2 \rightarrow b_1$ 

where  $b_0$ ,  $b_1$  are coefficients of the linear function

 $K = 1 \rightarrow$  Twisting, Load path 1  $K = 1 +$  Twisting, Load path 1<br> $K = 3 +$  Stretching, Load path 2<br> $K = 4 +$  Stretching, Load path 2

 $K = 2 \rightarrow$  Stretching, Load path 1

 $K = 3 \rightarrow$  Twisting, Load path 2

# 7.3 Galerkin's Equations

The Galerkin's equations to solve the eigenvalues problem are given by Eqs. (28) to (31). To avoid the numerical differentiation of several products of the nonuniform blade properties, the above equations are rewritten as shown below.

$$
-\sum_{j=1}^{N} \left\{\sum_{i=1}^{n} \int_{0}^{2} (b_{3j}M'_{yj} - a_{3j}D113_{i}W'_{j} + a_{4j}D12_{i}\phi_{j}^{*})W'_{k}dk\right\}
$$
  
\n
$$
-\sum_{j=1}^{N} \int_{0}^{R} (b_{3j}M'_{yj} - a_{3j}D213W'_{j} + a_{4j}D22\phi_{j}^{*})W'_{k}dx
$$
  
\n
$$
+\langle \sum_{j=1}^{N} \left[ \left\{\sum_{i=1}^{n} (b_{3j}M_{yj} - h_{z_{i}}b_{i}y_{xj_{i}})\right\} - b_{3j}M_{yj}W'_{k} \right\} = \epsilon
$$
  
\n
$$
= \omega^{2} \sum_{j=1}^{N} \left\{\sum_{i=1}^{n} \int_{0}^{2} (DL_{i}a_{3j}W_{j} + a_{4j}DL_{i}a_{j}W_{k}^{*})W_{k}dx\right\}
$$
  
\n
$$
+\omega^{2} \left\{\sum_{j=1}^{N} \int_{0}^{R} (D21a_{3j}W_{j} + a_{4j}D23\phi_{j})W_{k}dx\right\}
$$
(75)

$$
\begin{array}{c}\n\begin{array}{c}\n\sum_{j=1}^{N} \left\{ \int_{0}^{R} (b_{2j}M_{zj_{i}}^{'} - a_{2j}D113_{i}v_{j_{i}}^{'} + a_{4j}D114_{i}\phi_{j_{i}})v_{k_{i}}^{'}dx \right\} \\
+ \int_{i=1}^{N} \left\{ \int_{0}^{R} (a_{4j}\bar{\Omega}^{2}D15_{i}\phi_{j_{i}} - a_{2j}\bar{\Omega}^{2}D11_{i}v_{j_{i}})v_{k_{i}}dx \right\} \\
+ \int_{i=1}^{N} \left\{ 1\right\} \end{array}\n\end{array}
$$

$$
\begin{aligned}\n&\quad - \sum_{j=1}^{N} \left\{ \int_{\ell}^{R} (b_{2j}M_{zj}^{'} - a_{2j}D213v_{j}^{'} + a_{4j}D214\phi_{j})v_{k}^{'}dx \right\} \\
&+ \sum_{j=1}^{N} \left\{ \int_{\ell}^{R} (a_{4j}\bar{a}^{2}D25\phi_{j} - a_{2j}\bar{a}^{2}D21_{i}v_{j})v_{k}dx \right\} \\
&+ \left\{ \sum_{j=1}^{N} \left[ \left\{ \int_{i=1}^{R} (b_{2j}M_{zj_{1}} - h_{y_{i}}b_{1j}V_{xj_{i}}) \right\} - b_{2j}M_{zj} \right]v_{k}^{'} > \sum_{x=\ell}^{N} v_{x}^{'}v_{x}^{'}\right\} \\
&= \omega^{2} \sum_{j=1}^{N} \left\{ \int_{i=1}^{R} \int_{0}^{\ell} (D11_{i}a_{2j}v_{j_{i}} - a_{4j}D15_{i}\phi_{j})v_{k}dx \right\} \\
&+ \omega^{2} \sum_{j=1}^{N} \left\{ \int_{\ell}^{R} (D21a_{2j}v_{j} - a_{4j}D25\phi_{j})v_{k}dx \right\} \end{aligned} \tag{76}
$$

$$
\sum_{j=1}^{N} \left\{ \int_{i=1}^{n} \int_{0}^{l} (-b_{4j}M'_{xj_{i}} - Dl2_{i}a_{2j}v'_{j_{i}} + Dl4_{i}a_{3j}v'_{j_{i}}) + a_{2j}\bar{a}^{2}Dl5_{i}v_{j_{i}} + a_{4j}Dl6_{i}\phi_{j_{i}})\phi_{k_{i}}dx \right\}
$$
  
+ 
$$
\sum_{j=1}^{N} \left\{ \int_{l}^{R} (-b_{4j}M'_{xj} - D2l2a_{2j}v'_{j} + D24a_{3j}v'_{j} + D24a_{3j}v'_{j} - D2L2a_{3j}v'_{j} + D24a_{3j}v'_{j} - D222a_{3j}v'_{j} + D24a_{3j}v'_{j} - D222a_{3j}v'_{j} + D24a_{3j}v'_{j} - D222a_{3j}v'_{j} + D24a_{3j}v'_{j} - D222a_{3j}v'_{j} - D222a_{3j}v'_{
$$

+  $a_{2j} \bar{a}^2 D25_i v_j + a_{4j} D26\phi_j \partial_\phi k dx$ 

+ 
$$
\sum_{j=1}^{N} \left\{ \sum_{i=1}^{n} [b_{4j}M_{xj_{i}} + h_{y_{i}}(-b_{3j}M_{yj_{i}}' + a_{3j}D113_{i}M_{j_{i}}'] + a_{4j}D12_{i}\phi_{j_{i}}) - h_{z_{i}}(-b_{2j}M_{zj_{i}}' + a_{2j}D113_{i}N_{j_{i}}' - a_{4j}D14_{i}\phi_{j_{i}}) ] - b_{4j}M_{xj} \right\} \phi_{k} >
$$

$$
= \omega^{2} \sum_{j=1}^{N} \left\{ \sum_{i=1}^{n} \int_{0}^{2} (D17_{i}a_{4j}\phi_{j} + D13_{i}a_{3j}\phi_{j}) \right\}
$$

$$
- D15_{i}a_{2j}v_{j} \psi_{k} dx
$$

$$
+ \omega^{2} \sum_{j=1}^{N} \left\{ \int_{\ell}^{R} (D27a4_{j} \phi_{j} + D23a_{3j} \mathbf{w}_{j}) \right\}
$$
  
- D25a<sub>2j</sub> $\mathbf{v}_{j}$ ) $\phi_{k}$ dx (77)

$$
\sum_{j=1}^{N} \left\{ \sum_{i=1}^{n} \int_{0}^{\ell} (-b_{1j}v_{xj}^{'} - a_{1j}\bar{a}^{2}D11_{i}u_{j}^{'})u_{k} dx \right\}
$$
  
+ 
$$
\sum_{j=1}^{N} \left\{ \int_{\ell}^{R} (-b_{1j}v_{xj}^{'} - a_{1j}\bar{a}^{2}D21u_{j})u_{k} dx \right\}
$$

$$
+\left[\sum_{j=1}^{N}\left\{\sum_{i=1}^{n}\left(b_{1j}v_{xj_{i}}\right)-b_{1j}v_{xj}\right\}u_{k}\right]_{x=\ell}
$$
\n
$$
=\omega^{2}\left[\left\{\int_{0}^{\ell}D11_{i}a_{1j}u_{j_{i}}u_{k_{i}}dx\right\}
$$
\n
$$
+\omega^{2}\left[\left\{\int_{\ell}^{R}D21a_{1j}u_{j}u_{k}dx\right\}\right]
$$
\n(78)

$$
\sum_{j=1}^{N} \left\{ \sum_{i=1}^{n} \int_{0}^{\ell} (a_{1j}u_{j} - D18_{i}b_{1j}v_{xj}v_{xk}dx) \right\}
$$

+ 
$$
\sum_{j=1}^{N} \left\{ \int_{\ell}^{R} (a_{1j}u_j - D28b_{1j}v_{xj})v_{xk}dx \right\} = 0
$$
 (79)

$$
\sum_{j=1}^{N} \left\{ \sum_{i=1}^{n} \int_{0}^{\ell} (a_{4j} \phi_{j} - D19_{i} b_{4j} M_{xj} ) M_{xk} dx \right\}
$$
  
+ 
$$
\sum_{j=1}^{N} \left\{ \int_{\ell}^{R} (a_{4j} \phi_{j} - D29 b_{4j} M_{xj}) M_{xk} dx \right\} = 0
$$
 (80)

 $\sim$ 

L

l.

$$
\sum_{j=1}^{N} \left\{ \sum_{i=1}^{n} \int_{0}^{k} (a_{2j}v_{j}'' + D111_{i}b_{3j}M_{yj} - D110_{i}b_{2j}M_{zj}^{M}M_{zk} dx) \right\}
$$
  
+ 
$$
\sum_{j=1}^{N} \left\{ \int_{0}^{R} (a_{2j}v_{j}'' + D211b_{3j}M_{yj} - D210b_{2j}M_{zj})M_{zk} \right\} = 0
$$
 (81)

$$
\sum_{j=1}^{N} \left\{ \sum_{i=1}^{n} \int_{\ell}^{R} (a_{3j}w_{j}^{''} - D112_{i}b_{3j}M_{yj} + D111_{i}b_{2j}M_{zj}^{'})M_{yk}dx \right\}
$$
  
+ 
$$
\sum_{j=1}^{N} \left\{ \int_{\ell}^{R} (a_{3j}w_{j} - D212b_{3j}M_{yj} + D211b_{2j}M_{zj})M_{yk}dx \right\} = 0
$$
 (82)

 $\bar{z}$ 

where

 $\bar{\mathbf{X}}$ 

$$
Di1 = \overline{m}
$$
\n
$$
Di2 = \overline{\Omega}^{2} \overline{m} \overline{e} \overline{x} \cos \overline{\beta}
$$
\n
$$
Di3 = \overline{m} \overline{e} \cos \overline{\beta}
$$
\n
$$
Di4 = \overline{2} \overline{m} \overline{e} \overline{x} \sin \overline{\beta}
$$
\n
$$
Di5 = \overline{m} \overline{e} \sin \overline{\beta}
$$

 $\ddot{\phantom{a}}$ 

Load Path Properties 1 Щ

 $i = 2 \rightarrow$  Blade Properties

**7.4 <u>Eigenvalue Problem</u>**<br> **Eqs.** (75) to (82) can be written into a set of matrix equations **Eigenvalue Problem**<br>Eqs. (75) to (82) can be written into a set of matrix equations of the control of the set of matrix equations  $\mathbf{r} = \mathbf{r} \times \mathbf{r} = \mathbf{r} \times \mathbf{r}$ **of the following form for a** *k* **= 1 to N.**<br> **of the following form for** *k* **= 1 to N.** 

$$
\begin{bmatrix}\n\mathbf{a}_1 \\
\mathbf{a}_4 \\
\mathbf{b}_1 \\
\mathbf{b}_3 \\
\mathbf{a}_4\n\end{bmatrix} = \omega^2 \begin{bmatrix}\n\mathbf{b}_1\n\end{bmatrix} \begin{bmatrix}\n\mathbf{a}_3 \\
\mathbf{a}_4 \\
\mathbf{b}_3\n\end{bmatrix}
$$
\n(83)

 $\mathbf{a}_2$  $\begin{array}{c} a_2 \\ a_4 \end{array}$ **4** a  $(84)$ **[A2] NX4N**   $\mathbf{L}$ 2NX1  $b<sub>2</sub>$ **4NX1** 

 $\mathbf{r}_2$  $\begin{bmatrix} a_2 \\ a_3 \\ a_4 \end{bmatrix}$ **a3 [A3** I **(85)**  $\begin{vmatrix} 4 & 1 \\ 1 & 2 \end{vmatrix} = \omega^2 [\begin{vmatrix} B_2 \end{vmatrix}]$ **NX6N**   $\mathbf{r}_2$ **NX3N**  3NX1  $\mathbf{r}_3$  $b^4$ **6NX1** 

<sup>51</sup>**zyxwvutsrqponmlkjihgfedcbaZYXWVUTSRQPONMLKJIHGFEDCBA**

$$
\begin{array}{c}\n[A_4] \\
\text{NX2N}\n\end{array}\n\left\{\n\begin{array}{c}\na_1 \\
b_1\n\end{array}\n\right\} = \omega^2 \begin{array}{c}\n[B_4] \\
\text{NXN}\n\end{array}\n\left\{\n\begin{array}{c}\na_1\n\end{array}\n\right\}
$$
\n(86)

÷

$$
\begin{bmatrix} A_5 \end{bmatrix} \begin{bmatrix} a_1 \\ b_1 \end{bmatrix} = \begin{bmatrix} 0 \end{bmatrix}
$$
 (87)

$$
[A_6] \qquad \begin{Bmatrix} a_4 \\ b_4 \end{Bmatrix} = \begin{Bmatrix} 0 \end{Bmatrix}
$$
 (88)

$$
\begin{bmatrix} A_7 \end{bmatrix} \begin{bmatrix} a_2 \\ b_2 \\ b_3 \end{bmatrix} = \begin{bmatrix} 0 \end{bmatrix}
$$
 (89)

$$
\begin{bmatrix} A_8 \\ A_9 \end{bmatrix} \begin{bmatrix} a_3 \\ b_2 \\ b_3 \end{bmatrix} = \begin{bmatrix} 0 \\ 0 \end{bmatrix}
$$
 (90)  
NX3N (91)  
The above set of equations correspond to Eqs. (75) to (82) respectively.  
Eq. (83) can be partitioned into the following form:

**Eq. (83) can be partitioned** into **the following form:** 

$$
\left| \begin{bmatrix} A_{11} \end{bmatrix} \begin{bmatrix} A_{12} \end{bmatrix} \begin{bmatrix} a_3 \\ a_4 \end{bmatrix} + \begin{bmatrix} A_{13} \end{bmatrix} \begin{bmatrix} A_{14} \end{bmatrix} \begin{bmatrix} b_1 \\ b_3 \end{bmatrix} \right|
$$
  
=  $\omega^2 \left| \begin{bmatrix} B_{11} \end{bmatrix} \begin{bmatrix} B_{12} \end{bmatrix} \begin{bmatrix} a_3 \\ a_4 \end{bmatrix} \right|$  (91)

By employing a similar partition scheme for Eqs. (84) to **(86),** the four equations (83 to 86) can be combined into the following form

$$
[E_1] \begin{bmatrix} a_1 & a_2 & a_3 & a_4 \end{bmatrix}^T + [E_2] \begin{bmatrix} b_1 & b_2 & b_3 & b_4 \end{bmatrix}^T
$$
  
=  $\omega^2 [E_3] \begin{bmatrix} a_1 & a_2 & a_3 & a_4 \end{bmatrix}^T$  (92)  
where

-

**1** 

**I** 

$$
\begin{bmatrix} E_1 \end{bmatrix} = \begin{bmatrix} 0 & 0 & A_{11} & A_{12} \\ 0 & A_{21} & 0 & A_{22} \\ 0 & A_{31} & A_{32} & A_{33} \\ A_{41} & 0 & 0 & 0 \end{bmatrix}
$$

| $A_{13}$ | 0        | $A_{14}$ | 0        |          |
|----------|----------|----------|----------|----------|
| $[E_2]$  | $A_{23}$ | $A_{24}$ | 0        | 0        |
| 4NX4N    | 0        | $A_{34}$ | $A_{35}$ | $A_{36}$ |
| $A_{42}$ | 0        | 0        | 0        |          |

 $\begin{bmatrix}\nB_{21} & 0 & B_{22} \\
B_{31} & B_{32} & B_{33} \\
0 & 0 & 0\n\end{bmatrix}$ **B21 0**  0 0  $-41$ 0 **B31 B32 0**  $B_{11}$   $B_{12}$ <br>  $B_{21}$  0  $B_{22}$ <br>  $B_{31}$   $B_{32}$   $B_{33}$ <br>
0 0 0 0

**Eqs. (87) to (90) can be combined into a matrix equation of the following form using a similar partition scheme employed in Eq. (91).** 

$$
\begin{bmatrix} b_1 & b_2 & b_3 & b_4 \end{bmatrix}^T = [E_4] \begin{bmatrix} a_1 & a_2 & a_3 & a_4 \end{bmatrix}^T
$$
 (93)

**where** 

**I** 

**I** 

**I** 

**I** 

**I** 

**I** 

**I** 

**I** 

**I** 

**I** 

**I** 

**I** 

Eqs. (87) to (90) can be combined into a matrix equation of the  
\nfolilowing form using a similar partition scheme employed in Eq. (91).  
\n
$$
\begin{bmatrix}\nb_1 & b_2 & b_3 & b_4\end{bmatrix}^T = [E_4] \begin{bmatrix}\na_1 & a_2 & a_3 & a_4\end{bmatrix}^T
$$
(93)  
\nwhere  
\n
$$
E_4 = \begin{bmatrix}\na_1 & 0 & 0 & 0 \\
0 & c_{11} & c_{12} & 0 \\
0 & c_{12} & c_{22} & 0 \\
0 & 0 & 0 & d_2\end{bmatrix}
$$
  
\n
$$
[d_1] = -(A_{52}]^{-1} [A_{51}]
$$
  
\n
$$
[d_2] = -(A_{62}]^{-1} [A_{61}]
$$
  
\n
$$
\begin{bmatrix}\nc_{11} & c_{12} \\
c_{21} & c_{22}\end{bmatrix} = \begin{bmatrix}\nA_{72} & A_{73} \\
A_{82} & A_{83}\end{bmatrix}^{-1} \begin{bmatrix}\nA_{71} & 0 \\
0 & A_{81}\end{bmatrix}
$$
  
\nSubstituting Eq. (3) into Eq. (92) yields

$$
[d_1] = -[A_{52}]^{-1} [A_{51}]
$$
  

$$
[d_2] = -[A_{62}]^{-1} [A_{61}]
$$

**Substituting Eq. (3) into Eq. (92) yields** 

*<sup>54</sup>***zyxwvutsrqponmlkjihgfedcbaZYXWVUTSRQPONMLKJIHGFEDCBA**

$$
(\lceil D \rceil - \omega^2 \lceil I \rceil) \begin{bmatrix} a_1 & a_2 & a_3 & a_4 \end{bmatrix}^T = \left\{ 0 \right\}
$$
 (94)

 $\overline{\phantom{a}}$ 

where

$$
[D] = [E_3]^{-1} (E_1] + [E_2] [E_4])
$$

# REFERENCES

- **REFERENCES**<br>1. **Fenaughty, R. R. and Noehren, W. L., "Composite Bearingless Tail<br>Rotor for UTTAS," Journal of the American Helicopter Society,<br>122 (3) July 1977** Fenaughty, R. R. and Noehren, W. L., "Composite Bearingless Tail Rotor for UTTAS," Journal of the American Helicopter Society, vol. 22, (3), July 1977.
- 2. 3. **Staley, J. A., Gabel, R. and MacDonald, H. I., "Full Scale Ground**<br>and Air Resonance Testing of the Army-Boeing Vertol Bearingless<br>Main Rotor," Paper No. 79-23, American Helicopter Society<br>35th Annual National Forum, W Staley, J. A,, Gabel, R. and MacDonald, H. I., "Full Scale Ground and Air Resonance Testing of the Army-Boeing Vertol Bearingless Main Rotor," Paper No. 79-23, American Helicopter Society 35th Annual National Forum, Washington, D.C., May 1979.
- Dixon, P. G. C. and Bishop, H. E,, "The Bearingless Main Rotor," Journal of the American Helicopter Society, vol. 25 **(3),** July 1980.
- *4.*  Bousman, W. G., Ormiston, R. A. and Mirick, **P.** H., "Design Considerations for Bearingless Main Rotor Hubs," American Helicopter Society 39th Annual National Forum, St. Louis, **h0,** May 1983.
- **5.**  Johnson, Wayne, "A Comprehensive Analytical Model of Rotorcraft Aerodynamics and Dynamics," NASA TM 81182, June 1980.
- Considerations for Bearingiess Main Rotor Hubs, American Helicopter<br>
Society 39th Annual National Forum, St. Louis, MO, May 1983.<br>
5. Johnson, Wayne, "A Comprehensive Analytical Model of Rotorcraft<br>
Aerodynamics and Dynami Lang, K. W. and Nemat Nasser, S., "An Approach for Estimating Vibration Characteristics of Nonuniform Rotor Blades," AIAA Journal, **vol.** 17, No. 9, Sep. 1979.
- **7.**  Houbolt, J. C. and Brooks, G. W., "Differential Equations of Motion for Combined Flapwise Bending, Chordwise Bending, and Torsion of Twisted Nonuniform Rotor Blades,'' NACA Report 1346, 1958.
- 8. Dixon, P. G. C., "Design, Development and Flight Demonstration of for Combined Flapwise Bending, Chordwise Bending, and Torsion of<br>Twisted Nonuniform Rotor Blades," NACA Report 1346, 1958.<br>8. Dixon, P. G. C., "Design, Development and Flight Demonstration of<br>the Loads and Stability Charac **the Loads and Stability Characteristics of** Bearingless Main Rotor," **USA** AVRADCOM-TR-80-D3, 1980.
- Murthy, V. R., and Joshi, A. M., "Free Vibration Characteristics of Multiple-Load-Path Blades by the Transfer Matrix Method," Journal of the American Helicopter Society, **vol.** 31, *(4),*  pp. 43-50, Oct. 1986.

# PROGRAM MOGALK ................................................................. zyxwvutsrqponmlkjihgfedcbaZYXWVUTSRQPONMLKJIHGFEDCBA

C

 $\vert$  C

C

DYNAMIC ANALYSIS OF MULTIPLE-LOAD-PATH BEARINGLESS ROTOR BLADES MODIFIED GALERKIN'S METHOD COUPLED FLAPWISE BENDING, CHORDWISE BENDING, TWISTING, AND STRECHING MOTION OF PRETWISTED NONUNIFORM ROTATING BLADES.

.................................................................

REAL MASS, MASS1(2, 11), MASS2(51), KM1S1(2, 11), KM1S2(51), KM2S2(51), lKM2S1(2,11)

DIMENSION STAl(11) ,STA2 (51) ,sta(51) ,EIY1(2,11) ,EIY2 (51) ,EIZ1(2, 111), EIZ2(51), EA1(2, 11), EA2(51), BETA1(2, 11), BETA2(51), GJ1(2, 11), 2GJ2(51),E1(2,11),E2(51),FD(2,2),D21(51),D22(51),D23(51),D24(51), 3D25(51), D26(51), D27(51), D28(51), D29(51), D210(51), D211(51),  $4D212(51)$ ,  $D213(51)$ ,  $D11(2,11)$ ,  $D12(2,11)$ ,  $D13(2,11)$ ,  $D14(2,11)$ ,  $5D15(2,11)$ ,  $D16(2,11)$ ,  $D17(2,11)$ ,  $D18(2,11)$ ,  $D19(2,11)$ ,  $D110(2,11)$ , 6D111(2,11), D112(2,11), D113(2,11), BB(3), AT(2), DS(20, 20), 7A(5,4,4) ,B(5,2,4) ,D214 (51) ,FRE(51) COMPLEX DSC(20,20), LAMDA(20), VECT(20,20), HL(20,20), H1(20,20), 1CNT(20), COLM(20) INTEGER INTH(20,2) COMMON/XMl/NPATH COMMON/XM2/SPANl, SPAN2, SPAN3,FD,OMEGAN

COMMON/XM3/D11, D12, D13, D14, D15, D16, D17, D18, D19, D110, D111, D112, 1D113, D21, D22, D23, D24, D25, D26, D27, D28, D29, D210, D211, D212, D213 COMMON/XM4/STA,NS COMMON/XM5/HS1, HS2

COMMON/XGFCT1/A, B

COMMON/XGPRl /DS

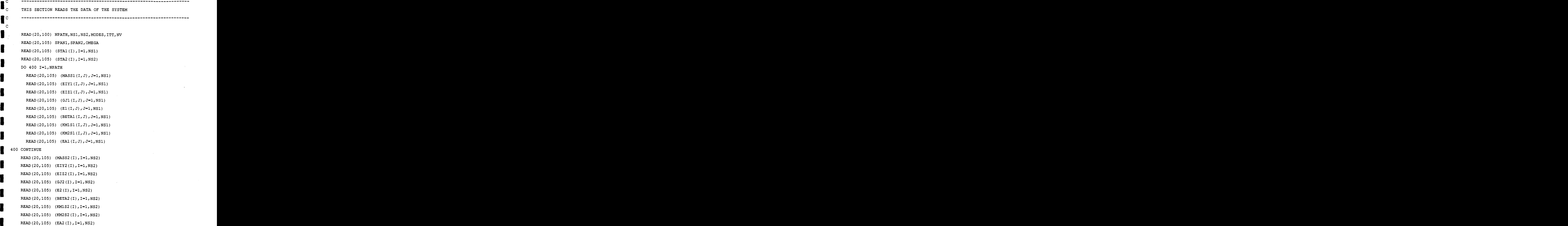

 $\boldsymbol{\gamma}$ 

 $\begin{bmatrix} 1 \ 1 \ 0 \end{bmatrix}$  $\overline{c}$ 

 $\int_{c}^{c}$ 

I  $\frac{1}{2}$ 

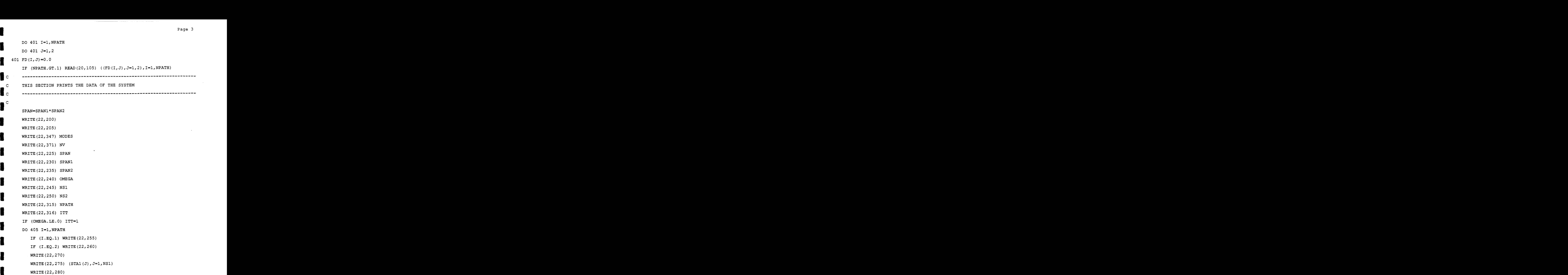

 $\sim$ 

 $\bullet$ 

 $\overline{c}$ 

 $\mathbf{I}$  c

E

I

Page 4

Page 4<br>(MASS1(I,J),J=1,NSl) WRITE (22, 275) (MASS1(I, J), J=1, NS1) (MASSI(I, J), J=1, NS1)<br>
(EIY1(I, J), J=1, NS1)<br>
(EIZ1(I, J), J=1, NS1) WRITE(22,285) WRITE (22,275) (EIY1 (I, J), J=l,NSl) WRITE(22,350) WRITE(22,275) (EIZ1(I,J), J=1, NS1) WRITE(22,352) WRITE(22,275) (GJ1 (I, J), J=l,NSl) WRITE (22,354) WRITE (22,275) (El (I, J), J=l,NSl) **(BETAI (I, J), J=1, NS1)**<br> **(KMlS1 (I, J), J=1, NS1)** WRITE (22,356) WRITE (22,275) (BETA1 (I, J), J=l,NSl) WRITE (22,358) WRITE  $(22, 275)$  (KM1S1 $(I, J)$ , J=1, NS1) WRITE (22,360) WRITE (22,275) (KM2S1 (I, J), J=l,NSl) WRITE (22,286) WRITE (22,275) (EA1 (I, **J)** , J-1,NSl) IF (NPATH.GT.1) WRITE  $(22, 321)$  I, FD $(1, 1)$ , FD $(1, 2)$ 405 CONTINUE WRITE (22,290) WRITE(22,270) WRITE (22,275) (STA2 (I) ,I=l,NS2) WRITE (22,280) WRITE (22,275) (MASS2 (I) ,I=l,NS2) WRITE(22,285) WRITE (22,275) (EIY2 (I) ,I=l,NSZ) WRITE (22,350) WRITE(22,275) (E122 (I) ,1=1,NS2)

```
IPAGE 22, 252<br>
IPAGE 32, 275) (GJ2(I), I=1, NS2)<br>
IPATTE (22, 275) (E2(I), I=1, NS2)<br>
IPATTE (22, 275) (E2(I), I=1, NS2)<br>
IPATTE (22, 275) (BETA2(I), I=1, NS2)<br>
IPATTE (22, 358)
IPACK (22,352)<br>
IPACK (22,352)<br>
IPACK (22,275) (GJ2(I), I=1, NS2)<br>
IPACK (22, 275) (E2(I), I=1, NS2)
 WRITE(22,275) (GJ2(I),I=1,NS2)
 WRITE (22,354) 
 WRITE(22,275) (E2 (I) ,I=l,NS2) 
 WRITE (22,356) 
 WRITE(22,275) (BETA2(1),1=1,NS2) 
 WRITE (22,358) 
 WRITE(22,275) (KMlS2 (I) ,I=l,NS2) 
 WRITE (22,360) 
 WRITE (22,275) (KM2S2 (I), I=l,NS2) 
 WRITE (22,286) 
 WRITE (22, 275) (EA2(I), I=1, NS2)
 NS=NSl 
 DO 406 J=l,NS 
 STA(J) = STA1(J)406 CONTINUE 
 HH=SPAN1/10.0 
 DO 418 I=l,NPATH 
 DO 410 J=l,NSl 
  ANI/10.0<br>8 I=1, NPATH<br>410 J=1, NS1<br>D21 (J)=MASS1 (I, J)<br>D22 (J)=EIY1 (I, J)
  D22(J)=EIY1(I,J)D23(J) = E121(I,J)D24 (J) = GJ1 (I, J)D25(J) = EL(I, J)D26 (J) = BETA1 (I, J)D27 (J)=KMlSl (I, J) 
  D28 (J) = KM2S1 (I, J)D29 (J) = E A1 (I, J)
```
**1** 

**1** 

```
Page 6<br>
UPAGE CALL INTPOL(11, D21, HH)<br>
CALL INTPOL(11, D22, HH)<br>
CALL INTPOL(11, D23, HH)<br>
CALL INTPOL(11, D25, HH)<br>
CALL INTPOL(11, D26, HH)<br>
CALL INTPOL(11, D27, HH)<br>
CALL INTPOL(11, D27, HH)<br>
CALL INTPOL(11, D28, HH)
 CALL INTPOL (11,021, HH) 
 CALL 
INTPOL (11, D22, HH 
 CALL 
INTPOL ( 11, D2 3, HH 
 CALL INTPOL(11, D24, HH)
 CALL 
INTPOL (11, D25, HH 
 CALL 
INTPOL (11, D26, HH 
 \sim CALL INTPOL(11, D27, HH)
 CALL 
INTPOL ( 11, D28, HH 
 CALL 
INTPOL ( 11, D29, HH 
 DO 415 J=l,ll 
  MASS1 (I, J) = D21 (J)EIY1(I, J) = D22(J)EIZ1(I, J) = D23(J)GJ1 (I, J) = D24 (J)El (I, J) = D25 (J)BETA1 (I, J) = D26(J)KM1S1(I, J) = D27(J)KM2S1 (I, J) = D28 (J)EA1 (I, J) = D29(J)415 CONTINUE 
 IF (I.EQ.1) WRITE(22,255) 
 IF (I.EQ.2) WRITE(22,260) 
 WRITE (22,280) 
 WRITE(22,295) 
 WRITE(22,275) (D21(J),J=1,11)
```
WRITE(22,285)

WRITE(22,275) (D22(J),  $J=1,11$ )

WRITE 22,350) WRITE 22,275) (D23(J),J=l,ll) Page 7<br>WRITE (22,275) (D23(J),J=1,11)<br>WRITE (22,352)<br>WRITE (22,275) (D24(J),J=1,11) WRITE (22,352) WRITE(22,275) (D24(J), J=1, 11) WRITE(22,354) WRITE(22,275) (D25(J),  $J=1,11$ ) WRITE (22,356) WRITE(22,275) (026(J),J=1,11) WRITE (22,358) WRITE(22,275) (D27(J),J=l,ll) WRITE (22,360) WRITE(22,275) (D28(J),J=l,ll) WRITE (22,286) WRITE(22,275)  $(D29(J), J=1, 11)$ 

418 CONTINUE

NS=NS2

DO 419 J=l,NS

STA (J) =STA2 **(J)** 

**A19**<br> **419 419**<br> **419 continue**<br> **419 and the section of the section of the section of the section of the section of the section of the section of the section of the section of the section of the section of the sect**  $HH = SPAN2/100.0$ 

CALL INTPOL (51, **MASS2,** HH)

CALL INTPOL(51,EIY2,HH)

CALL INTPOL(51, EIZ2, HH)

CALL INTPOL(51,GJ2,HH)

CALL INTPOL(51,E2,HH)

CALL INTPOL (51, BETA2, HH)

CALL INTPOL (51, KMlS2, HH)

CALL INTPOL(51,KMZSZ,HH)

**Page 8**<br>Page 8

Ť.

CALL INTPOL (51, EA2, HH) CALL INTPOL (51, CH, HH) CALL INTPOL(51,QE,HH) WRITE (22,300) WRITE (22,280) WRITE (22,275) (MASS2 (J) , J=l, 51) WRITE (22,285) WRITE  $(22, 275)$  (EIY2 $(J)$ , J=1, 51) WRITE (22,350) WRITE(22,275) (EIZ2(J),J=1,51) WRITE (22,352) WRITE  $(22, 275)$   $(GJ2 (J), J=1, 51)$ WRITE (22,354) WRITE(22,275) (E2 (J), J=1,51) WRITE (22,356) WRITE(22,275) (BETA2(J),J=1,51) WRITE (22,358) WRITE(Z2,275) (KMIS2(J),Jel,51) WRITE (22,360) WRITE(22,275) (KM2S2(J),J=1,51) WRITE (22,286) WRITE(22,275)  $(EA2(J), J=1, 51)$ WRITE (22,205) ................................................................. THIS SECTION NONDIMENSIONALIZED THE DATA  $\mathsf{C}$ ................................................................. C

**PI=4.O\*ATAN** (1.0)

C

OMEGAS=OMEGA\*OMEGA

SPANS=SPAN\*SPAN

 $EIY=EIY2(1)$ 

MASS=MASS2(1)

FACT=SQRT(SPANS\*SPANS\*MASS/EIY)

OMEGAN=OMEGAS\*FACT\*FACT

FA=SPANS/EIY

SPAN1=SPAN1/SPAN

SPAN2=SPAN2/SPAN

 $HS1 = SPAN1/10.0$ 

HS2=SPAN2/50.0

 $SPAN3=0.7*SPAN1$ 

DO 420  $I=1$ , NPATH

DO 420 J=1,11

BETA1  $(I, J)$  = BETA1  $(I, J)$  \* PI/180.0

KM1S1(I, J) = KM1S1(I, J) / (MASS1(I, J) \* SPANS)

KM2S1(I, J) = (KM2S1(I, J)/MASS1(I, J)+E1(I, J)\*E1(I, J))/SPANS

 $E1 (I, J) = E1 (I, J) / SPAN$ 

MASS1 $(I,J)$ =MASS1 $(I,J)/SPAN$ 

EIY1 $(I,J)$ =EIY1 $(I,J)/E$ IY

EIZ1 $(I, J)$ =EIZ1 $(I, J)$ /EIY

 $GJI (I,J) = GJI (I,J) / EIY$ 

EA1 $(I, J)$  = EA1 $(I, J)$  \* FA

# 420 CONTINUE

DO 4201  $J=1, 51$ 

BETA2 (J) = (BETA2 (J) ) \* P $1/180.0$ 

KM1S2 (J) = KM1S2 (J) / (MASS2 (J) \* SPANS)
m2S2 (J)=(KM2s2 Page 10<br>(J) **/MASS2 (J) +E2 (J) \*E2 (J) ) /SPANS** 

(J) =E2 (J) /SPAN

EIY2 $(J)$  =EIY2 $(J)$  /EIY

 $EIZ2(J) = EIZ2(J)/EIY$ 

GJ2 $(J)$  =GJ2 $(J)$  /EIY

EA2 $(J)$  =FA\*EA2 $(J)$ 

4201 CONTINUE

 $\overline{\phantom{a}}$   $\overline{\phantom{a}}$ 

C

<sup>4201</sup>zyxwvutsrqponmlkjihgfedcbaZYXWVUTSRQPONMLKJIHGFEDCBA E2

## **x-0.0**

DO 430 I=l,NPATH

DO 430 J=1,11

TCl=OMEGA\*MASSl (I, J)

 $C=COS (BETA1 (I,J))$ 

 $S=$ SIN (BETA $1(I,J)$ )

D11 (I, **J)=MASSl** (I, J)

Dl2 (I, J)=TCl\*El (I, J) **\*X** 

D14  $(I, J) = D12 (I, J) * S$ 

 $D12 (I, J) = D12 (I, J) *C$ 

 $D13 (I, J) = MASS1 (I, J) * E1 (I, J)$ 

D15 (I, J)=D13 (I, J) **\*S** 

 $D13 (I,J) = D13 (I,J) *C$ 

D12 (I, J)=D12 (I, J) \*C<br>D13 (I, J)=D13 (I, J) \*E1 (I, J)<br>D15 (I, J)=D13 (I, J) \*C<br>D16 (I, J)=TC1\* (KM2S1 (I, J) -KM1S1 (I, J) ) \* (C\*C-S\*S)<br>D17 (I, J)=MASS1 (I, J) \* (KM2S1 (I, J) +KM1S1 (I, J))

 $D17(I,J)=MASS1(I,J)*(KN2S1(I,J)+KM1S1(I,J))$ 

 $D18(I,J)=1.0/EA1(I,J)$ 

 $D19(I,J)=1.0/GJ1(I,J)$ 

```
Page 11
```

```
TC2=EIY1 (I,J) * EIZ1 (I,J)
```
 ${ \begin{aligned} \texttt{Page 11} \\ \texttt{TC2=EIYl (I, J) * EIZl (I, J)} \\ \texttt{DllO (I, J) = (EIYl (I, J) * C * C + EIZl (I, J) * S * S) / T C2 } \\ \texttt{Dlll (I, J) = (EIZl (I, J) - EIYl (I, J)) * C * S / T C2 } \end{aligned} }$ 

D111  $(I, J) = (EIZ1 (I, J) - EIY1 (I, J)) * C*S/TC2$ 

D112  $(I, J) = (EIY1 (I, J) * S * S + EIZ1 (I, J) * C * C) / T C2$ D110(I,J)=(EIY1(I,J)\*C\*C+EIZ1(I,J)\*S\*S)/TC2<br>D111(I,J)=(EIZ1(I,J)-EIY1(I,J))\*C\*S/TC2<br>D112(I,J)=(EIY1(I,J)\*S\*S+EIZ1(I,J)\*C\*C)/TC2<br>X=X+HS1<br>CONTINUE<br>X=SPAN1  $\mathbf{z}(1,0)$  \*S\*S+EIZ1(1, J) \*C\*C)/TC2<br>S2(J)

X=X+HSl

430 CONTINUE

**1** 

**I** 

**I** 

**a** 

X=SI<br>
DO
.<br>
TC1. 440 J=1,51

TCl=OMEGAN\*MASS2 (J)

C=COS (BETA2 (J))

**m** S=SIN (BETA2 (J) )

 $D21 (J) = MASS2 (J)$ 

 $D22 (J) = TCL * E2 (J) * X$ 

 $D24$  (J) = $D22$  (J)  $*S$ 

 $D22 (J) = D22 (J) *C$ 

 $D23 (J) = MASS2 (J) * E2 (J)$ D22 (J) =TC1 \*E2 (J) \*X<br>D24 (J) =D22 (J) \*S<br>D22 (J) =D22 (J) \*C<br>D23 (J) =MASS2 (J) \*E2 (J)<br>D25 (J) =D23 (J) \*S<br>D23 (J) =D23 (J) \*C

 $D23(J) = D23(J) *C$ 

 $D26 (J) = TCl* (KM2S2 (J) - KM1S2 (J)) * (C*C - S*S)$ 

 $D27 (J) = MASS2 (J) * (KM2S2 (J) + KM1S2 (J))$ 

D28 (J) =l. O/EA2 **(J)** 

 $D29 (J) = 1.0/GJ2 (J)$ 

 $TC2=EIY2 (J) * EIZ2 (J)$ 

D210 (J) = (EIY2 (J) \*C\*C+EIZ2 (J) **\*S\*S)** /TC2 **I** D211(J)=(EIZ2 (J)-EIY2(J))\*C\*S/TC2

 $D212$  (J) = (EIY2 (J) \*S\*S+EIZ2 (J) \*C\*C) /TC2

 $X = X + HS2$ 

**4** 440 CONTINUE

X=SPANl

 $H=HS2/24.0$ 

DO 450 I=1,51

**X=SPAN1<br>H=HS2/24.0<br>DO 450 I=1,51<br>D214 (I)=MASS2 (I)\*H\*X<br>X=X+HS2** 

 $X = X + HS2$ 

**I 45**<br>**I 15** 450 CONTINUE

 $D213(51)=0.0$ 

**2z 1z**<br>**1z 1z 1z**<br>**1z 1z**<br>**1z**<br>**1z**<br>**1z**<br>**1z**<br>**1z**<br>**1z**<br>**1z**<br>**1z**<br>**1z**<br>**1z**<br>**1z**<br>**1z**<br>**1z**<br>**1z**<br>**1z**<br>**1z**<br>**1z**<br>**1z**<br>**1z**<br>**1z**<br>**1z**<br>**1z**<br>**1z**<br>**1***z*<br> D214 (I)=MASS2 (I)\*H\*X<br>X=X+HS2<br>CONTINUE<br>D213 (51)=0.0<br>D213 (50)=(9.0\*D214 (51)+19.0\*D214 (50)-5.0\*D214 (49)+D214 (48) )<br>\*OMEGAN

DO 455 I=2,49

J=51-I

```
D213 (J) = D213 (J+1) + (-D214 (J+2) +13.0 \star (D214 (J+1) +D214 (J)) -
100 455 1=2,49<br>1=51-1<br>D213 (J)=D213 (J+1) + (-D214 (J+2) +13.0* (D214 (J+1) +D214 (J))<br>1D214 (J-1) ) *OMEGAN<br>CONTINUE
```
**1D214(J-1))\*OMEGAN**<br>455 CONTINUE

**I** 

**T** 

 $D213(1)=D213(2)+(D214(4)-5.0*D214(3)+19.0*D214(2)+9.0*D214(1))$ D214(J-1))\*OMEGAN<br>CONTINUE<br>D213(1)=D213(2)+(D214(4)-5.0\*D214(3)+19.0\*D214(2)+9.0\*D214(1))<br>\*OMEGAN<br>GO TO (460,465),NPATH

**1 l\*OMEGAN** 

460 BB(l)=D213(1)

GO TO 480

```
465 H=SPAN1/24.0
```
**I**<br> **I AO** 475 J=1, NPATH<br>
AT(J) = (9.0\*D18 (J,1) +19.0\*D18 (J,2) -5.0\*D18 (J,3) +D18 (J,4) ) \*H H=SPAN1/24.0<br>DO 475 J=1,NPATH<br>AT (J) = (9.0\*D18 (J,1) +19.0\*D18 (J,2) -5.0\*D18 (J,3) +D18 (J,4)) \*H<br>DO 470 K=1,9<br>AT (J) =AT (J) +H\* (-D18 (J,K) +13.0\*D18 (J,K+1) +13.0\*D18 (J,K+2)<br>-D18 (J,K+3))

**1** DO 470 K=1,9

 $1-D18 (J, K+3)$ 

**470 CONTINUE** 

AT (J) =AT (J) +H\* (D18 (J, 8) -5.0\*D18 (J, 9) +19.0\*D18 (J, 10) +9.0\*D18 (J, 11) )<br>475 CONTINUE

**Page** 13

```
B(1) = AT(1) * D213(1) / (AT(1) + AT(2))<br>BB(2)=AT(2)*D213(1)/(AT(1)+AT(2))
BB (2) =AT(2) * D213(1) / (AT(1) + AT(2))
```
480 DO 495 JJ=l,NPATH

 $X=0.0$ 

DO 485 I=l,ll

**z**=0.0<br> **DO 485 I=1,11**<br> **D214(I)=MASS1(JJ,I)\*H\*X**<br> **X=X+HS1**<br> **485 CONTINUE**<br> **D113(JJ,11)=0.0** D214 (I) **=MASS1** (JJ, I) \*H\*X

X=X+HSl

485 CONTINUE

```
D113 (JJ, 11) = 0.0
```

```
D113(JJ,10)=(9.O*D214 (11)+19.O*D214(10)-5.O*D214(9)+D214 (8))
```
l\*OMEGAN

DO 490  $I=2,9$ 

 $J=11-I$ 

```
D113 (JJ, J)=D113 (JJ, J+1) +C-D214 (J+2) +13.0* (D214 (J+1) +D214 (J)
```
 $1-D214 (J-1)$ ) \* OMEGAN

490 CONTINUE

```
D113(JJ,l)=D113(JJ,2)+(D214 (4)-5.0*D214 (3)+19.0*D214(2) 
1-D214 (J-1) ) *OMEGAN<br>CONTINUE<br>D113 (JJ, 1) =D113 (JJ, 2) + (D214 (4) -5.0*D214 (3) +19.0*D214 (2)<br>1+9.0*D214 (1) ) *OMEGAN<br>CONTINUE
```

```
495 CONTINUE
```
DO 500 I=l,NPATH

DO 500 J=1,11

500 **D113(I,J)=D113(I,J)+BB(I)** 

IF (NPATH . GT .1 .AND. ITT . GT .l) CALL TITER ( ITT)

..................................................................

THIS SECTION CALCULATES GALERKIN'S FUNCTIONS AND WRITES THE

COEFFICIENTS OF THE CLEVIS COMPATIBILITY POLYNOMIALS

 $\begin{bmatrix} 1 \ 1 \ 1 \end{bmatrix}$ ................................

 $\mathbf C$ 

 $\mathcal{C}$ 

```
CALL GFCTS (MODES)
```
N1=2\*NPATH

```
N1=2*NPATH<br>
WRITE (22,361)<br>
DO 505 K=1,MODE
  CTS (MODES)<br>ATH<br>2,361)<br>K=1,MODES<br>2,366)
```

```
DO 505<br>
WRITE (<br>
I DO 505
            WRITE (22,366)
```

```
DO 505 I=l,N1,2
```
IF (I.EQ.1) WRITE(22,362)

IF (I.EQ.2) WRITE(22,363)

```
1 WRITE (22,364)
```
WRITE (22,275) (A(K, J, I), J=1,4)

```
WRITE (22,365)
```
WRITE(22,275)  $(A(K, J, I+1), J=1, 4)$ 

WRITE(22,367)

WRITE(22,275) (B(K, J, I),  $J=1,2$ )

WRITE (22,368)

WRITE  $(22, 275)$   $(B(K, J, I+1), J=1, 2)$ 

505 CONTINUE

Ċ

THIS SECTION CALCULATES THE EIGENVALUES AND EIGENVECTORS Tc

```
N4=4*NPATH
```

```
I DO 510 I=l,N4
```

```
DO 510 I=1, N4<br>
DO 510 J=1, N4<br>
510 DSC(I,J)=CMPLX(DS(I,J),0.0)<br>
INTH(1,1)=N4
 N4=4*NPATH<br>DO 510 I=1,N4<br>DO 510 J=1,N4<br>DSC(I,J)=CMPLX(DS(I,J),0.0)<br>INTH(1,1)=N4
```
INTH $(2,1)$ =NV

CALL EECM (DSC, LAMDA, VECT, HL, **H1,** CNT, COLM, INTH)

```
I 
I 
I 
I 
z 
1 
P 
I 
I 5
I 
I 
I<br>I<br>5
E 
\begin{array}{|c|c|c|}\n\hline\n\text{c} & \text{d} \\
\hline\n\end{array}1 c
WRITE(22,250)<br>
WRITE(22,265)<br>
WRITE(22,265)<br>
WRITE(22,265)<br>
INSTRE(22,275) (LAMDA(J), J<sup>3-1</sup>, NK)<br>
DO 315 J<sup>3-</sup>1, NK<br>
515 PXX(J)=SQRC (RDA((LAMOA(J)))<br>
WRITE(22,270) (STRL(J, J, J, N4)<br>
IF (NV, DQ, 0) CO 120 630<br>
WRITE(2
E<br>
E<br>
E<br>
E<br>
E
 WRITE 
(22,200) 
 WRITE (22, 205)
  (22,200)<br>(22,205)<br>(22,205)WRITE (22,369) 
 WRITE (22,205) 
 WRITE(22, 275) (LAMDA(J), J=1, N4)
 DO 515 J=l,N4 
515 FRE (J) = SQRT (REAL (LAMDA(J)))
 WRITE (22,370) 
 WRITE(22, 275) (FRE(J), J=1, N4)
 IF (NV.EQ.0) GO TO 600 
 WRITE(22,371) 
 DO 520 I=l,N4 
520 WRITE(22,275) (VECT(I,J),J=l,NV) 
 WRITE (22,372) 
 DO 530 J=l,NV 
 AMAX=REAL (VECT (I, J))5 2 5 
IF (ABS 
(AMAX) 
 DO 
525 
I=2,N4 
    . (VECT (I, J), J=1, NV)<br>,<br>T<br>T(I, J) )<br>4<br>. LT. ABS (REAL (VECT (I, J) ) ) ) AMAX=REAL (VECT (I, J) )
 DO 530 I=l,N4 
530 VECT (I, J) =DO 535 
I=N4 
   (VECT ( I, J) )<br>2, N4<br>AX) .LT.ABS (REAL (VECT ( I, J) ) ) ) AMAX=REAL (VECT ( I, J) )<br>1, N4<br>=VECT ( I, J) /AMAX<br>N4
535 WRITE(22,275) (VECT(1, J), J=l,NV) 
 WRITE (22,205)
```
IC

**I** 

100 FORMAT (515)

105 FORMAT(5E14.7)

200 FORMAT (1H1)

205 **FORMAT(//~X,'\*\*\*\*\*\*\*\*\*\*\*\*\*\*\*\*\*\*\*\*\*\*\*\*\*\*\*\*\*\*\*\*\*\*\*\*\*\*\*\*\*~, zyxwvutsrqponmlkjihgfedcbaZYXWVUTSRQPONMLKJIHGFEDCBA** *zyxwvutsrqponmlkjihgfedcbaZYXWVUTSRQPONMLKJIHGFEDCBA*

*\$'\*\*\*\*\*\*\*\*\*\*\*\*\*\*\*\*\*\*\*\*\*\*\*\*\*\*I)* 

225 FORMAT( $//$ 5X,'RADIUS OF THE ROTOR (INCHES) =',E14.7) 230 FORMAT (//5X, 'LENGTH OFF INBOARD SEGMENTS (IN) =' zyxwvutsrqponmlkjihgfedcbaZYXWVUTSRQPONMLKJIHGFEDCBA 'E14.7) 230 FORMAT (//5X, 'LENGTH OFF INBOARD SEGMENTS (IN)=',E14.7)<br>235 FORMAT (//5X, 'LENGTH OF THE BLADE (INCHES) = ',E14.7) 240 FORMAT  $\left(\frac{7}{5}x, 'ROTATIONAL SEED (RPM) \right)$  =', E14.7) 245 FORMAT(//SX,'NUMBER OF DATA POINTS FOR INBOARD SEGMENTS=',I5)

250 FORMAT( $//5X$ ,'NUMBER OF DATA POINTS FOR BLADE  $=$ ', I5)

255 FORMAT(//5X,'PROPERTIES OF THE FIRST LOAD PATH')

260 FORMAT (//5X, 'PROPERTIES OF THE SECOND LOAD PATH' )

270 FORMAT(//SX,'DATA POINT LOCATIONS IN INCHES')

275 FORMAT(4(6X,E14.7))

280 FORMAT(//SX,'MASS PER UNIT LENGTH (LB-SEC.\*\*2/IN\*\*2)')

285 FORMAT(//5X,'FLAPWISE BENDING STIFFNESS (LB-IN\*\*z)')

286 FORMAT(//SX,'AXIAL STIFFNESS(LB) ')

290 FORMAT(//5X,'PROPERTIES OF THE BLADE')

295 FORMAT (//SX, ' INTERPOLATED VALUES FOR INBOARD SEGMENTS, 11' , \$'EQUIDISTANT VALUES')

300 **FORMAT(//5Xf'INTERPOLATED** VALUES FOR THE BLADE, **51''** 

\$'EQUIDISTANT VALUES' )

315 FORMAT (//5X, 'MUNBER OF LOAD PATHS' )

316 FORMAT( $//$ 5X,'NUMBER OF FLNSION ITERATIONS =', I5)

321 FORMAT(//SX,'Y,Z DISTANCES BETWEEN LOADPATH NO:',I2,

 $\frac{1}{5}$ /5X,' AND THE BLADE(IN) ARE=', F6.2,5X, F6.2) 347 FORMAT( $\frac{7}{5}x$ , 'NUMBER OF MODES TO BE USED =', 15)

350 FORMAT(//5X,'CHORDWISE BENDING STIFFNESS(LB-IN\*\*2)') 352 FORMAT(//5X,'TORSIONAL STIFFNESS(LB-IN\*\*2)') Page 17<br>350 FORMAT (//5X, 'CHORDWISE BENDING STIFFNESS (LB-IN\*\*2)')<br>352 FORMAT (//5X, 'TORSIONAL STIFFNESS (LB-IN\*\*2)')<br>354 FORMAT (//5X, 'DISTANCE BETWEEN MASS AND ELASTIC AXIS (IN) =')<br>356 FORMAT (//5X, 'TWIST OF THE BLA 356 FORMAT  $\left(\frac{7}{5}x, '$  TWIST OF THE BLADE',  $/5x, '$  (DEGREES) =') 358 FORMAT(//SX,'MASS MOMENT OF INERTIA ABOUT THE CHORD(LB-SEC\*\*2)') 360 FORMAT(//5X,'MASS MOMENT OF INERTIA ABOUT AN AXIS', **\$/5X,'GRAVITY(LB-SEC\*\*Z)')**  FORMAT(//5X,'DISTANCE BETWEEN MASS AND ELASTIC AXIS(IN)=')<br>FORMAT(//5X,'TWIST OF THE BLADE',/5X,'(DEGREES) =')<br>FORMAT(//5X,'MASS MOMENT OF INERTIA ABOUT THE CHORD(LB-SEC\*\*2)')<br>FORMAT(//5X,'MASS MOMENT OF INERTIA ABOUT AN A 361 FORMAT(//5X,'THE COEFFICIENTS OF THE CLEVIS COMPATIBILITY 362 **FORMAT(//5X,'COEFFICENTS**  \$FUNCTIONS ARE') X,'MASS MOMENT OF INERTIA ABOUT AN AXIS',<br>NDICULAR TO THE CHORD THROUGH THE CENTER OF',<br>TY(LB-SEC\*\*2)')<br>X,'THE COEFFICIENTS OF THE CLEVIS COMPATIBILITY<br>ARE')<br>X,'COEFFICENTS OF THE FIRST LOAD PATH') 363 **FORMAT(//5X,'COEFFICENTS** OF THE SECOND LOAD PATH') 364 FORMAT(//5X,'FLAPWISE BENDING') 365 FORMAT(//SX, 'CHORDWISE BENDING') 366 FORMAT (//5X, 'MODE NUMBER' ) 367 FORMAT (//5X, 'TWISTING' ) 368 FORMAT (//5X, 'STRETCHING') 365 FORMAT(//5X,'CHORDWISE BENDING')<br>366 FORMAT(//5X,'TWISTING')<br>367 FORMAT(//5X,'TWISTING')<br>368 FORMAT(//5X,'STRETCHING')<br>369 FORMAT(//5X,'EIGENVALUES ARE AS FOLLOWS')<br>370 FORMAT(//5X,'NATURAL FREQUENCIES ARE AS FOLLOWS') 370 F0RMAT(//5XI'NATURAL FREQUENCIES *ARE* AS FOLLOWS') **371 FORMAT(//5XI'E1GENVECTORS** *ARE* AS FOLLOWS') 372 FORMAT (//SX,'NORMALIZED EIGENVECTORS') **I e**<br>**I e**<br>C 600 STOP END ...................................................................... **z** (//5x, 'EIGENVECTORS ARE AS FOLLOWS')<br> **T** (//5x, 'NORMALIZED EIGENVECTORS') SUBROUTINE EECM (A, LAMDA, VECT, HL, H, CNT, COLM, INTH)

...................................................................... I"

 $\mathbf C$ 

# Page 17

```
Page 18<br>
I<br>
C<br>
C<br>
IIX<br>
C<br>
C<br>
COMPUES EIGENVALUES AND EIGENVECTORS OF A COMPLEX MATRIX<br>
<b>COMPLEX A(20, 20), LAMDA(20), SHIFT(3), TEMP, TEMP1, TEMP2, SINN, COSS,<br>
SHL(60, 60), CNT(20), VECT(20, 20), COLM(20), H(
\frac{1}{c}COMPUTES EIGENVALUES AND EIGENVECTORS OF A COMPLEX MATRIX<br>
C<br>
C<br>
COMPLEX A(20,20), LAMDA (20), SHIFT (3), TEMP, TEMP1, TEMP2, SINN, COSS,<br>
SHL(60,60), CNT(20), VECT(20,20), COLM(20), H(60,60)
 $HL (60,60) , CNT (20) ,VECT (20,20) , COLM (20) , H(60,601 
 LOGICAL TWICE, CON
 COMPLEX A(20,20), LAMDA(20), SHIFT(3), TEMP, TEMP1, TEMP2, SINN, COSS,<br>HL(60,60), CNT(20), VECT(20,20), COLM(20), H(60,60)<br>LOGICAL TWICE, CON<br>INTEGER INTH(20,2), R, RP1, RP2<br>N=INTH(1,1)
 N=INTH(1,1)M=NNV=INTH(2,1)DO 1 I=l,M 
 DO 1 J=l,M 
 1 HL(J, I) = A(J, I)NCAL=N 
 SHIFT (1) = (0.0, 0.0)ICOUNT=O 
 IF (N-2) 2,37,3 
 2 LAMDA(1) = A(1, 1)VECT (1,1) = (1.0, 1.0)GO TO 63 
C<br>C REDUCE MATRIX TO HESSENBURG GORM
 3 NM2-N-2 
 DO 14 R=l,NM2 
 RP1=R+1RP2=R+2
```
**1:** 

C

```
I 
I 
I 
I 
I 
I 
I 
I 
I 
I 
I 
I 
I 
I 
  4z 14<sup>z</sup> (ABSSQ.LE.ABIG) GO TO 4<br><b>1 ABIG=ABSSQ<br>4 CONTINUE<br>1 NTER=INTH(R,1)
  5I=R,N<br>
<b>EMP=HL(RP1,I)<br>
HL(RP1,I)=HL(INTER,I)<br>
5HL(INTER,I)=TEMP<br>
DO 6I=1,N
  6 
HL (I, INTER) =TEMP 
  7 
DO 8 I=RPZ,N 
  8 
HL (I, R) =COM (I) 
  9 
TEMP=TEMP+HL (I, J) *COLM (J) 
  10 
HL (I, RP1) -HL ( I, RP1) +TEMP 
  ABIG=O. 0 
  DO 
4 
I=RPl,N 
  INTH(R, 1)Page 19<br>1)=RP1<br>RP1,N
  ABIG=0.0<br>INTH (R, 1) =RP1<br>DO 4 I=RP1, N<br>ABSSQ=REAL (HL (I, R) ) **2+AIMAG (HL (I, R) ) **2<br>IF (ABSSQ.LE.ABIG) GO TO 4
  IF (ABSSQ.LE.ABIG) GO TO 4 
  INTH(R, 1) = IAB I G=ABS SQ 
  4 CONTINUE
  INTER=INTH (R, 1) 
  IF (INTER.EQ.O.0) GO TO 14 
  IF (INTER.EQ.RP1) GO TO 7 
  DO 5 I=R,NTEMP=HL(RPl,I) 
  HL(RP1, I)=HL(INTER, I)5 HL (INTER, I) =TEMP
  DO 6 I=1,NTEMP=HL (I, RP1) 
  HL (I, RP1) = HL (I, INTER)COLM (I) = HL (I, R) / HL (RPI, R)DO 10 1-1,RPl 
  TEMP = (0.0, 0.0)DO 9 J=RP2,N
```
DO 12 I=RP2,N

**1** 

**1** 

**1** 

**I** 

**1** 

 $TEMP = (0.0, 0.0)$ 

DO 11 J=RP2,N

11 TEMP=TEMP+HL (I, **J)** \*COLM (J)

12 HL ( I, RP1) =HL ( I, -RP1) +TEMP-COLM ( I) \*HL (RP1, RP1)<br>12 HL ( I, RP1 ) =HL ( I, RP1) + TEMP-COLM ( I ) \*HL (RP1, RP1)<br>DO 13 I =RP2, N

DO 13 I-RP2,N

DO 13 J=RP2,N

13 **HL(I,J)=HL(I,J)-COLM(I)\*HL(RPl,J) zyxwvutsrqponmlkjihgfedcbaZYXWVUTSRQPONMLKJIHGFEDCBA**

14 CONTINUE

 $\blacksquare$  C

C CALCULATE EPSILON<br>C

 $EPS=0.0$ 

DO 15 I=l,N

15 EPS=EPS+CABS(HL(l,I))

DO 17 I=2,N

SUM=O. 0

 $IM1 = I - 1$ 

DO 16 J=IMl,N

```
16 SUM=SUM+CABS (HL(I, J))
```
IF (SUM. GT. EPS) EPS=SUM

17 CONTINUE

FN=N

EPS-SQRT (FN) \*EPS\*l. OE-12

IF(EPS.LT.1.OE-12) EPS=l.OE-12

DO 18 **I=l,N** 

DO 18 J=l,N

18  $H(J,I) = HL(J,I)$ 

19 IF (N-2)20,37,21

```
20 
LAMDA (M) =HL (1,l) +SHIFT (1) 
Page 21<br>20 LAMDA (M)=HL(1,1)+SHIFT(1)<br>GO TO 39<br>21 MN1=M-N+1<br>CON=.FALSE.
```
GO TO 39

**1** 

**1** 

**I** 

```
I 
    MNl=M-N+l
```
CON=.FALSE.

Fage 21<br>
EAMDA(K)=HL(1,1)+SEIFT(1)<br>
30 TO 39<br>
MNI=M-N+1<br>
CON-.FALSE.<br>
IF (REAC(HL(R,N)), NE.C.O.OR.AIMAG(HL(R,N)), NE.C.O.O) CON=.TRUE.<br>
IF (REAC(HL(R,N)), NE.C.O.OR.AIMAG(HL(R,N)), NE.C.O.O<br>
HL(R,N)=HL(R,N)<br>
IF (ABS(REAL LAMDA(M)=HL(1,1)+SHIFT(1)<br>GO TO 39<br>MN1=M-N+1<br>CON=.FALSE.<br>IF (REAL(HL(N,N)).NE.0.0.OR.AIMAG(HL(N,N)).NE.0.0) CON=.TRUE.<br>IF (.NOT.CON) GO TO 22

IF ( .NOT.CON) GO TO 22

 $HL(N, N) = HL(N, N)$ 

IF  $(ABS(REAL(HL(N,N-1)/HL(N,N)))+ABS(AIMAG(HL(N,N-1)/HL)$ 

```
$ (N,N) ) -1.0E-12 22.23.22
```
**Page 21**<br> **Iz** CAMDA(K)=HL(1,1)+SHIFT(1)<br> **Iz** TO 739<br> **IZ** INNI=N-N+1<br> **ICON=FALSE.**<br> **IF** (REAL(HL(N,N)).NE.O.O.OR.AINAG(HL(N,N)).NE.O.O) CON=.TRUE.<br> **IF** (NOT.CON) GO TO 22<br> **IL(N,N)=HL(N,N)**<br> **IF** (AES(REAL(HL 22 **IF(ABS(REAL(HL(N,N-l)))+ABS(AIMAG(HL(N,N-1)))** .GE.EPS) GO TO 24

**I**  23 **LAMDA(MNl)=HL(N,N)+SHIFT(l)** 

ICOUNT-0

 $N=N-1$ 

GO TO 19

**I:**  $\begin{bmatrix} 1 \\ 1 \\ 0 \end{bmatrix}$ DETERMINE SHIFT

```
\begin{bmatrix} 1 & 1 \\ 1 & 2 \end{bmatrix}I
```
**I** 

**1** 

**1** 

**I** 

**I** 

**1** 

**1** 

**1** 

**I** 

24 TEMP=HL  $(N, N) * H L (N-1, N-1) - H L (N, N-1) * H L (N-1, N)$ 

**TEMPl=HL(N-l,N-l)+HL(N,N)** 

SHIFT(2)=(TEMPl+CSQRT( **(TEMP1)\*\*2-4.0\*(TEMP)))/2.0** 

IF  $(SHIFT(2) .NE. (0.0, 0.0))$  GO TO 25

 $SHIFT(3) = TEMP1$ 

GO TO 26

25 SHIFT $(3)$ =TEMP/SHIFT $(2)$ 

**I**  <sup>2</sup>6 IF (CABS (SHIFT (2) -HL (N, N) ) . LT . CABS (SHIFT (3) -HL (N, N) ) ) GO TO 27

 $INDEX = 3$ 

GO TO 28

27 INDEX=2

```
--<br>Page 22<br>W
```

```
I 28<br>
I 28
      LAMDA(MNl)=SHIFT(2)+SHIFT(l) 
      Page 22<br>IF (CABS(HL(N-1,N-2)).GE.EPS) GO TO 29<br>LAMDA (MN1)=SHIFT(2)+SHIFT(1)
      LAMDA (MN1+1) = SHIFT(3) + SHIFT(1)ICOUNT-0 
I COUNT<br>N=N-2<br>GO TO
      GO TO 19 
 N=N-2<br>
GO TO 19<br>
29 SHIFT (1) =SHIFT (1) +SHIFT (INDEX)<br>
C
 I PERFORM GIVEN ROTATIONS, QR ITERATIONS 
C<br>
C<br>
PERFORM GIVEN<br>
DO 30 I=1, N<br>
20 H (J, J) -H (J
   DO 30 I=1, N<br>30 HL (I, I)=HL (I, I) -SHIFT (INDEX)
      IF (ICOUNT.LE.40) GO TO 31 
IF (ICOUN)<br>IF (ICOUN)<br>NCAL=M-N<br>GO TO 39
NCAL=M-N<br>
GO TO 39<br>
31 NMl=N-1
      \texttt{TEMP1=HL}(1,1)TEMP2=HL(2,1)DO 36 R=l,NMl 
      RPl=R+l 
      SUM=SQRT (REAL (TEMP1) **2+AIMAG (TEMP1) **2+REAL (TEMP2) **2+AIMAG
     $ (TEMP2) **2)SUM=SQRT (REAL (TEMPI) **2+A<br>
S (TEMP2) **2)<br>
IF (SUM.NE.0.0) GO TO 32
IF (SUM.NE.0.0) GO<br>
TEMP1=HL(RP1,RP1)<br>
TEMP2=HL(R+2,RP1)
      GO TO 36 
   32 COSS=TEMPI/SUM
```
SINN=TEMP 2 **/SUM** 

```
INDEX=MAX0 (R-1,1)
```
DO **33** I=INDEX,N

Fage 23<br>
INDEX=MAX0(R-1,1)<br>
DO 33 I=INDEX, N<br>
TEMP=CONJG(COSS) \*HL(R, I) +CONJG(SINN) \*HL(RP1, I)<br>
HL(RP1, I) =-SINN\*HL(R, I) +COSS\*HL(RP1, I)<br>
33 HL(R, I) =TEMP<br>
TEMP1=HL(RP1, RP1)

<sup>I</sup>TEMPl=HL(RPl,RPl)

**DO 34** I=l,R

```
TEMP=COSS*HL (I, R) +SINN*HL ( I, RP1)
```
 $HL (I, RPI) = -CONJG (SINN) * HL (I, R) + CONJG (COS) * HL (I, RPI)$ ( I, RP1) =-CONJG (SINN) \*HL (I, RP1)<br>( I, RP1) =-CONJG (SINN) \*HL (I, R) +CONJG (COSS) \*HL (I, RP1)<br>( I, RP1) =<sup>TFMP</sup>

**I 34**   $34$  HL $(I, R)$ =TEMP **I** 

INDEX=MINO (R+2, N)

DO **35** I=RPl,INDEX

 $HL (I, R) = SIMN*HL (I, RPI)$ 

**I <sup>35</sup>**HL ( I, RP1) =CONJG (COSS) \*HL (I, RP1) **I 36** CONTINUE

ICOUNT=ICOUNT+l

GO TO 21

**37** TEMP1-HL (N-1,N-1) +HL (N,N) **I I** 

TEMP2=HL(N, N) \*HL(N-1, N-1) -HL(N, N-1) \*HL(N-1, N)

 $TEMP = (TEMP1 + CSQRT ((TEMP1) * *2 - 4.0 * (TEMP2)))/2.0$ 

IF(REAL(TEMP) .NE.O.O) GO TO **38** 

LAMDA  $(M) = SHIFT(1)$ 

```
LAMDA(M-1) = TEMP 1+ SHIFT (1)
```
GO TO **39** 

**38** LAMDA (M) =TEMP+SHIFT (1)

**LAMDA(M-l)=TEMP2/TEMP+SHIFT** (1)

VALUSE IN DECENDING ORDER OF ABSOLUTE MAGITUDE **zystaniczne produktional** 

```
I C
```
**I** 

 $\mathsf{C}$ 

**1** 

IF(M.NE.2) GO TO 40

Page 24<br>
39 CONTINUE<br>
IF (M.NE.2) GO TO 40<br>
EPS=AMAXI (CABS (LAMDA(1)), CABS (LAMDA(2)))\*1.0E-12<br>
IF (EPS.LT.1.0E-12) EPS=1.0E-12<br>
H(1,1)=HL(1,1)<br>
H(1,2)=HL(1,2)<br>
H(2,1)=HL(2,1)<br>
H(2,2)=HL(2,2) LUSE IN DECENDING ORDER OF ABSOLUTE MAGITUDE<br>CONTINUE<br>IF (M.NE.2) GO TO 40<br>EPS=AMAX1 (CABS (LAMDA(1)), CABS (LAMDA(2))) \*1.0E-12<br>IF (EPS.LT.1.0E-12) EPS=1.0E-12

IF (EPS.LT.1.OE-12) EPS=l.OE-12

 $H(1,1)=HL(1,1)$ 

 $H(1,2) = HL(1,2)$ 

 $H(2,1) = HL(2,1)$ 

 $H(2, 2) = HL(2, 2)$ 

```
40 CONTINUE
```
IF(NCAL.LE.1) GO TO 143 42 J=HL(2,2)<br>
TINUE<br>
NCAL LE.1) GO TO 143<br>
CAL+1<br>
41 I=1, NCAL<br>
-1

K=NCAL+l

DO 41 I=1, NCAL

**K=K-1** 

 $CNT (I) = LAMDA (K)$ 

41 CONTINUE

L=NCAL-1

DO 43 I=l,L

 $K=I+1$ 

DO 42  $J=K$ , NCAL

IF  $(CABS(CNT(I))$ . GE. CABS $(CNT(J))$ ) GO TO 42

TEMP=CNT **(J)** 

 $CNT (J) = CNT (I)$ 

 $CNT(I) = TEMP$ 

42 CONTINUE

43 LAMDA $(I)$  = CNT $(I)$ 

LAMDA (NCAL) =CNT (NCAL)

```
C<br>|C       CALCULATES  VECTORS
  LCULATES VECTORS<br>CONTINUE<br>NC=MINO (NV, NCAL)<br>IF(NC.EQ.0) GO TO 63
C
143 
CONTINUE 
  IF(NC.EQ.0) GO TO 63 
  NM1=M-1<br>DO 62 L=1, NC<br>DO 45 I=1, M<br>DO 44 J=1, M<br>HL(J, I)=H(J, I)<br>HL(I, I)=HL(I, I)-LAMDA(L)
  NM1=M-1DO 62 L=l,NC 
  DO 45 I=l,M 
    J=1, M<br>) =H(J, I)<br>) =HL(I, I) -LAMDA(L)<br>T=1 NM1
  DO 44 J=1,M44 HL(J, I) = H (J, I)45 HL(I, I):
  DO 
49 
I=l,NMl 
  COLM (I) = (0.0, 0.0)INTH(I, 2) = 0IPl=I+l 
  IF (CABS(HL(I+l,I)) .LE.CABS(HL(I,I))) GO TO 47 
  INTH(I, 2) = IDO 46 J=l,M 
  TEMP=HL (IP1, J) 
  HL(IP1, J) = HL(I, J)46 
HL (I, J) =TEMP 
 47 
IF(HL(1,I) .EQ. (0.0,O.O)) GO TO 49 
  COLM (I) = -HL (IPI, I) / HL (I, I)DO 48 J=IPl,M 
 48 
HL(IPl,J)=HL(IPl,J)+COLM(I)*HL(I,J) 
 49 
CONTINUE 
  DO 50 I=l,M
```

```
50 CNT(I) = (1.0, 0.0)
```
TWICE=.FALSE.

50 CNT(I)=(1.0,0.0)<br>TWICE=.FALSE.<br>51 IF (HL(M,M).EQ.(0.0,0.0)) HL(M,M)=EPS<br>CNT(M)=CNT(M)/HL(M,M) 51 IF  $(HL (M, M) .EQ. (0.0, 0.0))$  HL $(M, M) = EPS$  $CNT(M) = CNT(M)/HL(M,M)$ (I)=(I.0,0.0)<br>CE=.FALSE.<br>(HL(M,M).EQ.(0.0,0.0)) HL(M,M)=EPS<br>(M)=CNT(M)/HL(M,M)<br>53 I=1,NM1<br>-1

DO 53 I=1, NM1

**K=M-1** 

DO 52 **J=K,NMl** 

**52**  CNT **(K)** =CNT **(K)** -HL **(K,** J+1) \*CNT **(J+1)** 

IF (HL **(K, K)** . EQ. (0.0,O. 0) ) HL **(K, K)** =EPS

53 CNT **(K)** =CNT **(K)** /HL **(K,K)** 

 $ABIG=0.0$ 

DO 54 I=l,N

 $SUM=ABS (REAL (CNT (I))) +ABS (AIMAG (CNT (I)))$ 

IF (SUM.GT.ABIG) ABIG=SUM

54 CONTINUE

DO 55 I=l,M

55 CNT(I)=CNT(I)/ABIG

IF(TW1CE) GO TO 57

DO 56 I=l,NMl

IF(INTH(I,2) .EQ.O) GO TO 56

 $\text{TEMP} = \text{CNT} (1)$ 

 $CNT ( I ) = CNT ( I+1 )$ 

 $CNT(I+1)=TEMP$ 

```
56 
CNT(I+l)=CNT(I+l)+COLM(I) *CNT(I) 
56 CNT(I+1)=CNT(I+1)+COLM(I)*CNT(I)<br>TWICE=.TRUE.<br>GO TO 51<br>57 IF(M.EQ.2) GO TO 60<br>NM2=M-2
CNT(I+1)=CNT(I+1)+COLM(I)*CNT(I)<br>TWICE=.TRUE.<br>GO TO 51<br>IF(M.EQ.2) GO TO 60<br>NM2=M-2
```
TWICE=.TRUE.

GO TO 51

57 IF(M.EQ.2) GO TO 60

DO 59 I=l,NM2

N1 I=M- 1 -I

 $NII = M - I + 1$ 

DO **58** J=NIl,M

```
58 CNT(J)=H(J, N1I) *CNT(N1I+1) +CNT(J)
```
 $INDEX=INTH (N11, 1)$ 

TEMP=CNT (NlI+l)

CNT(NlI+l)=CNT(INDEX)

59 CNT (INDEX) =TEMP

C<br>C NORMALIZE VECTORS TO UNIT LENGTH

60 CONTINUE

 $TEMP = (0.0, 0.0)$ 

DO 61 I=l,M

61 TEMP=TEMP+CNT  $(I) * CNT (I)$ 

TEMP=CSQRT (TEMP )

IF(TEMP.EQ.  $(0.0, 0.0)$ ) TEMP= $(1.0, 0.0)$ 

DO 62 I=l,M

 $VECT (I, L) = CNT (I) / TEMP$ 

62 CONTINUE

**63** CONTINUE

 $INTH (1,1) = NCAL$ 

RETURN

END

 $\mathsf{C}$ 

SUBROUTINE GFCTS (M)

...................................................................

...................................................................

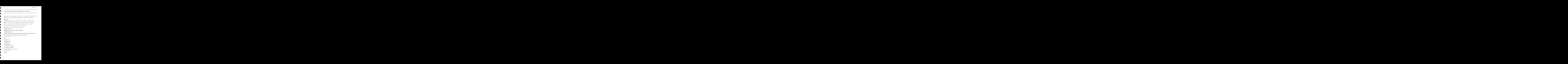

 $\int_{c}^{c}$ 

**1** 

**1** 

**1** 

**B** 

**1** 

I

- $X=X*AL(I)$
- $SN=SIN(X)$
- SH=SINH (X)
- CN=COS (X)
- CH=COSH (X)
- $CN1=COS (X1)$
- SN1-SIN **(Xl)**
- DO 200 K=l,NPATH
- $WL (I, K, J) = E^* (SN-SH) + G^* (CN-CH)$
- $WLP (I, K, J) = AL (I) *E * (CN-CH) + AL (I) *G * (-SN-SH)$
- MYL (I, K, J) =AL (I) **\*\*2\*E\*** (-SN-SH) +AL (I) **\*\*2\*G\*** (-CN-CH)
- **MYLP(I,K,J)=AL(I)\*\*3\*E\*(-CN-CH)+AL(I)\*\*3\*G\*(SN-SH)**
- $VL(I, K, J) = WL(I, K, J)$
- VLP  $(I, K, J)$  =WLP  $(I, K, J)$
- $MZL(I, K, J) = MYL(I, K, J)$
- MZLP  $(I, K, J)$  =MYLP  $(I, K, J)$
- $TL(I, K, J) = SN1$
- $MXL (I, K, J) =D * CN1$
- MXLP  $(I, K, J) = -D * D * SN1$
- $UL(I, K, J) = TL(I, K, J)$
- VXL $(I, K, J)$  = MXL $(I, K, J)$
- VXLP  $(I, K, J)$  = MXLP  $(I, K, J)$  $J$ <br> $J$ )<br>K,  $J$ )
- **200** CONTINUE
	- X=X+HSl
- **210** CONTINUE
	- X=SPANl
	- DO 220 J=1,51
	- Xl=X\*D

```
X=AL(I)<br>SN=SIN(X)<br>SH=SINH(X)<br>CN=COS(X)<br>CH=COSH(X)
CH=COSH (X) 
CNl=COS (Xl) 
CN=COS (X)<br>CH=COSH (X)<br>SN1=SIN (X1)<br>W (I, J) =E* (SN-SH) +G* (CN-CH)<br>WP (I, J) =AL (I) *E* (CN-CH) +AL (I) *G* (-SN-SH)
```
**C**(1, J) = **Mx**(1, J)<br> **C**(1, J) = **Mx**(1, J)<br> **E**<br> **Z**<br> **Z**<br> **Z**<br> **Z**<br> **Z**<br> **C**(1, 1) = 1.0

 $X=AL(I)$ 

 $SN = SIN(X)$ 

SH=SINH **(X)** 

-

**D** 

**I** 

**I** 

**1** 

**I** 

SNl=SIN (Xl)

 $V(I,J)=W(I,J)$ 

MX  $(I, J) = D * C N1$ 

 $T(I,J)=SNI$ 

 $VP (I, J) = WP (I, J)$ 

MZ  $(I, J)$  =MYP  $(I, J)$ 

MXP (I, J)=-D\*D\*SN1 **I** U(1, J)=T(I, J)

VXP  $(I, J)$  =MXP  $(I, J)$ 

 $C(1, 4) = C(1, 3) * SPAN3$ 

 $VX(T, J) = MX(T, J)$ 

**X=X+HS2** 

**220 CONTINUE**<br>C(1,1)=1.0

C(1,1)=1.0<br>
C(1,2)=SPAN3<br>
C(1,3)=SPAN3\*SPAN3

 $C(2,1) = 0.0$ 

 $C(2,2) = 1.0$ 

WP  $(I, J) = AL (I) * E * (CN-CH) + AL (I) * G * (-SN-SH)$ 

**MY(I,J)=AL(I)\*\*Z\*E\*(-SN-SH)+AL(I)\*\*Z\*G\*(-CN-CH)** 

$$
MVD (T, T) = 2T (T) * * 2 * F * (-CN - CH) + 2T (T) * * 2 * C * (CN - SU)
$$

$$
MVD (T, T) = 2T (T) * * 3 * F * (-CN - CH) + 2T (T) * * 3 * C * (C)
$$

$$
1010 (7 - 7) - 37 (7) + 2 + 2 + 7 + 7 = 7
$$

$$
MYP(T, T) = A T, (T) * * 3 * R * (-CN - CH) + A T, (T) * * 3 * G * (SN - SF)
$$

$$
111(170) 111(17) 2 1 1 (300 311) 111(17) 2 0 (300 31)
$$

$$
17.77
$$
  
18.77  
19.77  
19.77  
19.77  
19.77  
19.77  
19.77  
19.77  
19.77  
19.77  
19.77  
19.77  
19.77  
19.77  
19.77  
19.77  
19.77  
19.77  
19.77  
19.77  
19.77  
19.77  
19.77  
19.77  
19.77  
19.77  
19.77  
19.77  
19.77  
19.77  
19.77  
19.77  
19.77  
19.77  
19.77  
19.77  
19.77  
19.77  
19.77  
19.77  
19.77  
19.77  
19.77  
19.77  
19.77  
19.77  
19.77  
19.77  
19.77  
19.77  
19.77  
19.77  
19.77  
19.77  
19.77  
19.77  
19.77  
19.77  
19.77  
19.77  
19.77  
19.77  
19.77  
19.77  
19.77  
19.77  
19.77  
19.77  
19.77  
19.77  
19.77  
19.77  
19.77  
19.77  
19.77  
19.77  
19.77  
19.77  
19.77  
19.77  
19.77  
19.77  
19.77  
19.77  
19.77  
19.77  
19.77  
19.77  
19.77  
19.77  
19.77  
19.77  
19.77  
19.77  
19.77  
19.77  
19.77  
19.77  
19.77  
19.77  
19.77  
19.77  
19.77  
19.77  
19.77  
19.77  
19.77  

$$
111 \times 177 \times 111 \times 1777 \times 111 \times 111 \times 11
$$

$$
111(170) 112(1) 21 (31.31) 112(1) 21 (31.31)
$$

$$
111 \times 70, 112 \times 7
$$

$$
111(17) 111(17) 2 1 1 (31 31) 111(17) 2 0 (31)
$$

$$
MVD (T, T) = nT (T) * * 3 * F * (-CN - CH) + nT (T) * * 3 * C * (SN
$$

$$
111(1,0) - 111(1,0) = 21(1,0) + 21(1,0) + 111(1,0) = 0 \quad (0,0) = 0
$$

$$
m_{1}(1,0) = m_{1}(1) \cdot m_{2} \cdot m_{1} \cdot m_{2} \cdot m_{1} \cdot m_{1}(1) \cdot m_{2} \cdot m_{0} \cdot m_{0} - m_{0}
$$

$$
MVD (T, T) = 2T (T) * * 3 * F * (-CN - CH) + 2T (T) * * 3 * G * (SN - SI)
$$

$$
111(170) 111(17) 2 1 1 (3170) 111(17) 2 1 0 (3170) 11 0 (3170) 11 0 (3
$$

$$
111(170) - 111(17) - 211(317) + 111(17) - 20(31) + 111(17) + 20(31) + 20(31) +
$$

$$
11(1,0) - 21(1) - 21(1) - 31(1) - 21(1) - 2
$$

$$
P11(1,0) = A1(1)^{m+2m} \left(10^{m+1} \sin \theta \right)
$$

$$
M1 (1, 0) = A1 (1) * *2 *1 * (-5N - 5N - 5N) + A1 (1) * *2 *1 * (-CN - 5N - 5N)
$$

$$
111(170) 112(17) 2 3 (30 31) 113(17) 2 3 (30 31)
$$

$$
MVD (T, T) = \Delta T (T) \star \star 3 \star \bar{F} \star (-CN - CH) + \Delta T (T) \star \star 3 \star C \star (SN - SH)
$$

$$
111(170) 111(17) 2 1 1 (317) 111(17) 2 1 0 (317) 111(17) 111(18) 111(19) 111(19)
$$

$$
11(1)0) 111(1) 111(1) 11
$$

$$
Y = \frac{1}{2} \left( \frac{1}{2} \right)
$$
  
 
$$
Y = \frac{1}{2} \left( \frac{1}{2} \right) \times \frac{1}{2} \times 2 \times \mathbb{R} \times (-\mathbb{C}N - \mathbb{C}N) + \mathbb{A} \cdot \left( \frac{1}{2} \right) \times \frac{1}{2} \times 2 \times \mathbb{C} \times (-\mathbb{S}N - \mathbb{S}N)
$$

$$
111(17) 111(2) 2 2 (31 31) 111(2) 2 3 1 (31 31) 111(3) (31 31) 111(3) (31 31)
$$

$$
L = \{1, 0\} - \frac{1}{2} = \{2, 0, 0, 0\} + \frac{1}{2} = \{3, 0, 0, 0\}
$$

$$
1000 (7 - 7) - 37 (7) + 2 + 2 + 5 + (-CN - CH) + 37 (7) + 3 + Ct + (CN - CH)
$$

$$
2 \frac{1}{2} \left( \frac{1}{2} \right) \frac{1}{2} \frac{1}{2} \left( \frac{1}{2} \right) \frac{1}{2} \frac{1}{2} \left( \frac{1}{2} \right) \frac{1}{2} \frac{1}{2} \left( \frac{1}{2} \right) \frac{1}{2} \frac{1}{2} \left( \frac{1}{2} \right) \frac{1}{2} \frac{1}{2} \left( \frac{1}{2} \right) \frac{1}{2} \frac{1}{2} \left( \frac{1}{2} \right) \frac{1}{2} \left( \frac{1}{2} \right) \frac{1}{2} \left( \frac{1}{2
$$

$$
1 - \frac{1}{2} \left( \frac{1}{2} \right) - \frac{1}{2} \left( \frac{1}{2} \right) \left( \frac{1}{2} \right) - \frac{1}{2} \left( \frac{1}{2} \right) \left( \frac{1}{2} \right)
$$

$$
P(X) = \frac{1}{2} \left( \frac{1}{2} \right)^{2} \left( \frac{1}{2} \right)^{2} \left( \frac{1}{2} \right)^{2}
$$
  
10(5) (7 - 7) - 37 (7) + 23 + 7 + 2 + 7 + (-CN - CH) + 37 (T) + 12 + C + (SN - CH)

$$
111(170) 112(17) 113(17) 113(17) 113(17) 114(17) 115(18) 117(19) 117(19) 118(19) 119(19) 119(19
$$

$$
11(1)0) 111(1) 2 1 (31 31) 111(1) 2 0 (31)
$$
  
NP (T T) -2T (T) \* \* 3 \* F \* (-CN-CH) + 2T (T) \* \* 3 \* C \* (SN -

$$
112 \times 72 \times 112 \times 7
$$
  
1800 (1, 1) -21 (1) +12 +2 + 2 + 1 - (2) - (1) +21 (1) +12 + (2) + (2) + (2) + 21

$$
2 \frac{1}{2} \left( \frac{1}{2} \right) \frac{1}{2} \frac{1}{2} \left( \frac{1}{2} \right) \frac{1}{2} \left( \frac{1}{2} \right) \frac{1}{2} \left( \
$$

$$
111(170) - 111(17) - 211(316) - 111(17) - 213(316) - 111(316) - 111(316) - 1
$$

$$
XP (I,J) = AL (I) **3*E* (-CN-CH) + AL (I) **3*G* (SN-S)
$$

$$
1000 (T, T) - 3T (T) + 22 + 7 + (-CN - CH) + NT (T) + 22 + Ct + (CN - CH)
$$

$$
22 \times 1200 \times 1200
$$
  
VD (T T) - $21$  (T)  $\star$  2 $\star$  F $\star$  (CN-CH) + $21$  (T)  $\star$  3 $\star$  C $\star$  (SN-

$$
12 \left(17 \times 11 \times 17\right) = 2 \left(10 \times 11\right) = 12 \left(10 \times 11\right)
$$
  
1870 (7, 7) -37 (7) + 3 + 7 + 7 + (10N - CH) + 37 (7) + 3 + C + (SM - CH)

MYP(I,J)=AL(I)\*\*3\*E\*(-CN-CH)+AL(I)\*\*3\*G\* (SN-SH) (I, J) =D\*CN1 zyxwvutsrqponmlkjihgfedcbaZYXWVUTSRQPONMLKJIHGFEDCBA

$$
MYP(T, J) = AI(T) \star \star 3 \star R \star (-CN - CH) + AI(T) \star \star 3 \star G \star (SN
$$

$$
Y = (T - T) = 2T (T) * * 3 * F * (-CN - CH) + 2T (T) * * 3 * G * (SN - SH)
$$

$$
A \times B \times T
$$

$$
41 (1,0) - A1 (1) \cdot 2 \cdot 2 \cdot 6 \cdot (3) \cdot 011 \cdot 41 (1) \cdot 2 \cdot 6 \cdot (6) \cdot 611
$$

$$
F(X) = \frac{1}{2} \left( \frac{1}{2} \right)^{1/2} \left( \frac{1}{2} \right)^{1/2} \left( \frac{1}{2}
$$

$$
P (I, J) = AL (I) * *3 * E * (-CN - CH) + AL (I) * *3 * G * (SN - SH)
$$

$$
AYP (T, T) = A T (T) * * 3 * E * (-CN - CH) + AL (T) * * 3 * G * (SN - S)
$$

```
C(2,3) = 2.0*SPAN3C(2, 4) = 3.0*SPAN3*SPAN3C(3,1) = 1.0C(3, 2) = SPAN1C(3,3) = SPAN1 * SPAN1
C(3, 4) = C(3, 3) * SPAN1C(3,1) = 1.0<br>
C(3,2) = SPAN1<br>
C(3,3) = SPAN1 * SPAN1<br>
C(3,4) = C(3,3) * SPAN1<br>
C(4,1) = 0.0<br>
C(4,2) = 1.0C(4, 2) = 1.0C(4,3)=2.0*SPAN1C(4, 4) = 3.0*SPAN1*SPAN1CALL SOLUTN (C, 4, -1, 4)N=NPATH+l 
n2=2*npath 
DO 240 I=l,M 
DO 230 K=l,N2,2 
K1=KIF (K. GT. 1) Kl=K-l 
CT (1, K) = WL (I, K1, 10)CT (2, K) = WLP (I, K1, 10)CT(3, K) = W(I, 1) + FD(K1, 1) * T(I, 1)CT(4, K) = WP(I, 1)CT (1, K+1) = VL (I, K1, 10)CT (2, K+1) = VLP (I, K1, 10)
```

```
CT(3,K+l)=V(I,l)-FD(Kl,2)*T(I,l)
```
 $CT(4, K+1) = VP(1, 1)$ 

```
B(I, 1, K) = (SPANl*TL (I, K1,lO) -SPAN3*T (I, 1) ) / (SPAN1-SPAN3)
```

```
B(I, 2, K) = (T(I, 1) -TL(I, K1, 10)) / (SPAN1-SPAN3)
```
<sup>B</sup>(I, 1, K+1) = (SPANl\*UL (I, **K1,lO)** -SPAN3\*U (I, 1) ) / (SPAN1-SPAN3)

```
Page 32
```

```
Page 32<br>(U(I, 1) -UL(I, K1, 10))/(SPAN1-SPAN3)<br>(C, CT, CT1, 4, 4, N2)<br>, 4<br>N2
   230 CONTINUE
1 
      CALL MATMUL(C, CT, CT1, 4, 4, N2)
      DO 
240 II=l,4 
DO 240 IJ-<br>A(I, II, IJ)<br>240 CONTINUE
      DO 240 IJ=l,N2 
      A(I, II, IJ) = CTI (II, IJ)DO 260 I-1,MODES 
      DO 260 J-1,NPATH 
      I J=2*J-1<br>TL(I,J,11)=0.0UL(I, J, 11) = 0.0WL (I, J, 11) = 0.01 
VL (I, J, 11) =0.0<br>
WLP (I, J, 11) =0.0<br>
VLP (I, J, 11) =0.0
      VL(I, J, 11) = 0.0VLP (I, J, 11) =0.0<br>WL (I, J, 11) =A (I, L, IJ) *SPAN1 ** (L-1) +WL (I, J, 11)<br>VL (I, J, 11) =A (I, L, IJ+1) *SPAN1 ** (L-1) +VL (I, J, 11)
      WLP (I, J, 11) =FLOAT (L-1) *A (I, L, IJ) *SPAN1** (L-2) +WLP (I, J, 11)WLP (I, J, 11) =FLOAT (L-1) *A (I, L, IJ) *SPAN1** (L-2) +WLP (I, J, 11)<br>VLP (I, J, 11) =FLOAT (L-1) *A (I, L, IJ+1) *SPAN1** (L-2) +VLP (I, J, 11)<br>CONTINUE<br>TL (I, J, 11) =B (I, 1, IJ+1) +B (I, 2, IJ+1) *SPAN1<br>CONTINUE<br>CON
      VLP (I, J, 11) =FLOAT (L-1) *A(I, L, IJ+1) *SPAN1** (L-2) +VLP (I, J, 11)250 CONTINUE 
      TL (I, J, 11) =B (I, 1, IJ) +B (I, 2, IJ) *SPAN1 
8 
   260 CONTINUE 
      RETURN 
      END 
END<br>
C ****************************<br>
SUBROUTINE GPROC (MODES)
  C ...................................................................
```
" ................................................................... zyxwvutsrqponmlkjihgfedcbaZYXWVUTSRQPONMLKJIHGFEDCBA THIS SUBROUTINE FORMULATES THE EIGENVALUE PROBLEM **zyxwvutsrqponmlkjihgfedcbaZYXWVUTSRQPONMLKJIHGFEDCBA** REAL INTG DIMENSION A11(5,5), A12(5,5), A21(5,5), A22(5,5), A31(5,5), A32(5,5), 1A33(5,5), A41(5,5), A13(5,5), A14(5,5), A23(5,5), A24(5,5), A34(5,5), 2A35(5,5), A36(5,5), A42(5,5), B11(5,5), B12(5,5), B21(5,5), b33(5,5), (5,5),B31 (5,5),B32 (5,5),B41 (5,5),A51 (5,5),A52 (5,5),A61 (5,5),<br>
(5,5),A71 (5,5),A72 (5,5),A73 (5,5),A83 (5,5),D11 (2,11),D12 (2,11),<br>
(2,11),D14 (2,11),D15 (2,11),D16 (2,11),D17 (2,11),D18 (2,11),<br>
(2,11),D110 (2,11),D 2,11),<br>10(51),D211(51),<br>15(2,11),F21<br>,11),F17(2,11),<br>,C2(10,10), **6D19(2,11),D110(2,11),D~1(51),D~~(51),D23(51),dlll(~,~~~,**  7D24(51), D25(51), D26(51), D27(51), D28(51), D29(51), D210(51), D211(51), 8D212(51), F11(2,11), F12(2,11), F13(2,11), F14(2,11), F15(2,11), F21 9(51),F22(51),F23(51),F24(51),F25(51),FD(2,2),F16(2,11),F17(2,11), lF26(51),F27(51),D1(5,5),D2(5,5),C(10,10),C1(10,10),C2(10,10), 2WL (5,2,11) , WLP (5,2,11) , VL (5,2,11) , VLP (5,2,11) , TL (5,2,11) , UL (5,2, **311),VXL(5,2,11),vXLP(5,2,11),W(5,51),WP(5,51),V(5,51),~(5,51),**  4t(5,51) ,U(5,51) ,VX(5,51) ,VXP(5,51) ,A(5,4,4) ,B(5,2,4) ,E1(20,20), 5e2(20,20) ,E3(20,20) ,E4(20,20),DS(20,20) ,d112(2,11) ,d113(2,11) 6d213 (51), a81 (5,5) ,a82 (5,5)

REAL MYL(5,2,11), MYLP(5,2,11), MZL(5,2,11), MZLP(5,2,11), lmx1(5,2,11), MXLP(5,2,11), MY(5,51), MYP(5,51), MZ(5,51), MZP(5,51), 2rnx(5,51) ,MXP(5,51)

COMMON/XMl/NPATH

**COMMON/XM2/SPANl,SPAN2,SPAN3,FD,OMEGAN** 

**COMMON/XM3/D11,D12,Dl3,Dl4,Dl5,Dl6,Dl7,Dl8,Dl9,DllO,Dlll,Dll2,Dll3 1,D21,D22,D23,D24,D25,DZ6,D27,D28,D29,D2lO,D2ll,D2l2,D2l3** 

COMMON/XGFCT2/MYL, MYLP, MZL, MZLP, MXL, MXLP, MY, MYP, MZ, MZP, MX, MXP, WL, lWLP,VL,VLP, TL,UL,VXL,VXLP,W,WP,V,VP, T,U,VX,VXP

COMMON/XGPR1/DS

- DO **120** K-1,MODES
- DO **120** J=l,MODES
- DO 100 I=l,NPATH
- DO 100 L=l,ll

**F11**  $(I, L) = D113 (I, L) * WLP (J, I, L) * WLP (K, I, L)$ F11 (I, L) =D113 (I, L) \*WLP (J, I, L) \*WLP (K, I, L)<br>F12 (I, L) =D12 (I, L) \*TL (J, I, L) \*WLP (K, I, L)<br>F13 (I, L) =–MYLP (J, I, L) \*WLP (K, I, L)<br>F14 (I, L) =D11 (I, L) \*WL (J, I, L) \*WL (K, I, L)<br>F15 (I, L) =D13 (I, L)

 $F12 (I, L) = D12 (I, L) * TL (J, I, L) * WLP (K, I, L)$ 

 $F13(I,L)=-MYLP(J,I,L)*WLP(K,I,L)$ 

 $F15 (I, L) = D13 (I, L) * TL (J, I, L) * WL (K, I, L)$ 

100 CONTINUE

DO 110 L=1,51

```
F21 (L) = D213 (L) *WP (J, L) *WP (K, L)
```
 $F22(L) = D22(L) * T(J,L) * WP(K,L)$ 

 $F23(L) = -MYP(J, L) * WP(K, L)$ 

 $F24 (L) = D21 (L) *W (J, L) *W (K, L)$ 

 $F25(L) = D23(L) * T(J,L) * W(K,L)$ 

110 CONTINUE

All **(K,** J)=INTG(Fll,FlZ)

 $A12(K, J) = INTG(FI2, F22)$ 

A14 **(K,** J)=INTG(F13,F23)

**B11** (K, J)=INTG(F14,F24)

**B12 (K,** J)=INTG(F15,F25)

A14 (K, J) =INTG (F12, F22)<br>A14 (K, J) =INTG (F13, F23)<br>B11 (K, J) =INTG (F14, F24)<br>B12 (K, J) =INTG (F15, F25)<br>A14 (K, J) =A14 (K, J) +W (K, 1) \* (MYL(J, 1, 11) +MYL(J, 2, 11) -MY (J, 1) )<br>A13 (K, J) =-FD (1, 2) \*VXL (J,

A13 (K, J) =-FD **(1,2)** \*VXL (J, 1,11) -FD **(2,2)** \*VXL **(J,** 2,11)

**120** CONTINUE

- DO 150 K=l,MODES
- DO  $150$  J=1, MODES
- DO 130 I=l,NPATH
- DO 130 L=l,ll
- F11 (I, L) = D113 (I, L) \* VLP (J, I, L) \* VLP (K, I, L) \*VLP (J, I, L) \*VLP (K, I, L)<br>TL (J, I, L) \*VLP (K, I, L) DO 130 L=1,11<br>F11 (I, L) =D113 (I, L) \*VLP (J, I, L) \*VLP (K, I, L)<br>F12 (I, L) =D14 (I, L) \*TL (J, I, L) \*VLP (K, I, L)<br>F13 (I, L) =D11 (I, L) \*VL (J, I, L) \*VL (K, I, L)<br>F14 (I, L) =D11 (I, L) \*VL (J, I, L) \*VL (K, I, L)<br>
- **F12(I,L)=D14(I,L)\*TL(J,I,L)\*VLP(K,I,L)**
- $F13(I,L) = -MZLP(J, I, L) * VLP(K, I, L)$
- 
- $F15 (I, L) = -D15 (I, L) *TL (J, I, L) *VL (K, I, L)$  $=-MZLP (J, I, L) * TL (K, I, L)$ <br>=-MZLP ( $J, I, L$ ) \*VLP ( $K, I, L$ )<br>=D11 ( $I, L$ ) \*VL ( $J, I, L$ ) \*VL ( $K, I, L$ )<br>=-D15 ( $I, L$ ) \*TL ( $J, I, L$ ) \*VL ( $K, I, L$ )<br>E<br>E<br>L=1,51
- **1**  130 CONTINUE
	- DO 140
	- $F21(L) = D213(L) * VP(J,L) * VP(K,L)$
	- $F22 (L) = D24 (L) *T (J, L) *VP (K, L)$
	- $F23(L) = -MZP(J,L) * VP(K,L)$
	- $F24(L) = D21(L) *V(J,L) *V(K,L)$
	- $F25(L) = -D25(L) * T(J,L) * V(K,L)$
- **I**  140 CONTINUE

**t** 

**I** 

- **1** A21 (K, J)=INTG(Fll,FZl)
- $A22(K, J) = INTG( F12, F22)$
- $A24(K, J) = INTG(F13, F23)$
- $B21 (K, J) = INTG (F14, F24)$
- $B22(K, J) = INTG( F15, F25)$

A24 **(K, J)** =A24 **(K, J)** +V **(K, 1)** \* **(MZL (J, 1, 11)** +MZL **(J, 2, 11)** -MZ **(J, 1)** ) | = A24 (K, J) + V (K, 1) \* (MZL (J, 1, 11) + MZL (J, 2, 11) - MZ (J, 1))<br>| = - FD (1, 1) \* VXL (J, 1, 11) - FD (2, 1) \* VXL (J, 2, 11)<br>
<u>z</u><br>X=1, MODES<br>I=1, NPATH

A23  $(K, J) = -FD(1, 1) * VXL (J, 1, 11) - FD(2, 1) * VXL (J, 2, 11)$ 

- 150 CONTINUE
	- DO 180 K=1, MODES
	- DO 180 J=l,MODES
	- DO 160

 $C - 2$ 

DO 160 L=1,11

F11(I,L) =-D12(I,L) \*VLP(J,I,L) \*TL(K,I,L) +OMEGAN\*D15(I,L) \* F11 (I, L) =-D12 (I, L) \*VLP (J, I, L) \*TL (K, I, L) +OMEGAN\*D15 (I, L) \*<br>VL (J, I, L) \*TL (K, I, L)<br>F12 (I, L) =D14 (I, L) \*WLP (J, I, L) \*TL (K, I, L)<br>F13 (I, L) =D16 (I, L) \*TL (J, I, L) \*TL (K, I, L)<br>F14 (I, L) =-MXLP

- $1VL (J, I, L) * TL (K, I, L)$
- $F12 (I, L) = D14 (I, L) * WLP (J, I, L) * TL (K, I, L)$
- $F13 (I, L) = D16 (I, L) * TL (J, I, L) * TL (K, I, L)$
- 
- $F15 (I, L) = D17 (I, L) * TL (J, I, L) * TL (K, I, L)$
- $F16 (I, L) = D13 (I, L) * WL (J, I, L) * TL (K, I, L)$
- $F17 (I, L) = -D15 (I, L) * VL (J, I, L) * TL (K, I, L)$
- 160 CONTINUE
	- DO 170 L=1,51

```
F21 
(L)=-D22 
   (L)*WL(J,L)*TL(K,L,L)<br>
(E) (L) *VL(J,I,L) *TL(K,I,L)<br>
<br>
(L) *VP(J,L) *T(K,L) +OMEGAN*D25(L) *V(J,L) *T(K,L)<br>
(A) *WP (J,L) *T(K,L)
```

```
F22(L) = D24(L) *V
```

```
F23(L) = D26(L) * T(J,L) * T(K,L)
```
 $F24 (L) = -MXP (J,L) *T(K,L)$ 

 $F25(L) = D27(L) * T(J,L) * T(K,L)$ 

 $F26(L) = D23(L) * W(J,L) * T(K,L)$ 

 $F27 (L) = -D25 (L) *V (J, L) *T (K, L)$ 

# 170 CONTINUE

```
A31 (K, J) = INTG(F11, F12)
```

```
A32(K, J) = INTG(FI2, F22)
```

```
A33(K, J) = INTG(F13, F23)
```

```
A36(K, J) = INTG(F14, F24)
```
 $B31 (K, J) = INTG(F17, F27)$ 

 $B32 (K, J) = INTG(F16, F26)$ 

 $B33 (K, J) = INTG(F15, F25)$ 

A36(K, J)=A36(K, J)+T(K, 1)\*  $(MXL(J,1,11)+MXL(J,2,11)-MX(J,1))$ 

A3 5 (K, J) =A35 (K, J) -FD ( 1,l) \*MYLP ( **J,** 1,ll) \*T (K, **1** ) -FD ( 2,l)

**Page 37**<br> **1\*MYLP** (J, 2, 11) \*T (K, 1)<br> **A32** (K, J) =A32 (K, J) +T (K, 1) \* (D113 (1, 11) \*WLP (J, 1, 11) \*FD (1, 1)<br> **1**+D113 (2, 11) \*WLP (J, 2, 11) \*FD (2, 1) )<br> **A33** (K, J) =A33 (K, J) +T (K, 1) \* (FD (1, 1) \*D12 A32 (K, J) = A32 (K, J) + T (K, 1) \* (D113 (1, 11) \* WLP (J, 1, 11) \* FD (1, 1) **1+D113(2,11)\*WLP(J,2,ll)\*FD(2,1)) <sup>B</sup>**A33 (K, J)=A33 (K, J)+T(K,l) \* (FD (1,l) \*D12 (1,ll) zyxwvutsrqponmlkjihgfedcbaZYXWVUTSRQPONMLKJIHGFEDCBA \*T(J,l) )

~~ ~ ~ ~~ ~ ~ ~~ ~ ~~~ ~ zyxwvutsrqponmlkjihgfedcbaZYXWVUTSRQPONMLKJIHGFEDCBA

 $1+FD(2,1)*D12(2,11)*T(J,2)+T(K,1)*(FD(2,1)*D14(2,11)*$ 

 $2TL (J, 1, 11) + FD (2, 2) *D14 (2, 11) * TL (J, 2, 11))$ 

A34 (K, J) = A34 (K, J) + T (K, 1)  $\star$  (FD (1, 2)  $\star$  MZLP (J, 1, 11) + FD (2, 2)

l\*MZLP(J,2,11))

A31(K, J)=A31(K, J)\*T(K, 1)\*(-FD(1, 2)\*D113(1, 11)\*VLP(J, 1, 11) )=A31(K,J)\*T(K,1)\*(-FD(1,2)\*D113(1,11)\*VLP(J,1,11)<br>)\*D113(2,11)\*VLP(J,2,11))<br>E<br>K=1,MODES<br>J=1,NPATH

```
l-FD(2,2)*Dl13(2,11)*VLP(J,2,11))
```
180 CONTINUE

**T** 

**u** 

**1** 

**1** 

**I** 

- DO 210 K=1, MODES
- DO 210 J=1, MODES
- DO 190
- DO 190 L=l,ll

 $F11 (I, L) = -OMEGAN * D11 (I, J) * UL (J, I, L) * UL (K, I, L)$ 

 $F12 (I, L) = -VXLP (J, I, L) * UL (K, I, L)$ 

**1** F13(I,L)=D11 (I,L)\*UL(J,I,L)\*UL(K,I,L)

```
190 CONTINUE<br>DO 200 L=1,51
```
 $F22$  (L) = - OMEGAN \* D21 (L) \* U (J, L) \* U (K, L)

```
F22(L) = -VXP(J,L) *U(K,L)
```

```
F23(L) = D21(L) * U(J,L) * U(K,J)
```
200 CONTINUE<br>**A41 (K, J)**=INTG(F11,F21)

 $A42 (K, J) = INTG(FI2, F22)$ 

 $B41 (K, J) = INTG (F13, F23)$ 

A42 (K, J) =A42 (K, J) **+U** (K, 1 ) \* (VXL (J, 1,111 +VXL (J, 2,11) -VX (J, 1 ) ) **I** 

#### 210 CONTINUE

DO 240 K=l,MODES

- DO 240 J=l,MODES
- DO 220 I=l,NPATH
- DO 220 L=l,ll
- **F11**  (I, L) =UL (J, I, L) \*VXL (K, I, L)<br>MODES<br>(J, I, L) \*VXL (K, I, L)
- $F12 (I, L) = -D18 (I, J) * VXL (J, I, L) * VXL (K, I, L)$ DO 220 I=1, NPATH<br>
F11(I,L)=UL(J, I,L) \*VXL(K, I,L)<br>
F12(I,L)=-D18(I,J) \*VXL(J, I,L) \*VXL(K, I,L)<br>
F13(I,L)=TL(J, I,L) \*MXL(K, I,L)<br>
F14(I,L)=-D19(I,L) \*MXL(J, I,L) \*MXL(K, I,L)
- 
- $F14 (I, L) = -D19 (I, L) * MXL (J, I, L) * MXL (K, I, L)$
- 220 CONTINUE
	- DO 230 L=1,51
	- $F21(L) = U(J, L) * VX(K, L)$
	- $F22(L) = -D28(L) *VX(J,L) *VX(K,L)$ CONTINUE<br>F21 (L) =U (J, L) \*VX (K, L)<br>F22 (L) =-D28 (L) \*VX (J, L) \*VX (K, L)<br>F23 (L) =T (J, L) \*MX (K, L)<br>F24 (L) =-D29 (L) \*MX (J, L) \*MX (K, L)
	-
	- $F24(L) = -D29(L) * MX(J,L) * MX(K,L)$
- 230 CONTINUE
	- A51  $(K, J) = INTG(F11, F21)$
	- $A52(K, J) = INTG(FI2, F22)$
	- $A61 (K, J) = INTG (F13, F23)$
	- $A62(K, J) = INTG(FI4, F24)$
- 240 continue
	- DO 270 K=1, MODES
	- DO 270 J=l,MODES
	- DO 250 I=l,NPATH
	- DO 250 L=l,ll
	-
	- DO 270 K=1, MODES<br>DO 250 I=1, NPATH<br>DO 250 L=1, 11<br>F11 (I, L) =MZL (J, I, L) \*MZL (K, I, L)<br>F12 (I, L) =D111 (I, L) \*MYL (J, I, L) \*MZL (K, I, L)  $F12 (I, L) = D111 (I, L) * MYL (J, I, L) * MZL (K, I, L)$
	- $F13 (I, L) = -D110 (I, L) * MYL (J, I, L) * MZL (K, I, L)$

 $F14 (I,L) = MYL (J, I, L) * MYL (K, I, L)$ 

 $F15 (I, L) = -D112 (I, L) * MYL (J, I, L) * MYL (K, I, L)$ 

 $F16 (I, L) = D112 (I, L) * MZL (J, I, L) * MYL (K, I, L)$ 

250 CONTINUE

```
DO 260 L=1,51
```
 $F21$  (L) =MZ (J, L) \*MZ (K, L)

**F22(L)=D211(L)\*MY(J,L)\*MZ(K,L)** 

 $F23(L) = -D210(L) * MY(J,L) * MZ(K,L)$ 

P24 (L) =MZ (J, L) \*MZ (K, L)<br>F22 (L) =D211 (L) \*MY (J, L) \*MZ (K, L)<br>F23 (L) =-D210 (L) \*MY (J, L) \*MZ (K, L)<br>F24 (L) =MY (J, L) \*MZ (K, L)<br>F25 (L) =-D112 (2, L) \*MY (J, L) \*MY (K, L)  $F25(L) = -D112(2, L) * MY(J, L) * MY(K, L)$ 

 $F26(L) = D112(2, L) * MY(J, L) * MZ(K, L)$ 

260 CONTINUE

 $A71 (J, K) = INTG (F11, F21)$ 

 $A72 (J,K) = INTG( F13, F23)$ 

 $A73 (J, K) = INTG (F12, F22)$ 

 $A81 (J,K) = INTG (F14, F24)$ 

 $A82 (J, K) = INTG (F16, F26)$ 

 $A83 (J, K) = INTG(F15, F25)$ 

270 CONTINUE

CALL SOLUTN (A52,MODES,-l,MODES) CALL MATMUL(A52, CALL SOLUTN (A62,MODES, -1,MODES) F15, F25)<br>2, MODES, -1, MODES)<br>2, A51, D1, 5, 5, 5)<br>2, MODES, -1, MODES) CALL **MATMUL(A62,A61,D2,5,5,5)**  DO 280 I=l,MODES DO 280 J=l,MODES  $C(I, J) = A72 (I, J)$  $C(I, J+MODES) = A73(I, J)$  $C(I+MODES, J) = A82(I, J)$ 

**Page 40**<br> **C(I+MODES, J+MODES)=A83(I, J)**<br> **CI(I, J+A71(I, J)**<br> **CI(I, J+MODES)=0.0**<br> **CI(I+MODES, J)=0.0**<br> **CI(I+MODES, J+MODES)=0.0**<br> **280 CONTINUE**<br> **N2=2\*MODES**  $C(I+MODES, J+MODES)=A83(I, J)$ c(I+MODES, J+MODES)=A83(I, J)<br>Cl(I, J)=A71(I, J)<br>Cl(I, J+MODES)=0.0<br>Cl(I+MODES, J)=0.0<br>Cl(I+MODES, J+MODES)=0.0

 $CL (I, J) = A71 (I, J)$ 

 $C1$  (I, J+MODES) = 0.0

 $C1$  (I+MODES, J+MODES) =  $0.0$ 

280 CONTINUE

**I** 

**I** 

N2=2\*MODES

CALL SOLUTN  $(C, N2, -1, N2)$ 

CALL MATMUL (C, C1, C2, N2, N2, N2)

N3=3\*MODES

N4=4\*MODES

DO 285 I=1,N4

DO 285 J=l,N4 DO 285 I=1, N4<br>DO 285 J=1, N4<br>E1 (I, J) =0.0<br>E2 (I, J) =0.0<br>E3 (I, J) =0.0<br>E4 (I, J) =0.0

El  $(I, J) = 0.0$ 

E2 $(I,J)=0.0$ 

 $E4 (I, J) = 0.0$ 

## 285 CONTINUE

DO 290  $I=1$ , MODES

DO 290 J=l,MODES

El  $(I, J+N2) = A11 (I, J)$ 

El  $(I, J+N3) = A12 (I, J)$ 

El  $(I+MODES, J+MODES) = A21 (I, J)$ 

El  $(I+MODES, J+N3) = A22 (I, J)$ 

El  $(I+N2, J+MODES) = A31 (I, J)$ 

El  $(I+N2, J+N2) = A32 (I, J)$ 

El  $(I+N2, J+N3)$  = A33 $(I, J)$ 

El  $(I+N3, J) = A41 (I, J)$ 

 $E2 (I, J) = A13 (I, J)$ 

E2  $(I, J+N2) = A14 (I, J)$ 

E2 (I+MODES, J) = A23 (I, J)

- E2 (I+MODES, J+MODES) = $A24$  (I, J) **j**, **J**)<br>25 (I, J)<br>**z z z z z** (I, J)<br>**z** (I, J)<br>5 (I, J)
- E2 (I+N2, J+MODES)

E2 (I+N2, J+N2)=A35 (I, J)

- E2(I+N2, J+N3)=A36(I, J)
- E2 (I+N3, J) = A42 (I, J)
- E3 (I,  $J+N2$ ) =B11 (I, J)
- E3 (I, J+N3)=B12 (I, **J)**
- E3 (I+MODES, J+MODES)=B21 (I, **J)**
- E3 (I+MODES,  $J+N3$ ) =B22 (I, J)
- E3 (I+N2, J+N2) = B32 (I, J)
- E3(I+N2,J+MODES)=B31(1, **J)**
- E3 (I+N2, J+N3) = B33 (I, J)
- E3  $(I+N3, J) = B41 (I, J)$
- $E4 (I, J) = -D1 (I, J)$
- E4  $(I+N3, J+N3) = -D2 (I, J)$
- E4 (I+MODES, J+MODES) = $C2$  (I, J)
- E4 (I+MODES,  $J+N2$ ) =C2 (I,  $J+MODES$ )
- E4  $(I+N2, J+MODES) = C2 (I+MODES, J)$
- E4  $(I+N2, J+N2) = C2 (I+MODES, J+MODES)$ (I+N3, J+N3) =-D2 (I, J)<br>(I+MODES, J+MODES) =C2 (I, J+MODES)<br>(I+N2, J+MODES) =C2 (I+MODES, J)<br>(I+N2, J+N2) =C2 (I+MODES, J+MODES)<br>VIINUE
- 290 CONTINUE

CALL MATMUL (E2, E4, DS , N4, N4, N4 ) CALL SOLUTN(E3,N4,-1,N4) DO 300 I=l,N4 DO 300  $J=1,N4$ 

E2  $(I, J) = EI (I, J) + DS (I, J)$ 

300 CONTINUE CONTINUE<br>CALL MATMUL (E3, E2, DS, N4, N4, N4)<br>RETURN .................................................................. FUNCTION INTG (Fl, F2)  $\mathbf{C}$ .................................................................. .................................................................. THIS FUNCTION INTEGRATES THE FUNCTION IN THE DOMAIN REAL INTG DIMENSION F1(2,11) ,F2 (51) E COMMON/XMl/ NPATH **E** COMMON/XM5/ HSl,HS2 Hl=HS1/24.0 H2=HS2/24.0 **zyxwvutsrqponmlkjihgfedcbaZYXWVUTSRQPONMLKJIHGFEDCBA <sup>I</sup>zyxwvutsrqponmlkjihgfedcbaZYXWVUTSRQPONMLKJIHGFEDCBA** SUM-0.0 DO 110 J=l,NPATH **H1=HS1/24.0**<br> **SUM=0.0**<br> **DO 110 J=1,NPATH**<br> **SUM=SUM+(9.0\*F1(J,1)+19.0\*F1(J,2)-5.0\*F1(J,3)+F1(J,4))\*H1**<br> **DO 100 K=1,8** DO 100 K=1,8 100 CONTINUE SUM=SUM+(9.0\*F1(J, 1)+19.0\*F1(J, 2)-5.0\*F1(J, 3)+F1(J, 4))\*H1<br>DO 100 K=1,8<br>SUM=SUM+H1\* (-F1(J, K)+13.0\*F1(J, K+1)+13.0\*F1(J, K+2)-F1(J, K\_3))<br>CONTINUE SUM=SUM+H1\* (F1(J, 8) -5.0\*F1(J, 9) +19.0\*F1(J, 10) +9.0\*F1(J, 11)) 110 CONTINUE **SUM=SUM+** (9.O\*F2 (1) +19.0\*F2 (2) -5.0\*F2 **(3)** +F2 (4) ) \*H2 DO 120 K=1,48

 $SUM=SUM+H2*(-F2(K)+13.0*F2(K+1)+13.0*F2(K+2)-F2(K+3))$ 

**s1** 

**Y** 

```
Page 43<br>
INTG=SUM+H2*(F2(48)-5.0*F2(49)+19.0*F2(50)+9.0*F2(51))
   ...................................................................... zyxwvutsrqponmlkjihgfedcbaZYXWVUTSRQPONMLKJIHGFEDCBA
 120 CONTINUE 
   RETURN 
   END 
   SUBROUTINE INTPOL (N, A, H) 
   ...................................................................... 
\mathbb{C}...................................................................... 
   THIS SUBROUTINE INTERPOLATES FOR THE REQUIRED VALUES 
                    ..........................
C
   DIMENSION A(51), STA(51), TABLE(51, 1), B(51)COMMON/XM4/STA,NS 
   NN=N-1A(N) = A(NS)NMl=NS-l 
   DO 20 I=l,NMl 
  20 TABLE (I,1) = (A(I+1) - A(I)) / (STA(I+1) - STA(I))20 TABLE(I,1) = (A(I+1) -A(I))/(STA(I+1) -STA(I))<br>
XARG=H<br>
DO 35 I=2,NN<br>
DO 25 J=1,NS<br>
IF (J.EQ.NS.OR.XARG.LE.STA(J)) GO TO 30<br>
25 CONTINUE<br>
30 MAX=J<br>
IF (MAX.LE.2) MAX=2
   XARG=H 
   DO 35 I=2,NNDO 25 J=l,NS 
Y 
  25 CONTINUE 
8 
   MAX=J<br>IF (MAX.LE.2) MAX=2<br>ISUB=MAX-1<br>YEST=TABLE(ISUB,1)<br>B(I)=YEST* (XARG-STA(ISUB)) +A(ISUB)<br>XARG=XARG+H
   IF (MAX.LE.2) MAX=2 
   I SUB-MAX-1 
   YEST=TABLE (ISUB, 1)<br>B(I)=YEST* (XARG-STA (ISUB)) +A (ISUB)
  I 35 XARG=XARG+H
```
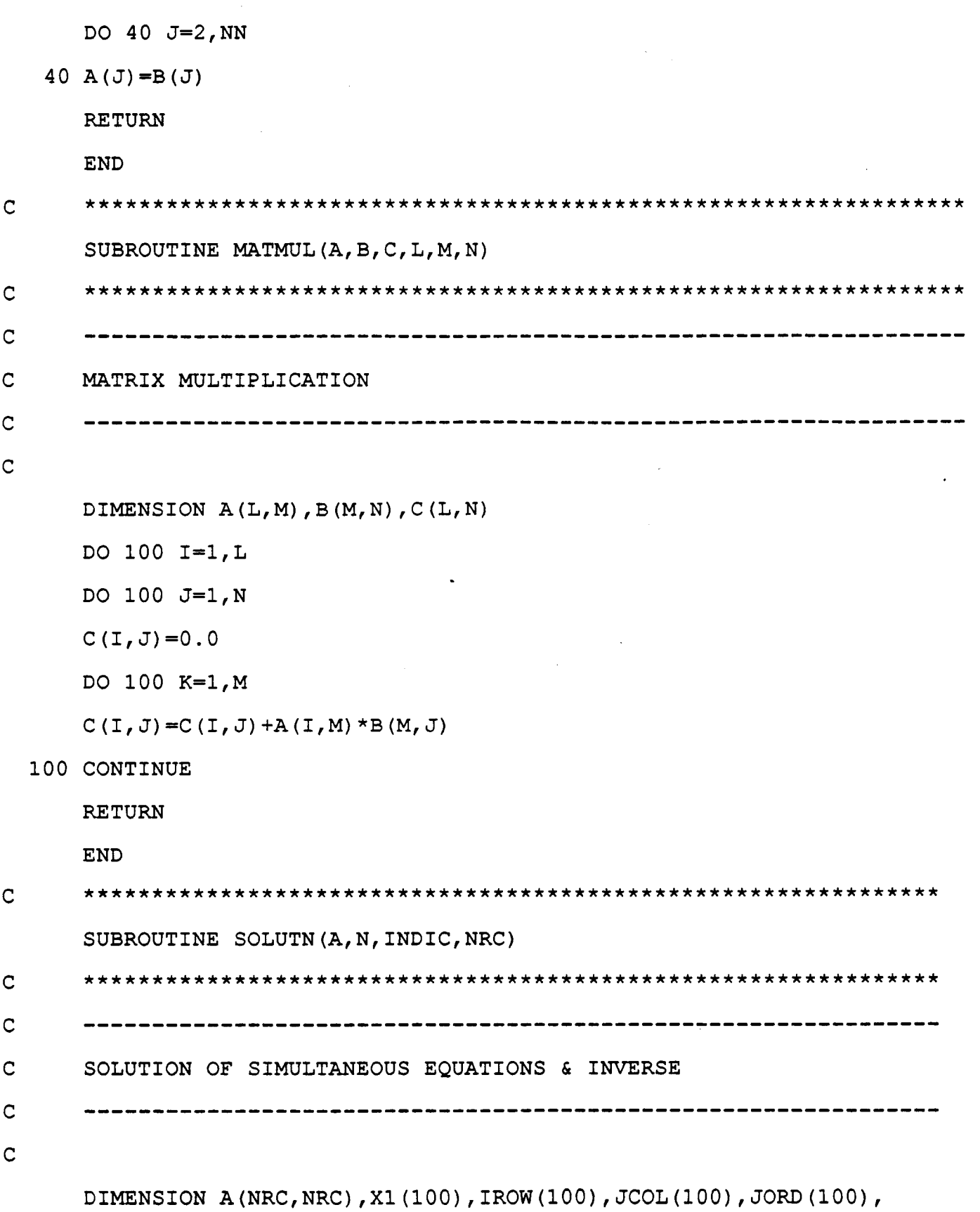

 $\hat{\mathcal{A}}$ 

IC <sup>C</sup>

I

I

I

I

IC <sup>C</sup>

Ý

IC

N

**Page 44** zymutariheddoniaid<br>Page 44

 $1Y(100)$ 

IND=O

MAX=N

IF (INDIC. GE. 0) **MAX=N+l** 

DETER=l. 0

DO 80 K=l,N

 $KM1=K-1$ 

PIVOT=O. 0

DO 60 I=l,N

DO 60  $J=1,N$ 

IF (K.EQ.l) GO TO 55

DO 50 ISCAN=l,KMl

DO 50

IF (I.EQ.IROW(ISCAN)) ( I=1, N<br>J=1, N<br>EQ.1) GO TO 55<br>ISCAN=1, KM1<br>JSCAN=1, KM1<br>EQ.IROW(ISCAN)) GO TO 60

IF (J.EQ.JCOL(JSCAN)) GO TO 60

50 CONTINUE

55 IF (ABS(A(1,J)) .LE.ABS(PIVOT)) GO TO 60

PIVOT=A (I, J)

 $IROW(K) = I$ 

JCOL (K) **=J** 

60 CONTINUE

IF (ABS (PIVOT) . GT. 0.1E-15) GO TO 65

DETER=O. 0

IND=1

WRITE **(50,61)** 

61 FORMAT ('MATRIX IS ALGORITHMICALLY SINGULAR' ) IND=1<br>WRITE(50,61)<br>61 FORMAT('MATRIX IS ALGORITHMICALLY SINGULAR')<br>RETURN<br>65 IROWK=IROW(K)

RETURN

65 IROWK=IROW (K)
```
JCOLK= JCOL (K)
```
DETER=DETER\*PIVOT

**DO 70 J=1, MAX**<br>70 A(IROWK, J)=A(IROWK, J)/PIVOT OL(K)<br>1, MAX<br>J) =A (IROWK, J) /PIVOT<br>JCOLK) =1.0/PIVOT

A(IROWK, JCOLK)=1.0/PIVOT

DO 80 I=l,N

AI JCK=A (I, JCOLK)

IF (1.EQ.IROWK) GO TO 80 **E**A (IROWK, JCOLK) =1.0/PIVOT<br> **E**DO 80 I=1, N<br> **E**AIJCK=A (I, JCOLK)<br> **IF** (I.EQ.IROWK) GO TO 80<br>
A (I, JCOLK) =-AIJCK/PIVOT<br> **DO** 75 J=1, MAX

**<sup>I</sup>DO** 75 J=l,MAX

75 IF  $(J.NE.JCOLK) A (I, J) = A (I, J) - A I JCK*A (IROWK, J)$ 

80 CONTINUE

DO 85 I=l,N

```
I IROWI=IROW (I)
```

```
JCOLI-JCOL (I)
```
**E** JORD (IROWI) =JCOLI

IF ( INDIC . GE . <sup>0</sup>) **X1** (JCOLI ) =A (IROWI , MAX)

85 CONTINUE

INTCH=O

 $NM1=N-1$ 

DO 90 I=l,NMl

```
IPl=I+l
```
**I** 

**I** 

DO 90  $J=IP1,N$ 

IF (JORD(J).GE.JORD(I)) GO TO 90<br>JTEMP=JORD(j) **JP1=I+1**<br>DO 90 J=**IP1,N**<br>IF (JORD (J).GE.JORD (I)) GO TO 90<br>JTEMP=JORD (j)<br>JORD (J)=JORD (I)

 $JORD$  $(J) = JORD (I)$ 

 $JORD (I) = JTERIP$ 

INTCH-INTCH+l

```
I 
20 CONTINUE<br>
1F (INTCH/2*2.NE.INTCH) DETER=-DETER<br>
<b>1F (INDIC.LE.0) GO TO 94<br>
RETURN<br>
94 DO 100 J=1, N
 IF (INTCH/2*2.NE.INTCH) DETER=-DETER 
 IF (INDIC.LE.0) GO TO 94 
 RETURN 
 94 DO 100 J=l,N 
 DO 95 I=l,N 
 JCOLI=JCOL(I) 
 IROWIST IROW JELEN BROW BROW BROW BROW BROW AND ARRANGED IN A SYCOLL E-JCOL (I)
 Y (JCOLI) =A (IROWI , J) 
 95 CONTINUE 
 do 100 I=l,N 
 A(I,J)=Y(I)100 CONTINUE 
 DO 110 I-l,N 
 DO 105 J=l,N 
 IROWJ=IROW (J) 
 JCOLJ-JCOL (J) 
 Y (IROWJ)=A(I, JCOLJ) 
105 CONTINUE 
 A(1, 
J)=Y 
 DO 110 
J-1,N 
   (J) zyxwvutsrqponmlkjihgfedcbaZYXWVUTSRQPONMLKJIHGFEDCBA
```

```
110 CONTINUE
```
**RETURN** 

**END**